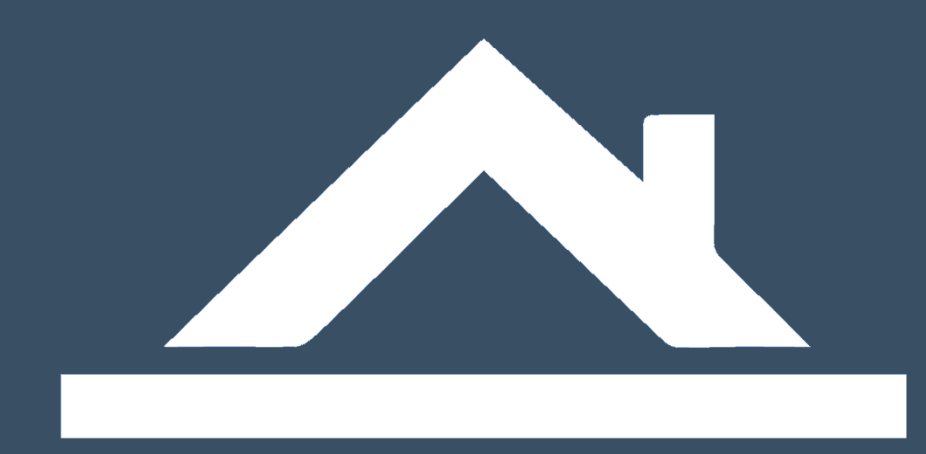

## Software für die Immobilienwirtschaft

Gesamtfunktionen A - Z

Voigt Software und Beratung AG www.bautraeger-software.de

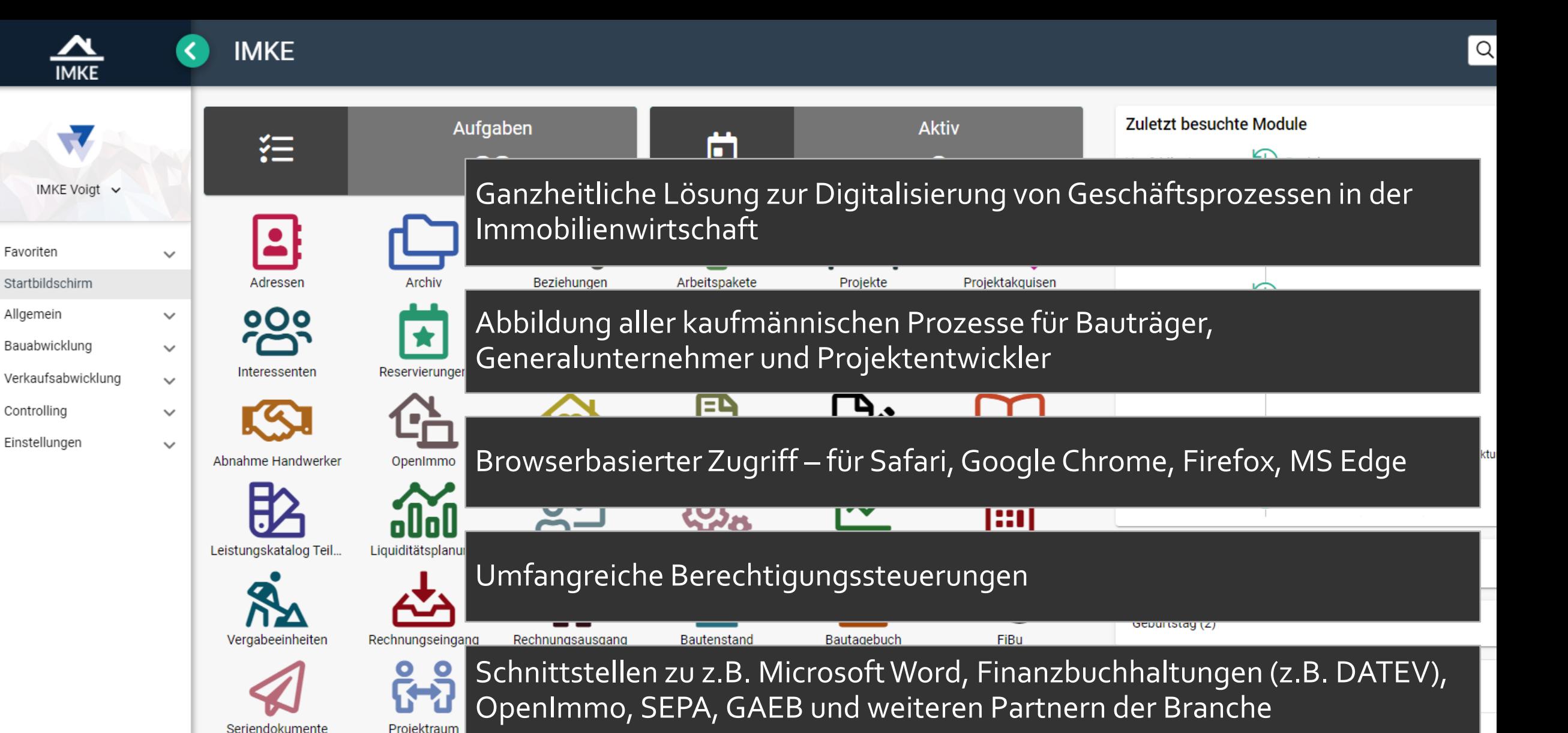

Favoriten

Ziehen Sie Dokumente per Drag & Drop in diesen Bereich, um sie hochzuladen!

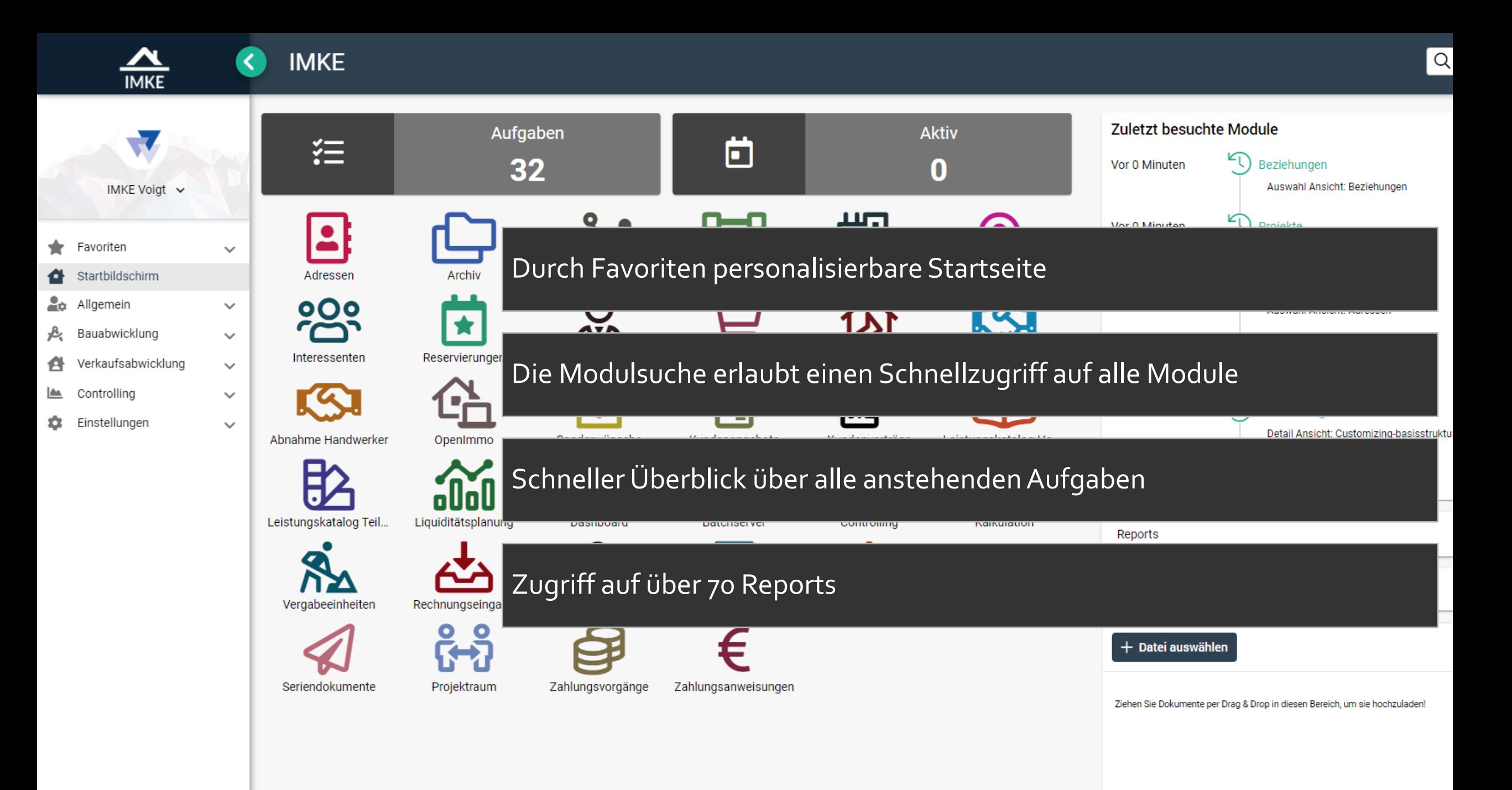

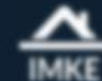

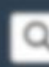

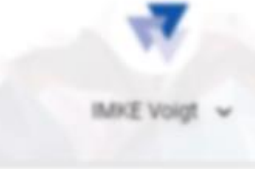

- **W** Favoriten
- Startbildschirm
- **20** Allgemein
- A Bauabwicklung
- Verkaufsabwicklung ø.
- Controlling
- C Einstellungen

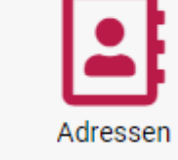

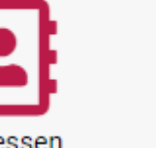

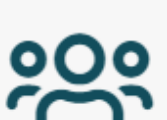

Interessenten

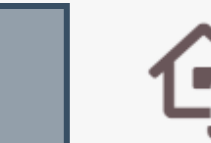

Archiv

Reservierungen

OpenImmo

Abnahme Handwerker

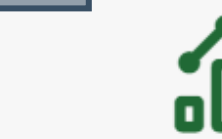

Leistungskatalog Teil... Liquiditätsplanung

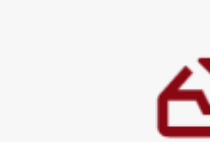

Rechnungseingang

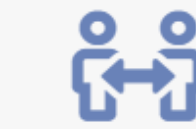

Seriendokumente

Vergabeeinheiten

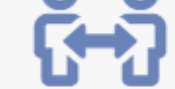

Projektraum

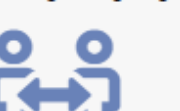

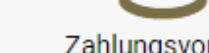

Zahlungsvorgänge

Beziehungen

<u>ΔΙΔ</u>

Makleraufträge

Sonderwünsche

Dashboard

Rechnungsausgang

Zahlungsanweisungen

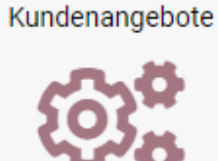

Arbeitspakete

Zu verkaufen

О

Batchserver

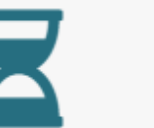

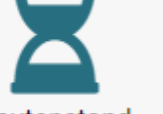

Bautenstand

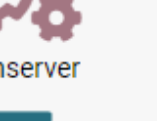

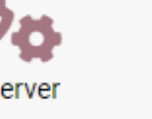

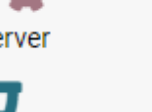

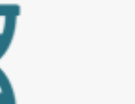

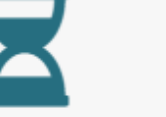

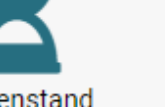

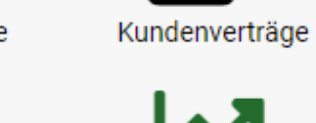

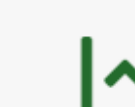

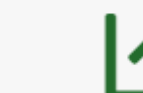

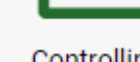

. . .

Projekte

Baumängel

 $\blacksquare$ 

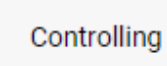

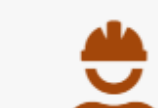

Bautagebuch

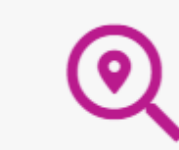

Projektakquisen

Abnahme Kunde

Leistungskatalog Ha...

. .

88 I

sehungen

yoxati Ansicht Beziehungen

jekte yowahi Ansicht Projekte

essen youahi Ansicht Adressen

> **kulation Auswahl** yowahi Ansicht Kalkulation

stomizing-basisstruktur dal Ansicht, Customizing-basisstruktu

strolling-spaltennamen

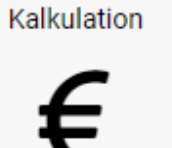

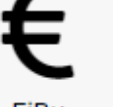

FiBu

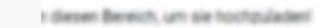

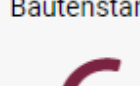

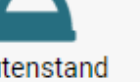

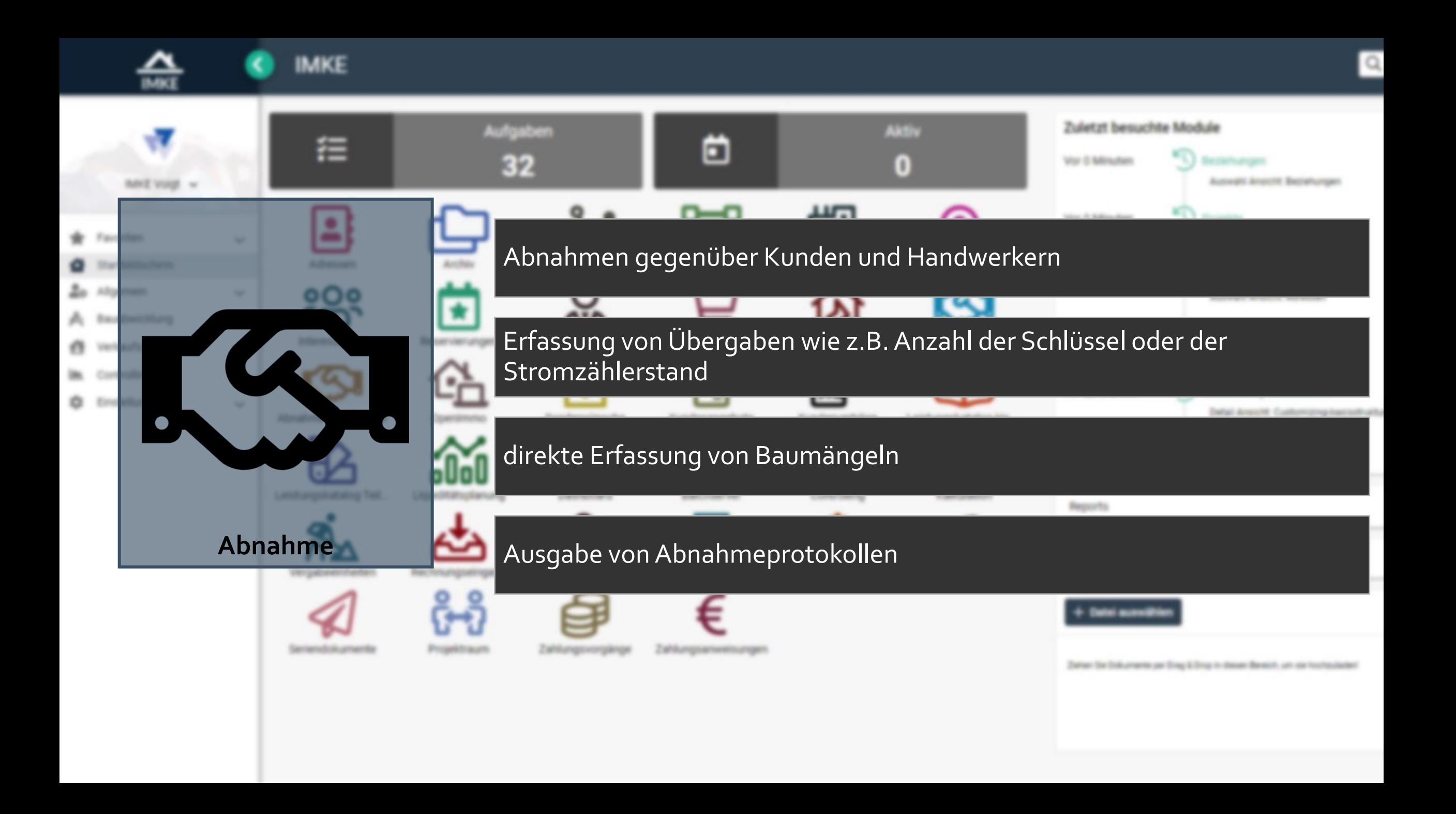

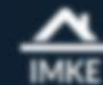

## **IMKE**

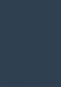

jekte

sehungen zowahl Ansicht Beziehungen

Projektakquisen

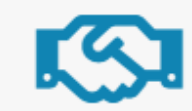

Abnahme Kunde

Leistungskatalog Ha...

. .

88 I

Kalkulation

FiBu

wssen youahi Ansicht Adressen

yowahi Ansicht Projekte

**kulation Auswahl** yowahi Ansicht Kalkulation

stomizing-basisstruktur dal Ansicht, Customizing-basisstruktu

strolling-spaltennamen

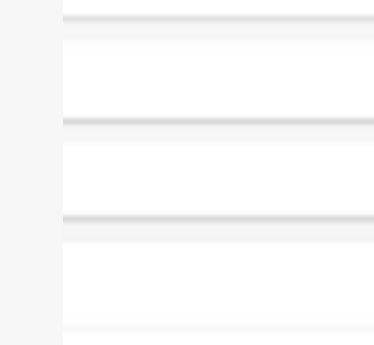

I diesen Bereich, um sie hochzuladen!

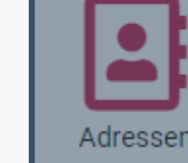

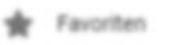

Startbildschirm

**20** Allgemein

A Bauabwicklung

Verkaufsabwicklung  $\sqrt{2}$ 

Controlling

C Einstellungen

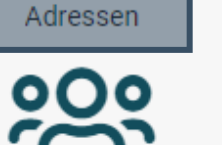

Interessenten

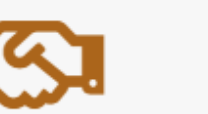

Abnahme Handwerker

Vergabeeinheiten

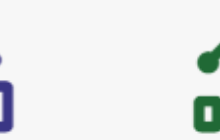

Leistungskatalog Teil... Liquiditätsplanung

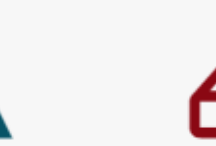

Rechnungseingang

Archiv

Reservierungen

OpenImmo

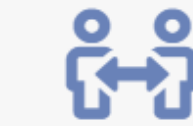

Seriendokumente

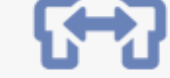

Projektraum

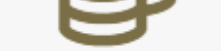

Rechnungsausgang

Beziehungen

<u>ΔΙΔ</u>

Makleraufträge

Sonderwünsche

Dashboard

Zahlungsvorgänge

Zahlungsanweisungen

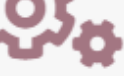

Arbeitspakete

Zu verkaufen

Batchserver

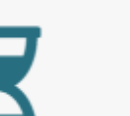

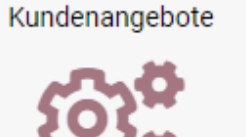

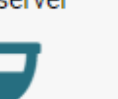

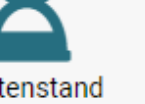

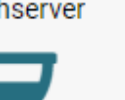

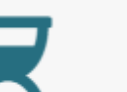

Bautenstand

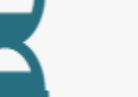

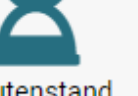

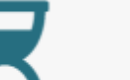

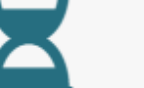

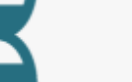

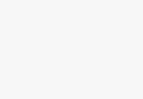

. . .

Projekte

Baumängel

Kundenverträge

Controlling

Bautagebuch

 $\blacksquare$ 

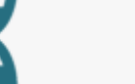

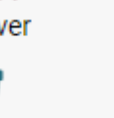

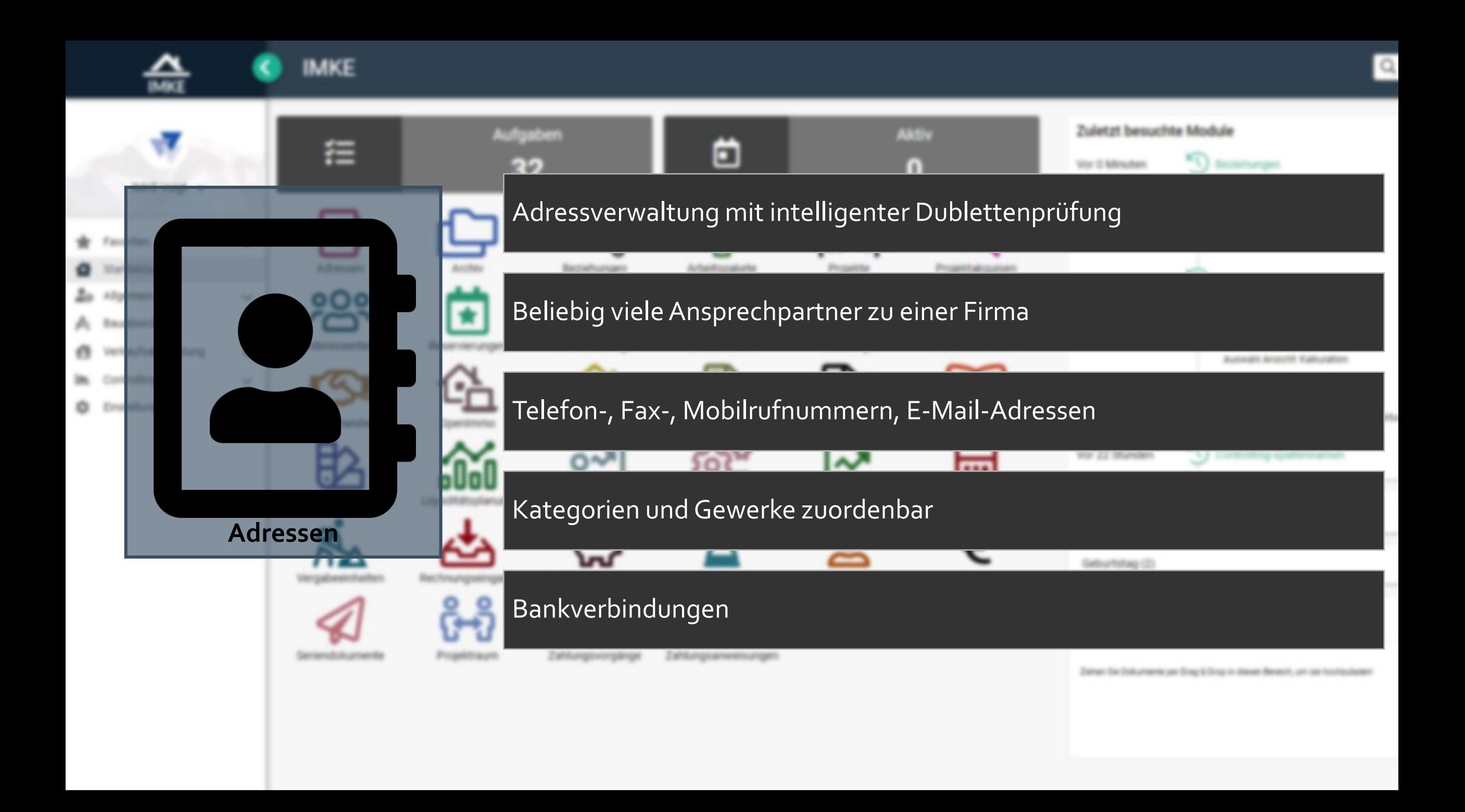

## < Suchen

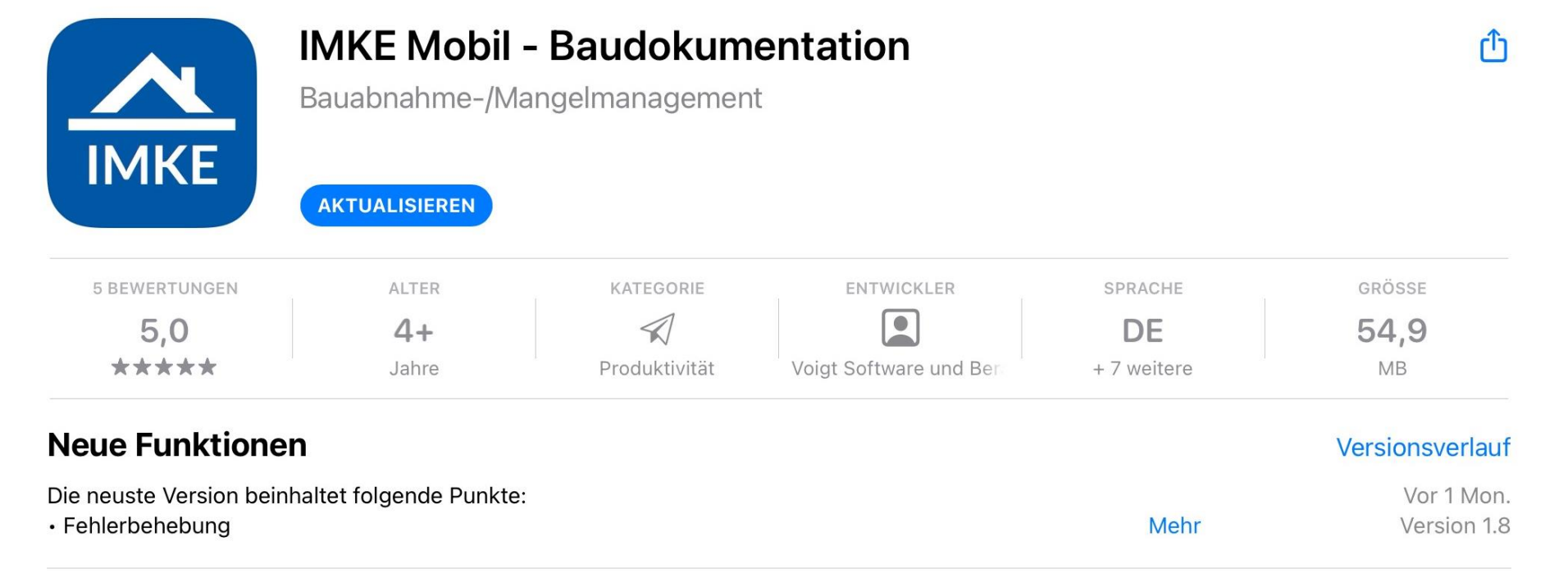

## **Vorschau**

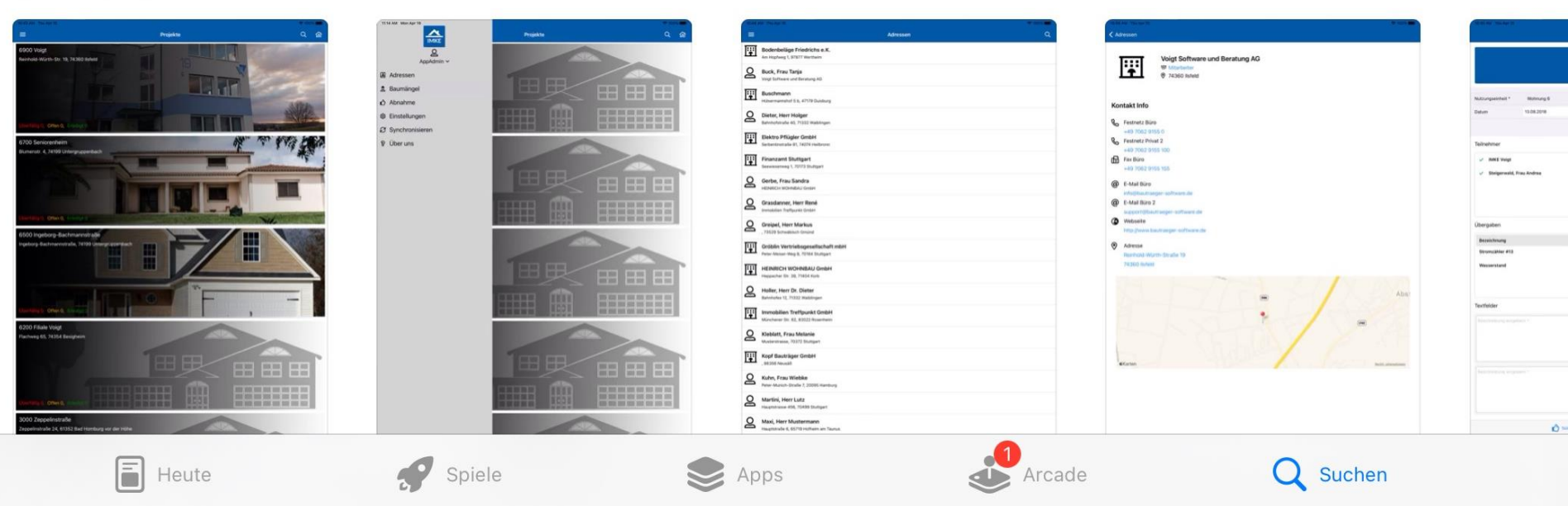

## < Suchen

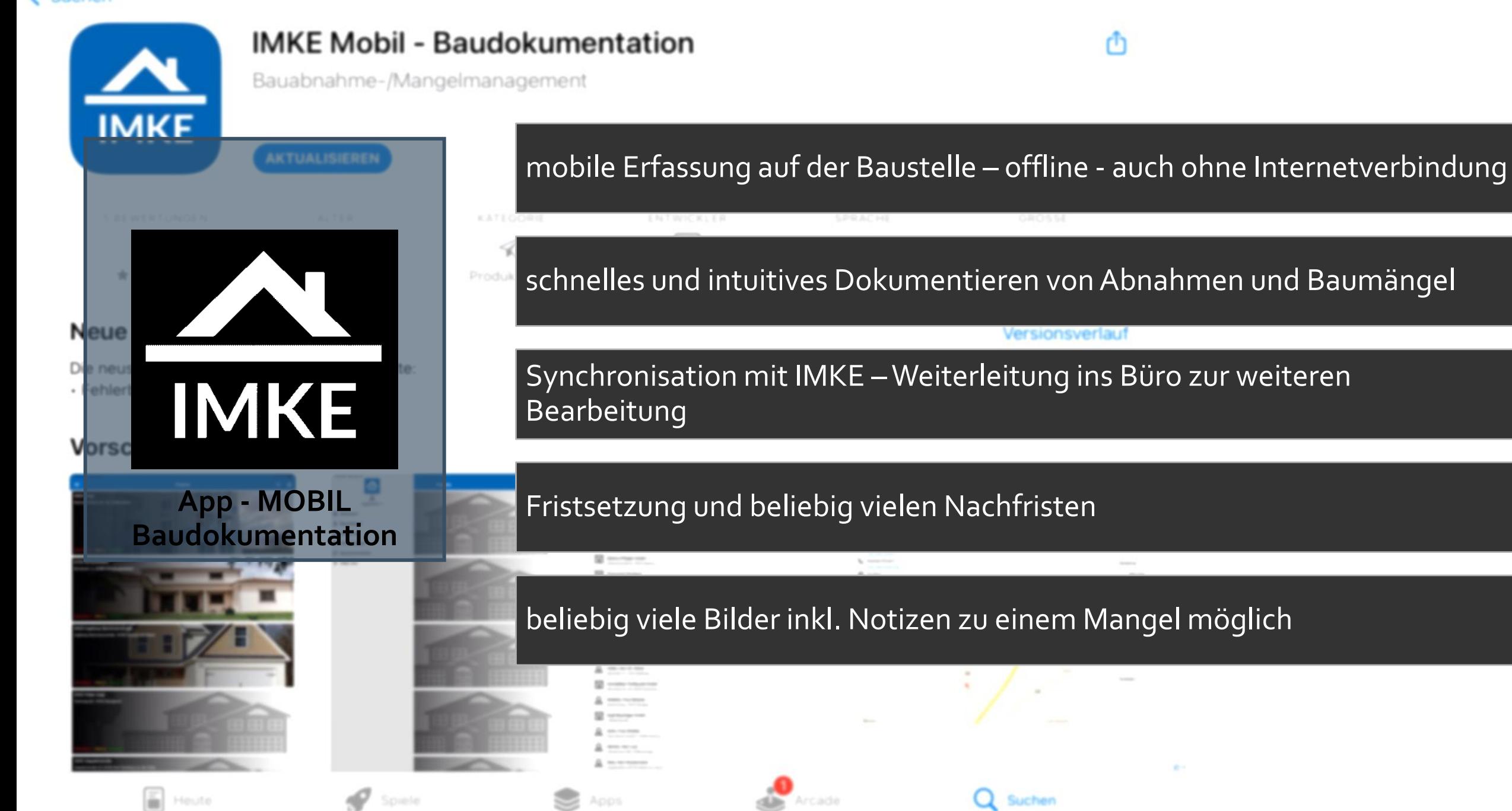

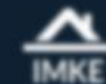

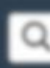

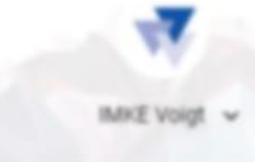

- **W** Favoriten
- Startbildschirm
- **20** Allgemein
- A Bauabwicklung
- Verkaufsabwicklung  $\sqrt{2}$
- Controlling
- C Einstellungen

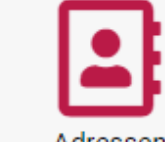

Adressen

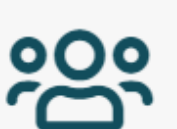

Interessenten

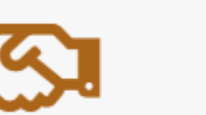

Abnahme Handwerker

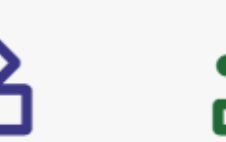

Leistungskatalog Teil... Liquiditätsplanung

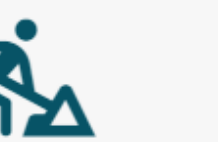

Vergabeeinheiten Rechnungseingang

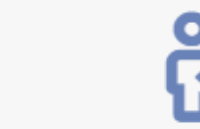

Seriendokumente

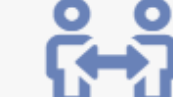

Archiv

Reservierungen

OpenImmo

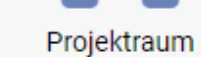

Zahlungsvorgänge

Beziehungen

<u>ΔΙΔ</u>

Makleraufträge

Sonderwünsche

Dashboard

Rechnungsausgang

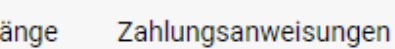

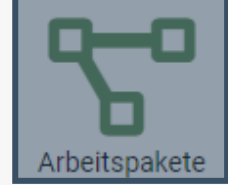

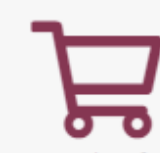

Zu verkaufen

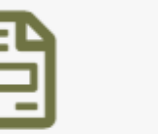

Kundenangebote

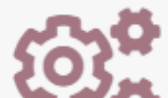

Batchserver

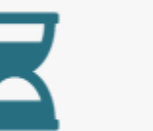

Bautenstand

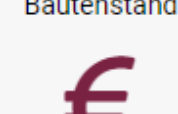

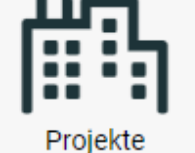

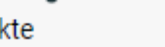

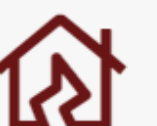

Baumängel

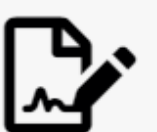

Kundenverträge

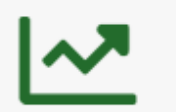

Controlling

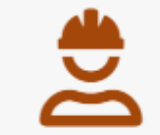

Bautagebuch

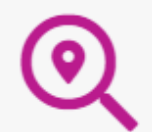

Projektakquisen

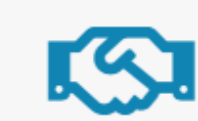

Abnahme Kunde

Leistungskatalog Ha...

. .

ool

essen yowahi Ansicht Adressen

yowahi Ansicht Projekte

zowahl Ansicht Beziehungen

sehungen

jekte

**kulation Auswahl** yowahi Ansicht Kalkulation

```
stomizing-basisstruktur
dal Ansicht, Customizing-basisstruktu
```
strolling-spaltennamen

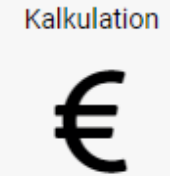

FiBu

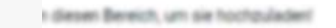

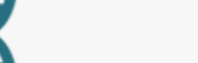

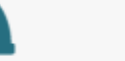

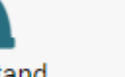

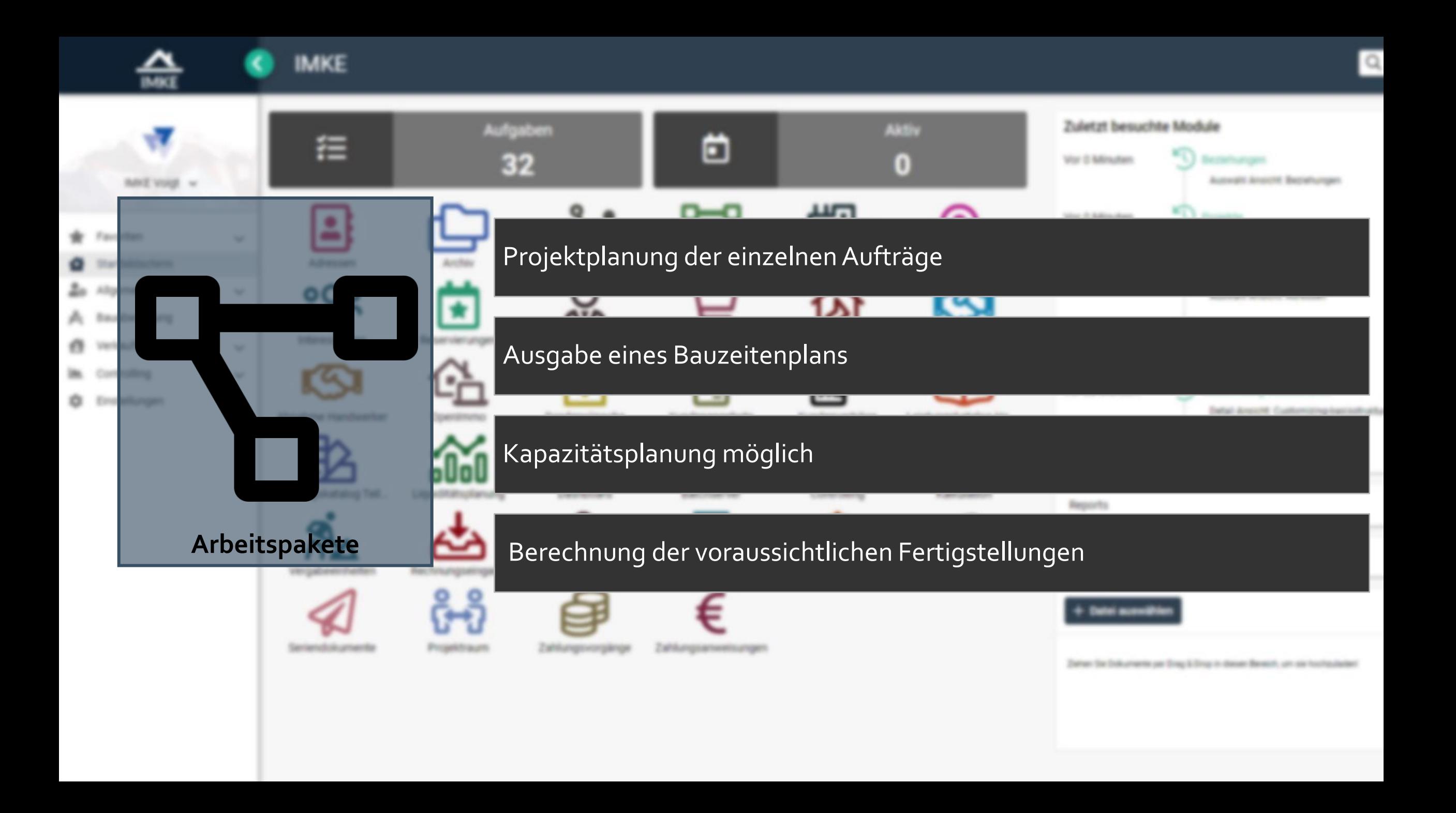

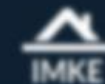

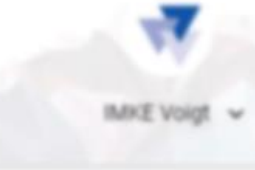

- **W** Favoriten
- Startbildschirm
- **20** Allgemein
- A Bauabwicklung
- Verkaufsabwicklung  $\sqrt{2}$
- Controlling
- C Einstellungen

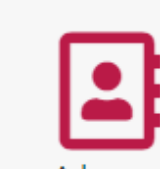

Adressen

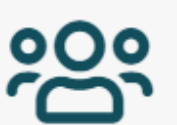

Interessenten

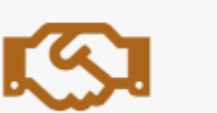

Abnahme Handwerker

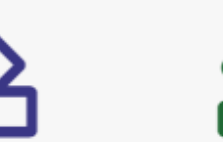

Leistungskatalog Teil... Liquiditätsplanung

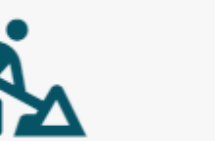

Vergabeeinheiten Rechnungseingang

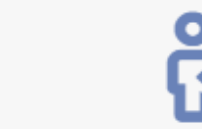

Seriendokumente

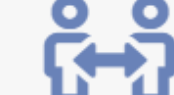

Archiv

Reservierungen

OpenImmo

Projektraum

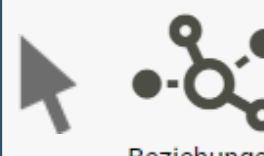

Beziehungen

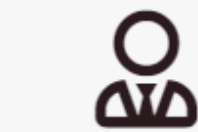

Makleraufträge

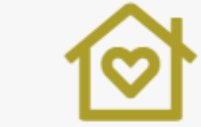

Sonderwünsche

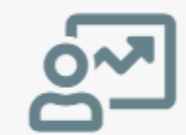

Dashboard

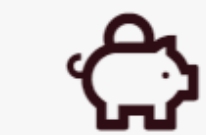

Rechnungsausgang

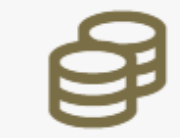

#### Zahlungsvorgänge

Zahlungsanweisungen

Kundenangebote

Batchserver

Bautenstand

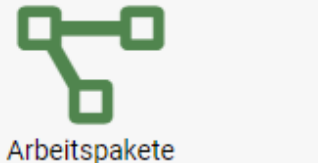

Projekte

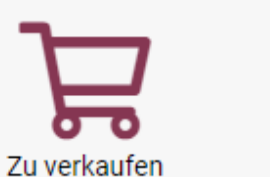

Baumängel

. . .

..

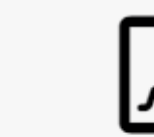

Kundenverträge

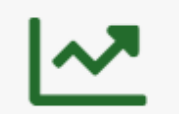

Controlling

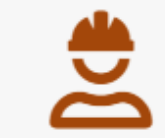

Bautagebuch

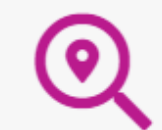

sehungen

jekte

zowahl Ansicht Beziehungen Projektakquisen

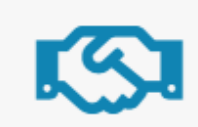

Abnahme Kunde

essen yowahi Ansicht Adressen

**kulation Auswahl** 

yowahi Ansicht Kalkulation

yowahi Ansicht Projekte

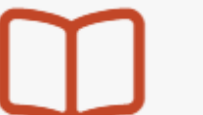

Leistungskatalog Ha...

stomizing-basisstruktur dal Ansicht, Customizing-basisstruktu

```
strolling-spaltennamen
```
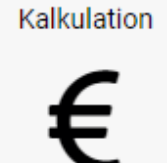

. .

88 I

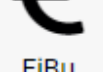

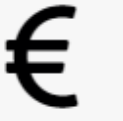

FiBu

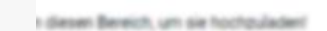

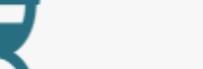

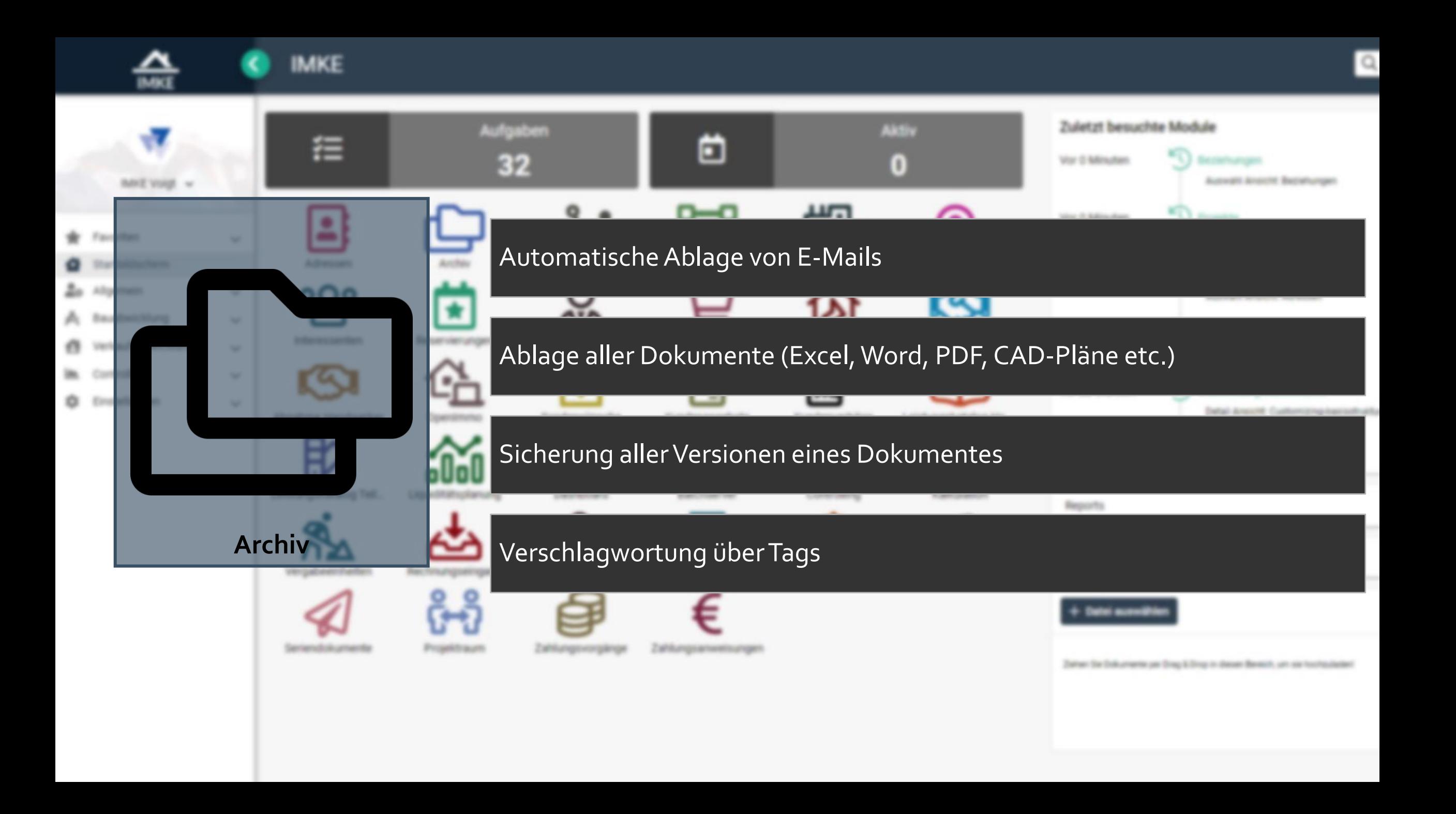

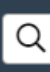

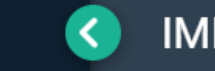

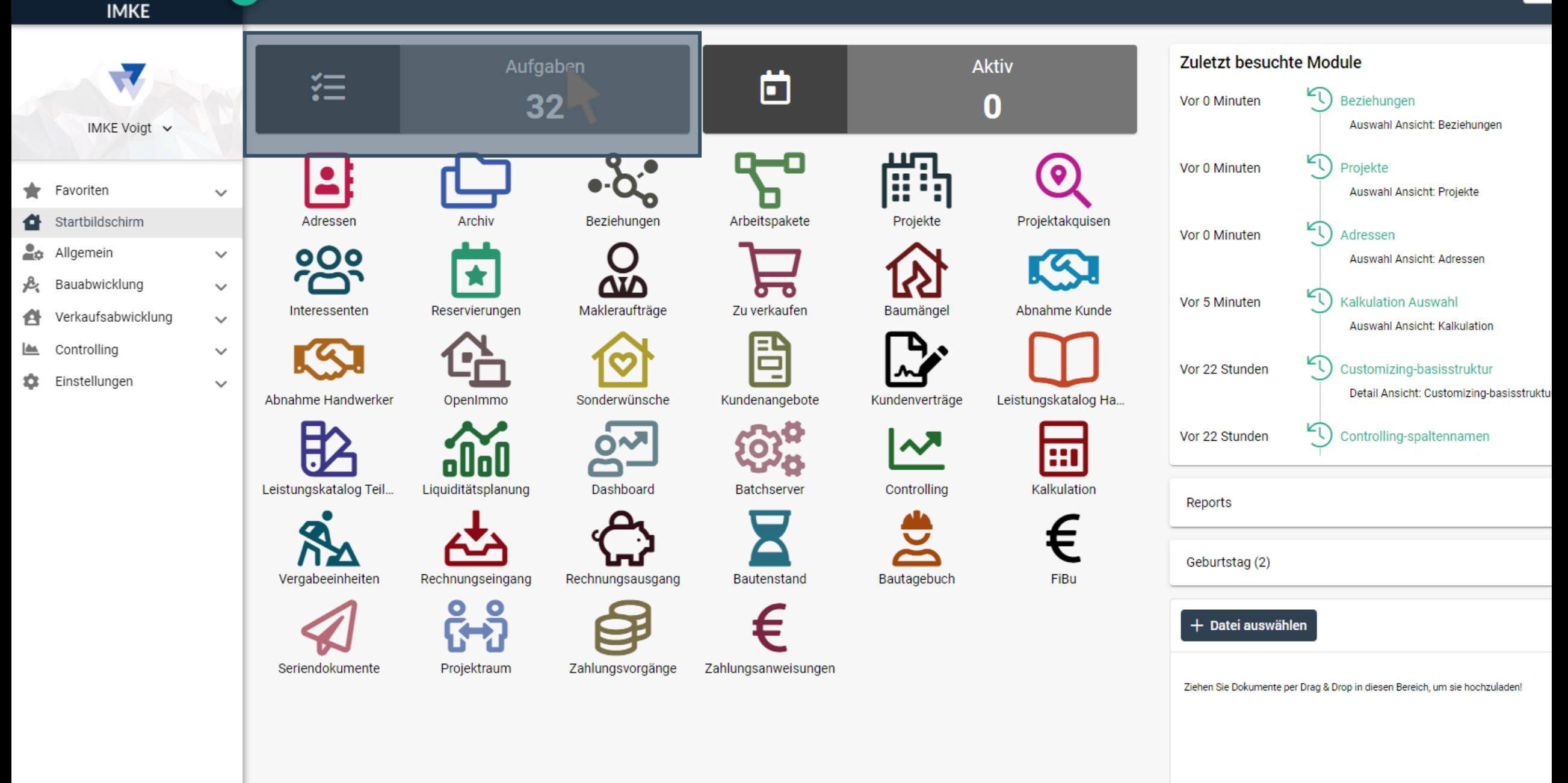

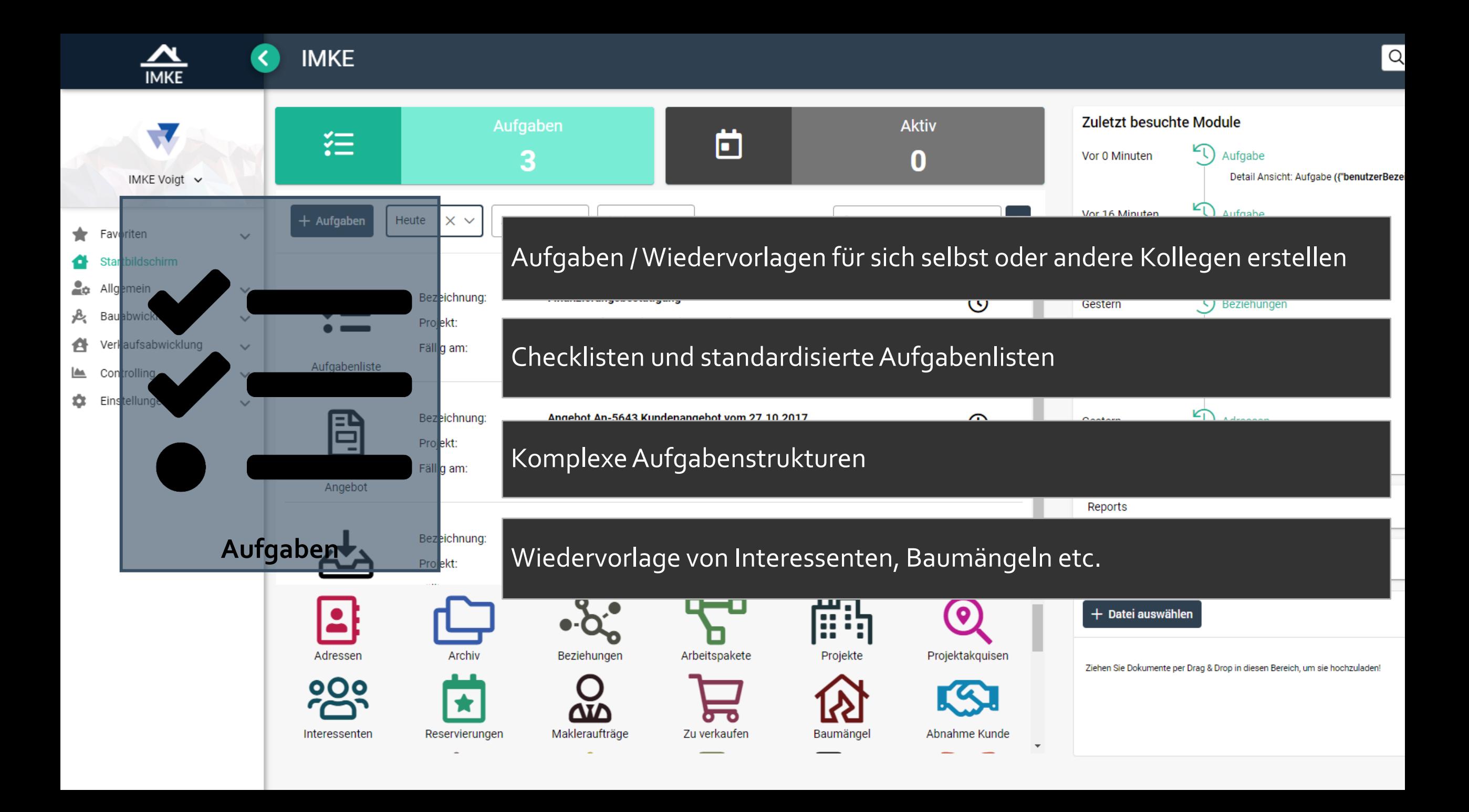

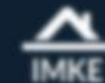

## **IMKE**

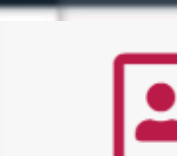

- **W** Favoriten
- Startbildschirm
- **20** Allgemein
- A Bauabwicklung
- Verkaufsabwicklung  $\sqrt{2}$
- Controlling
- C Einstellungen

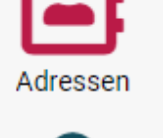

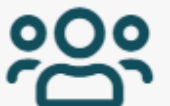

Interessenten

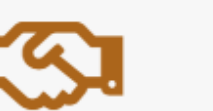

Abnahme Handwerker

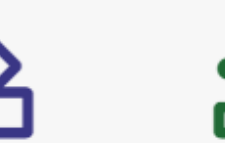

Leistungskatalog Teil... Liquiditätsplanung

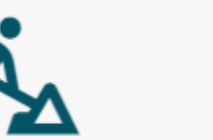

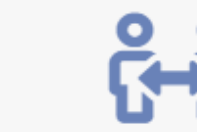

Seriendokumente

Vergabeeinheiten

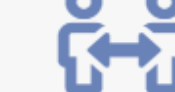

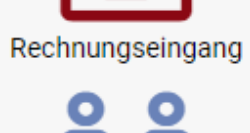

Archiv

Reservierungen

OpenImmo

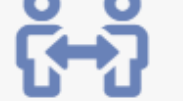

Projektraum

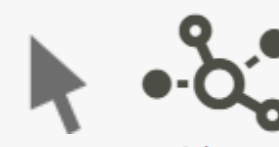

Beziehungen

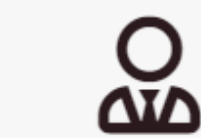

Makleraufträge

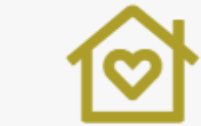

Sonderwünsche

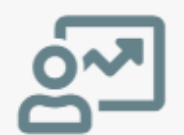

Dashboard

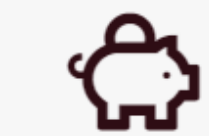

Rechnungsausgang

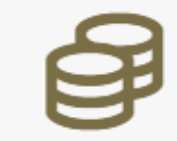

Zahlungsvorgänge

Zahlungsanweisungen

Arbeitspakete

Zu verkaufen

Kundenangebote

Batchserver

Bautenstand

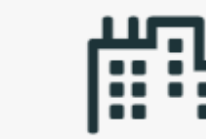

Projekte

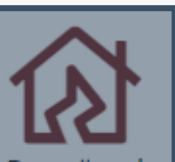

Baumängel

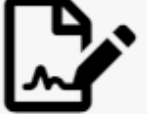

Kundenverträge

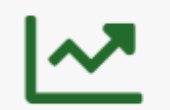

Controlling

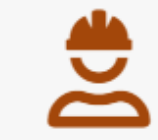

Bautagebuch

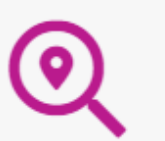

sehungen zowahl Ansicht Beziehungen

jekte

Projektakquisen

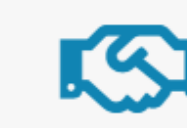

Abnahme Kunde

essen yovahi Ansicht Adressen

yowahi Ansicht Projekte

ku Yon Auswahl **ISI** . Knocht Kalkulation

stomizing-basisstruktur dal Ansicht, Customizing-basisstruktu

strolling-spaltennamen

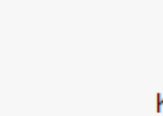

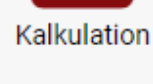

Leistungskatalog Ha...

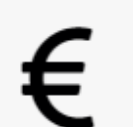

FiBu

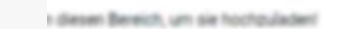

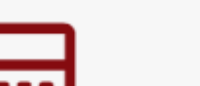

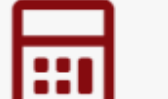

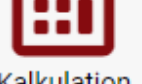

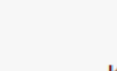

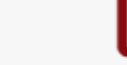

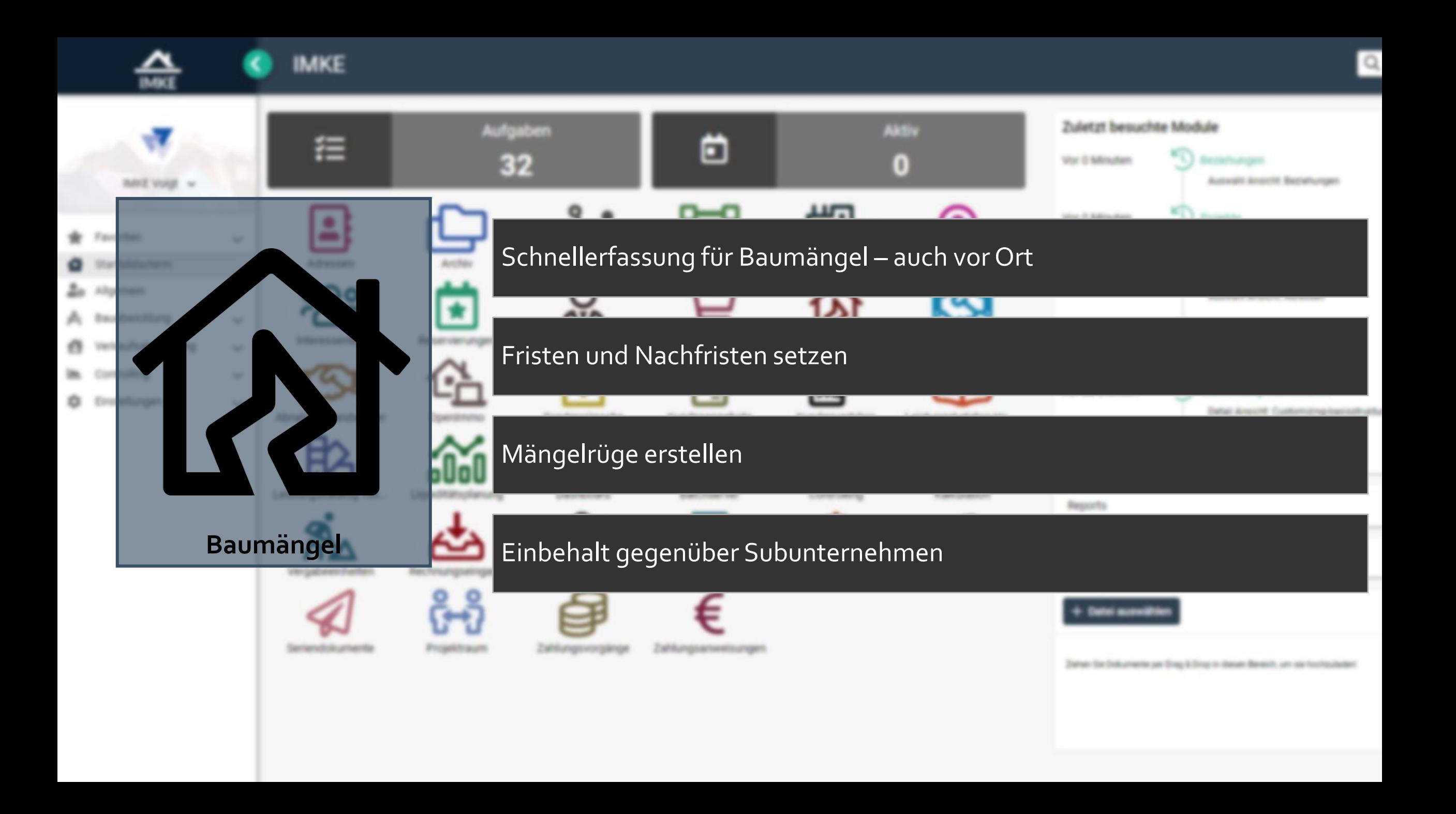

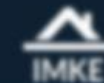

## **IMKE**

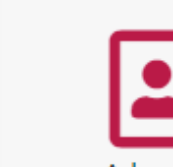

- **W** Favoriten
- Startbildschirm
- **20** Allgemein
- A Bauabwicklung
- Verkaufsabwicklung  $\sqrt{2}$
- Controlling
- C Einstellungen

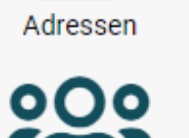

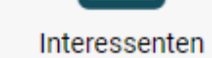

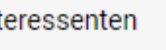

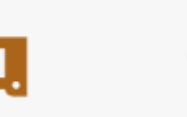

Abnahme Handwerker

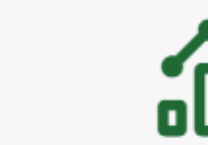

Leistungskatalog Teil... Liquiditätsplanung

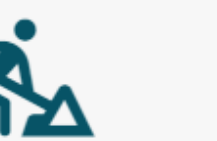

Vergabeeinheiten

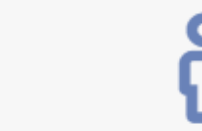

Seriendokumente

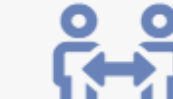

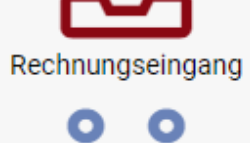

Archiv

Reservierungen

OpenImmo

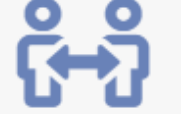

Projektraum

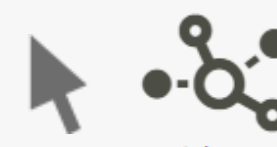

Beziehungen

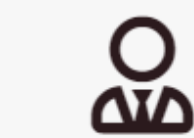

Makleraufträge

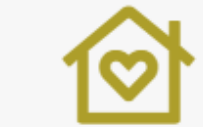

Sonderwünsche

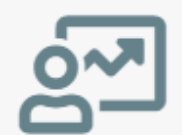

Dashboard

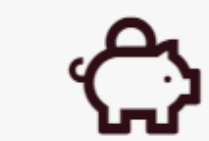

Rechnungsausgang

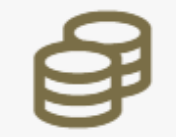

Zahlungsvorgänge

Zahlungsanweisungen

Arbeitspakete

Zu verkaufen

Kundenangebote

Batchserver

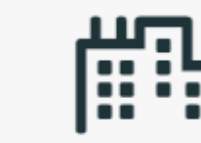

Projekte

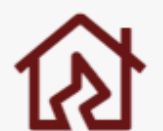

Baumängel

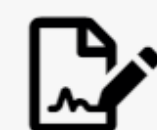

Kundenverträge

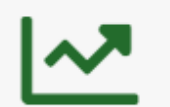

Controlling

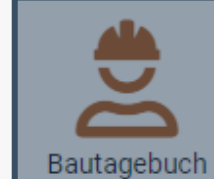

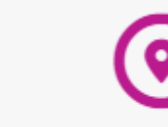

Projektakquisen

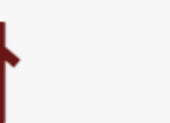

sehungen

jekte

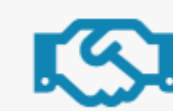

Abnahme Kunde

Leistungskatalog Ha...

essen yowahi Ansicht Adressen

yowahi Ansicht Projekte

zowahl Ansicht Beziehungen

ku Yon Auswahl **ISI - Knocht Kalkulation** 

stomizing-basisstruktur dal Ansicht, Customizing-basisstruktu

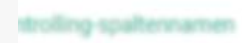

Kalkulation

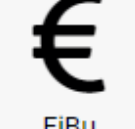

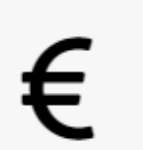

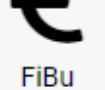

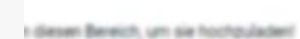

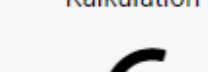

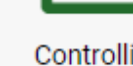

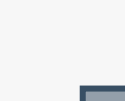

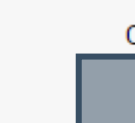

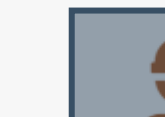

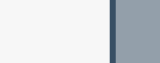

Bautenstand

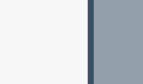

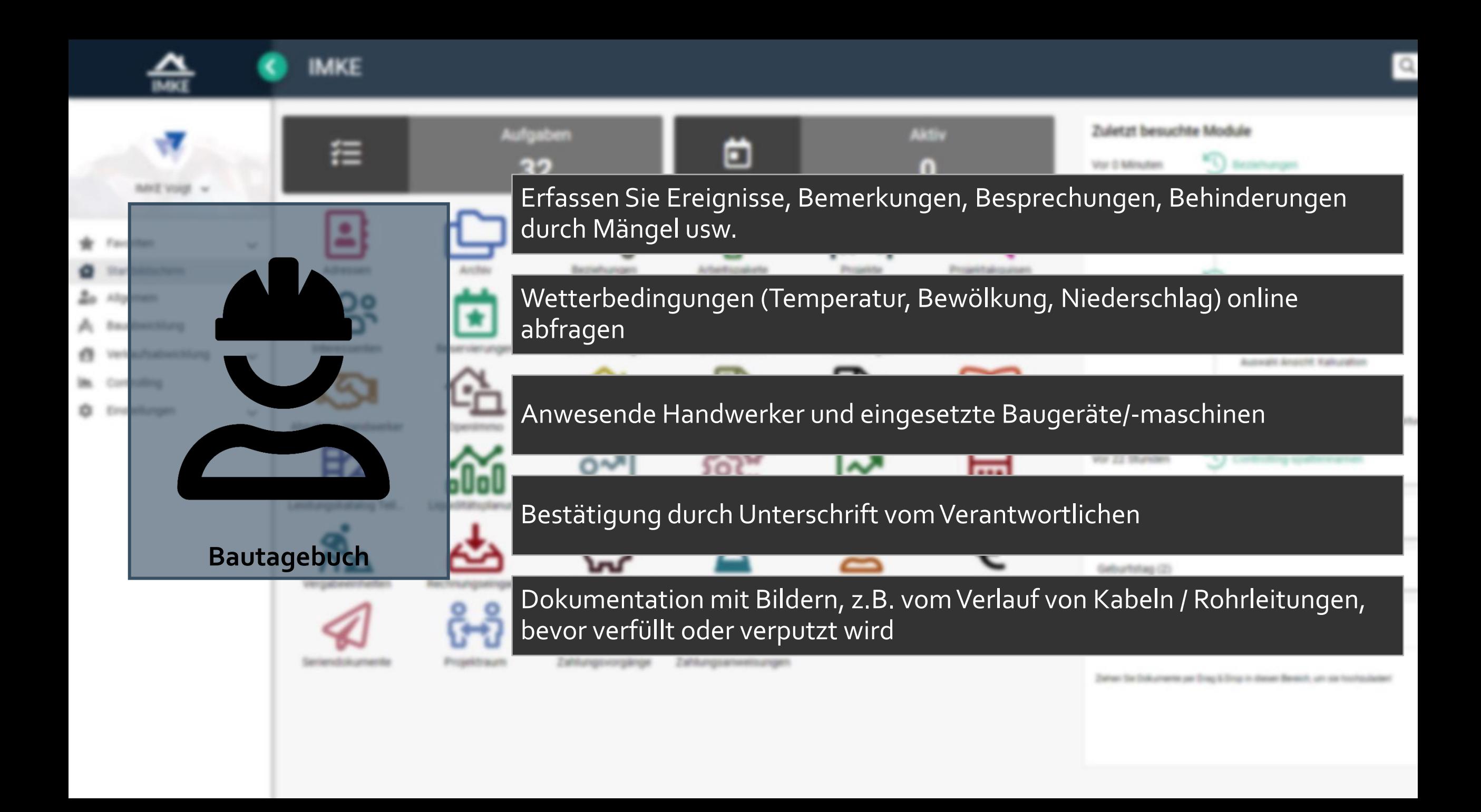

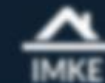

## **IMKE**

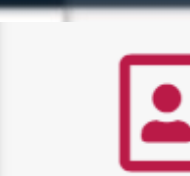

Adressen

- **W** Favoriten
- Startbildschirm
- **20** Allgemein
- A Bauabwicklung
- Verkaufsabwicklung  $\sqrt{2}$
- Controlling
- C Einstellungen

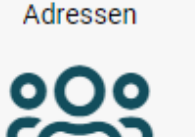

Interessenten

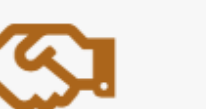

Abnahme Handwerker

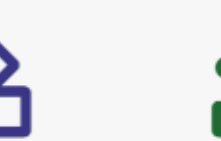

Leistungskatalog Teil... Liquiditätsplanung

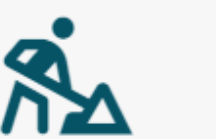

Vergabeeinheiten Rechnungseingang

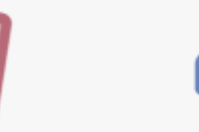

Seriendokumente

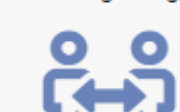

Archiv

Reservierungen

OpenImmo

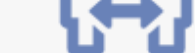

Projektraum

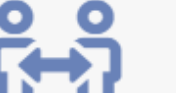

Zahlungsvorgänge

Beziehungen

<u>ΔΙΔ</u>

Makleraufträge

Sonderwünsche

Dashboard

Rechnungsausgang

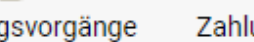

Zahlungsanweisungen

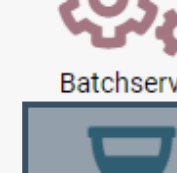

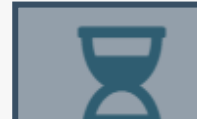

Bautenstand

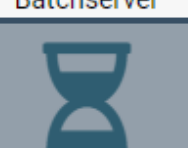

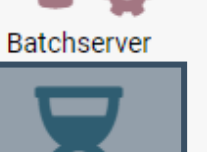

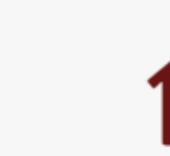

Baumängel

. . .

Projekte

 $\blacksquare$ 

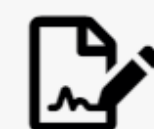

Kundenverträge

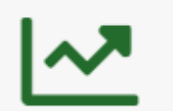

Controlling

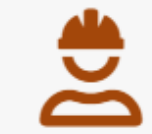

Bautagebuch

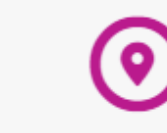

Projektakquisen

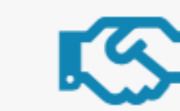

Abnahme Kunde

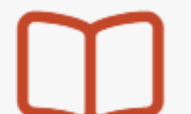

Leistungskatalog Ha...

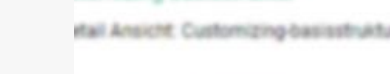

strolling-spaltennamen

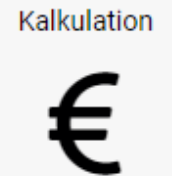

. .

ool

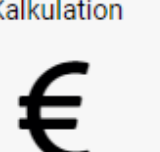

FiBu

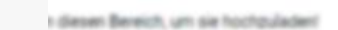

zowahl Ansicht Beziehungen

jekte

sehungen

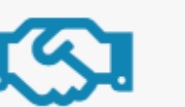

essen yowahi Ansicht Adressen

yowahi Ansicht Projekte

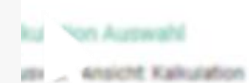

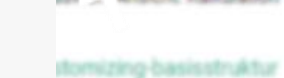

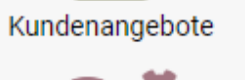

Arbeitspakete

Zu verkaufen

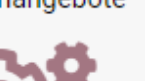

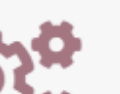

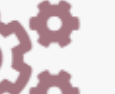

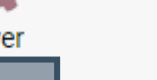

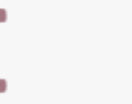

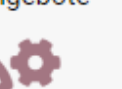

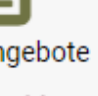

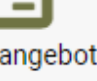

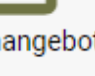

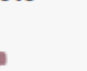

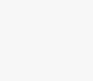

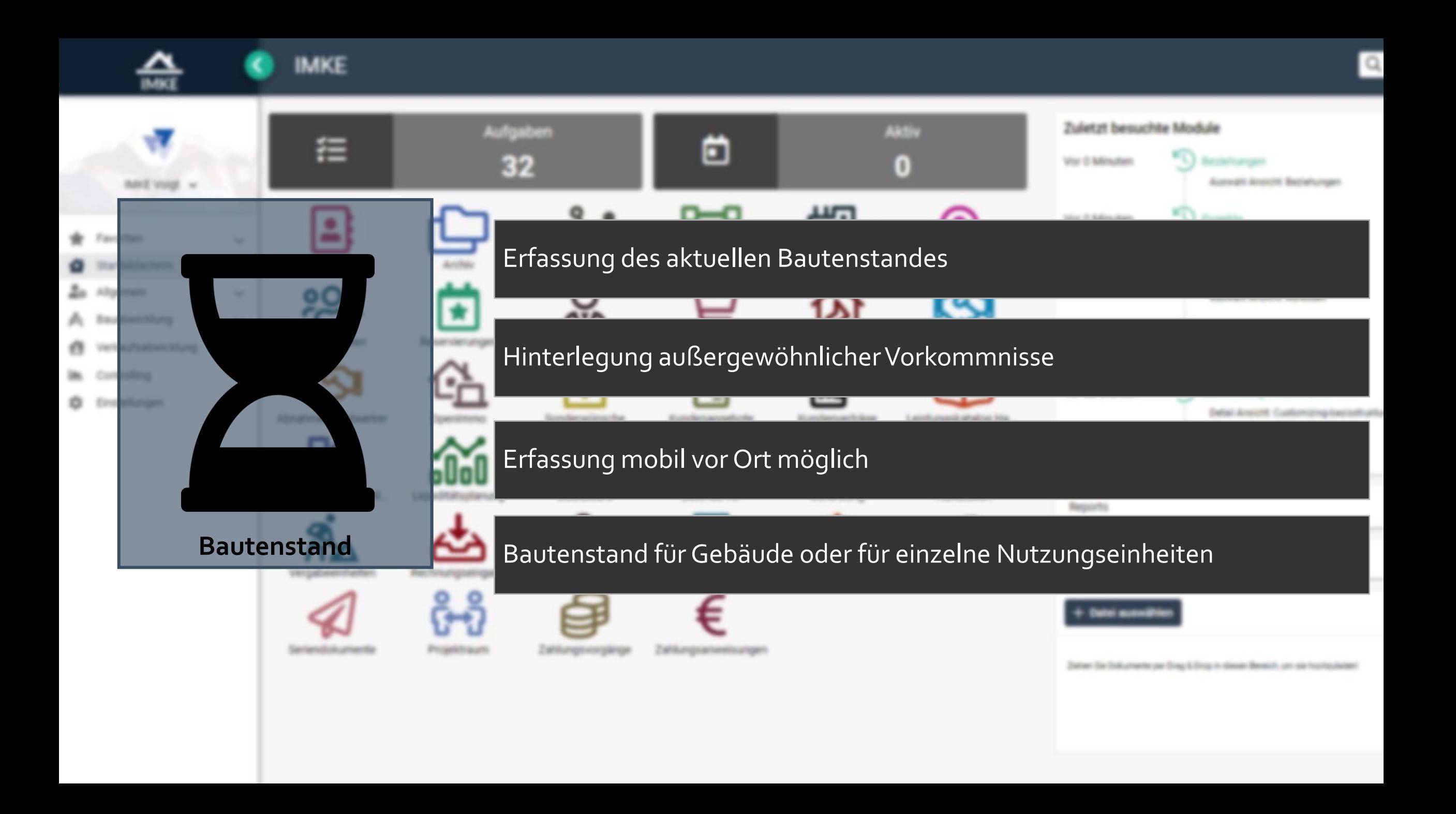

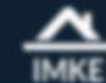

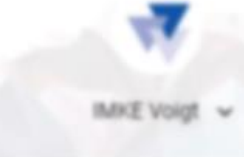

- **W** Favoriten
- Startbildschirm
- **20** Allgemein
- A Bauabwicklung
- Verkaufsabwicklung e.
- Controlling
- C Einstellungen

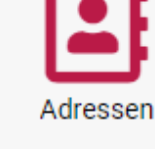

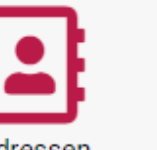

Adressen

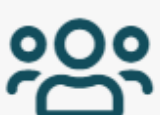

Interessenten

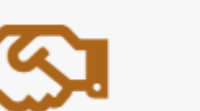

Abnahme Handwerker

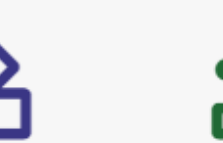

Leistungskatalog Teil... Liquiditätsplanung

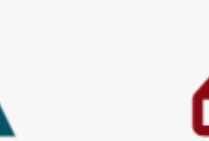

Rechnungseingang

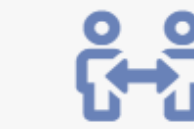

Seriendokumente

Vergabeeinheiten

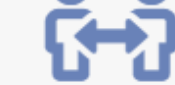

Projektraum

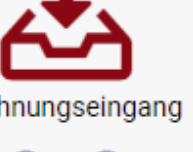

Archiv

Reservierungen

OpenImmo

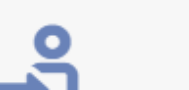

Zahlungsvorgänge

Beziehungen

<u>ΔΙΔ</u>

Makleraufträge

Sonderwünsche

Dashboard

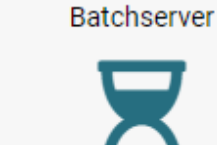

Bautenstand

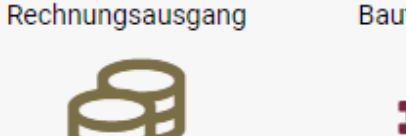

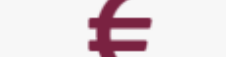

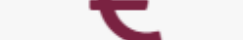

Zahlungsanweisungen

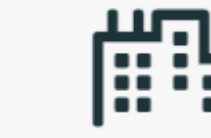

Projekte

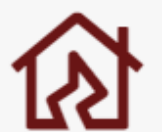

Baumängel

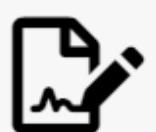

Kundenverträge

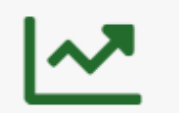

Controlling

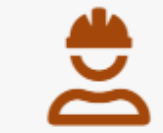

Bautagebuch

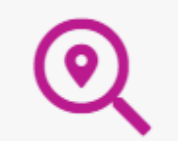

Projektakquisen

Abnahme Kunde

Leistungskatalog Ha...

. .

ool

sehungen

zowahl Ansicht Beziehungen

jekte yowahi Ansicht Projekte

essen yowahi Ansicht Adressen

> **kulation Auswahl** yowahi Ansicht Kalkulation

stomizing-basisstruktur dal Ansicht, Customizing-basisstruktu

strolling-spaltennamen

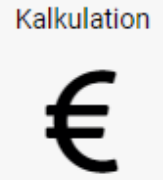

FiBu

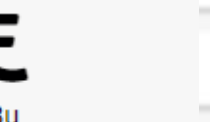

I diesen Bereich, um sie hochzuladen!

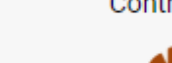

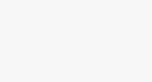

Arbeitspakete

Zu verkaufen

Kundenangebote

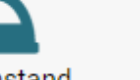

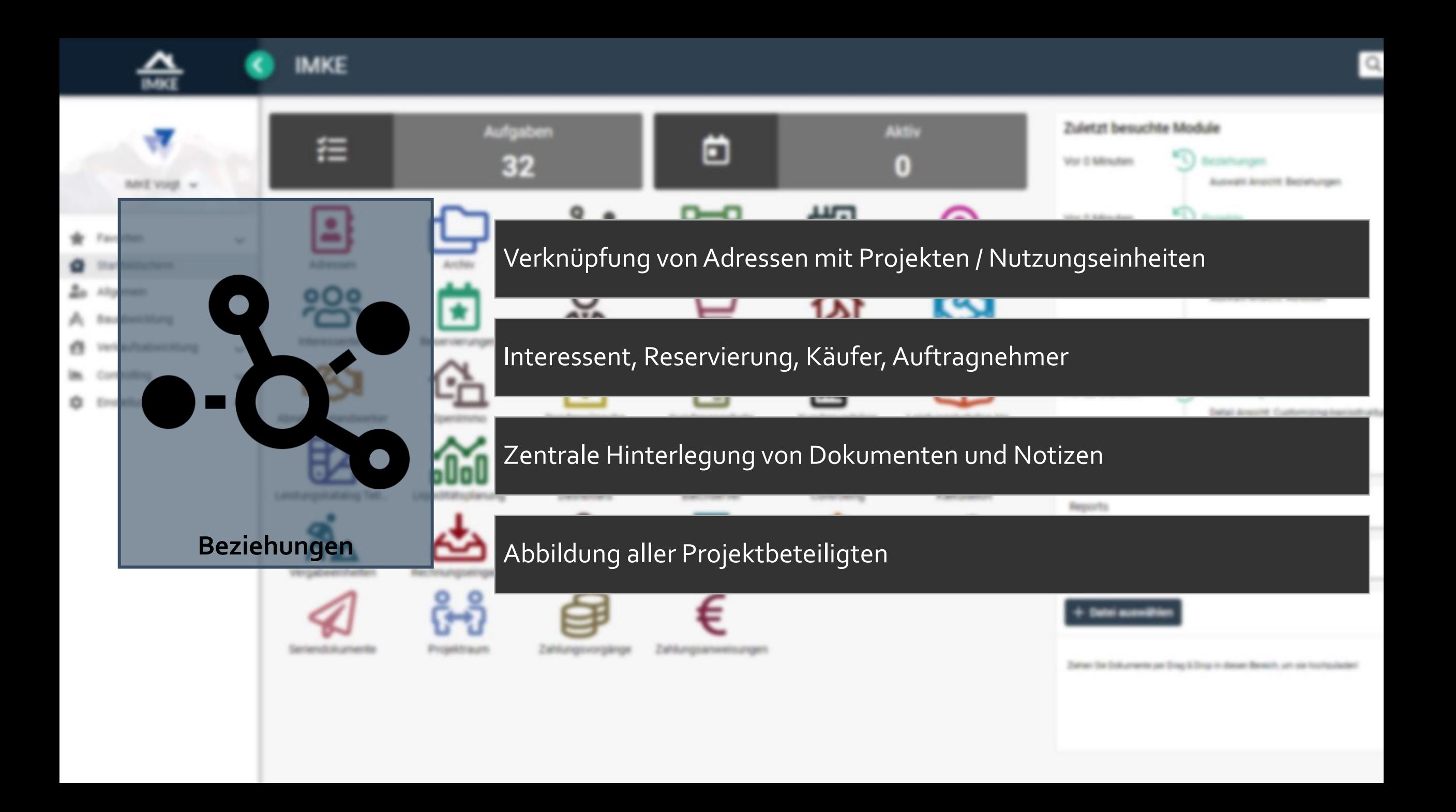

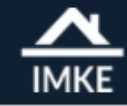

★

尽

8

#### **IMKE**  $\langle$

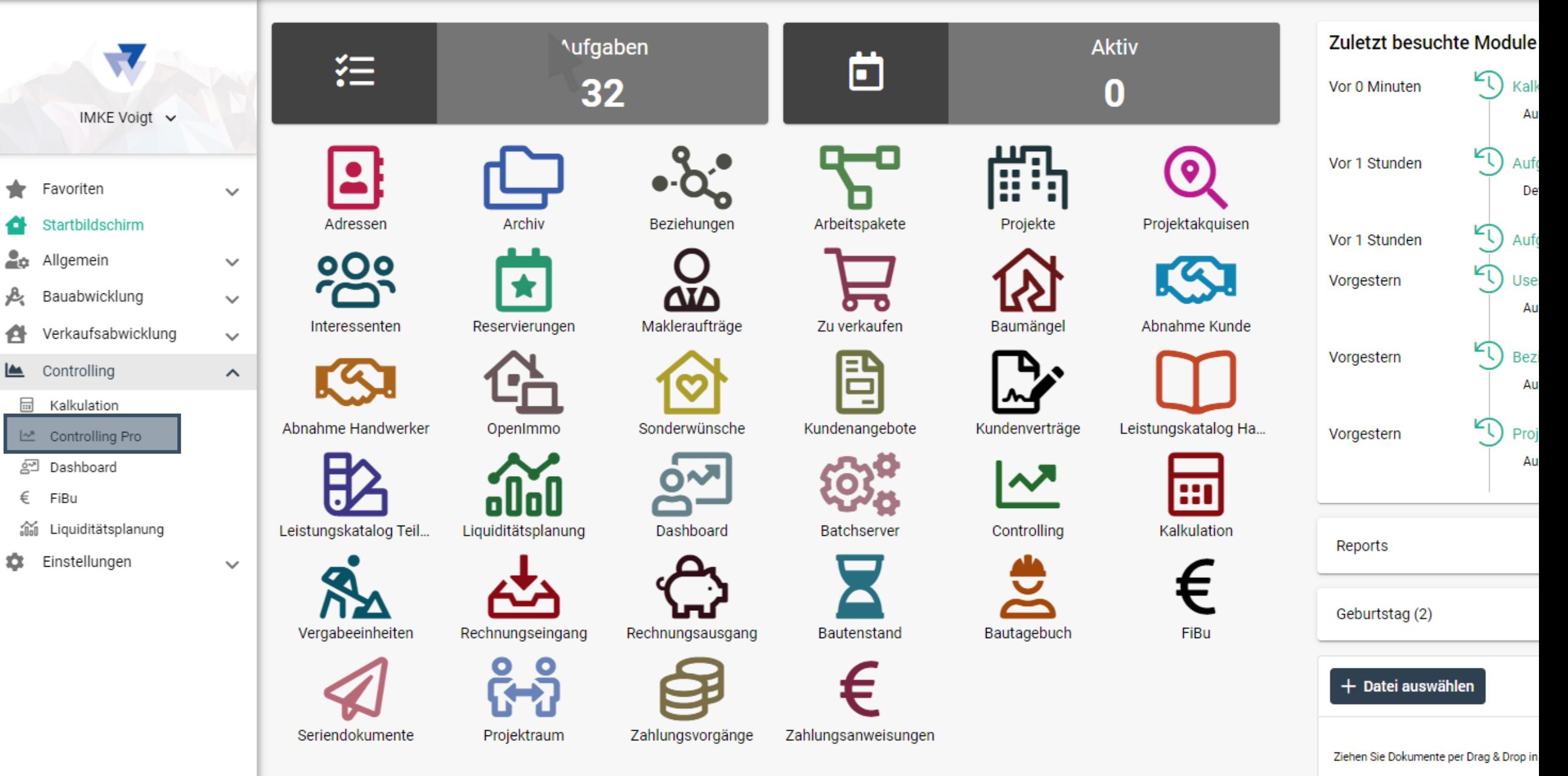

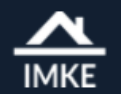

## Projektauswahl - Controlling Pro

Erledigte Akquisen

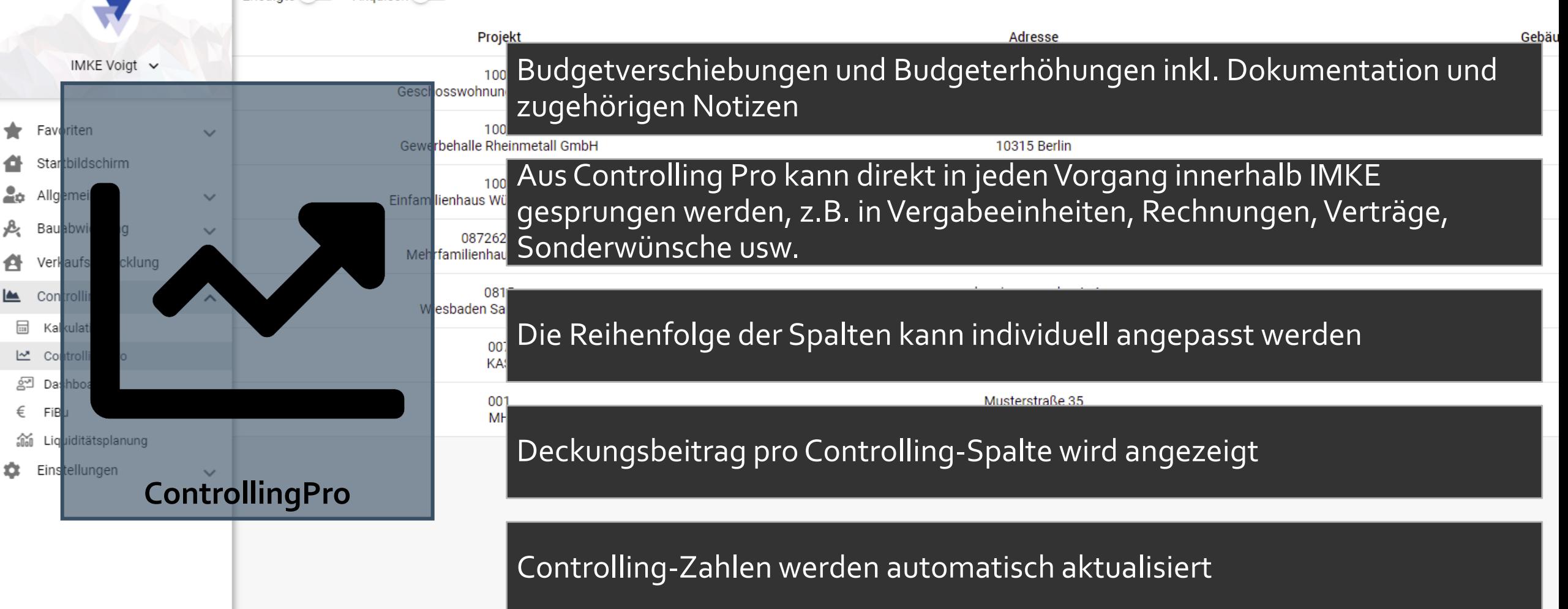

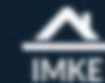

## **IMKE**

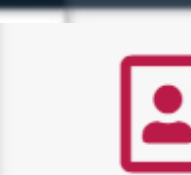

Adressen

- **W** Favoriten
- Startbildschirm
- **20** Allgemein
- A Bauabwicklung
- Verkaufsabwicklung  $\sqrt{2}$
- Controlling
- C Einstellungen

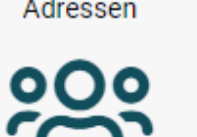

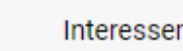

Interessenten

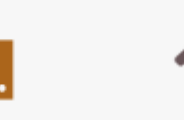

Abnahme Handwerker

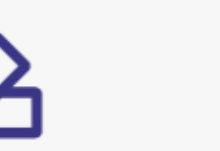

Leistungskatalog Teil... Liquiditätsplanung

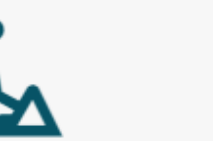

Rechnungseingang

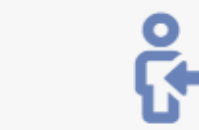

Seriendokumente

Vergabeeinheiten

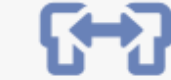

Projektraum

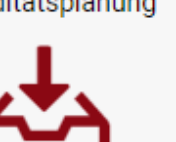

Archiv

Reservierungen

OpenImmo

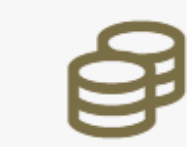

#### Zahlungsvorgänge

Zahlungsanweisungen

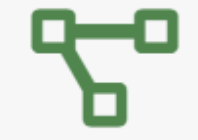

Zu verkaufen

Kundenangebote

Arbeitspakete

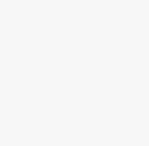

Makleraufträge

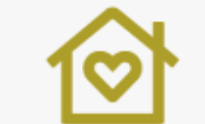

Beziehungen

<u>ΔΙΔ</u>

Sonderwünsche

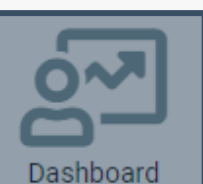

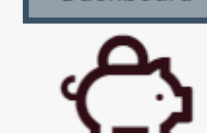

Rechnungsausgang

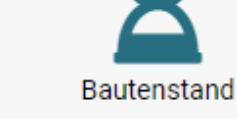

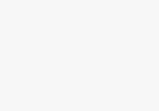

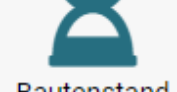

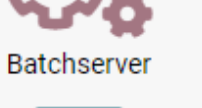

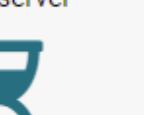

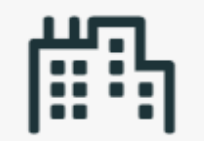

Projekte

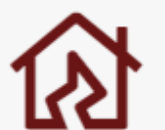

Baumängel

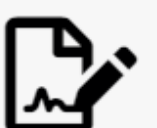

Kundenverträge

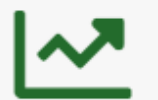

Controlling

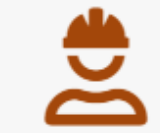

Bautagebuch

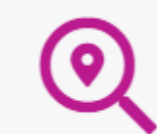

Projektakquisen

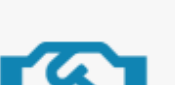

Abnahme Kunde

jekte yowahi Ansicht Projekte

essen

yovahi Ansicht Adressen

sehungen

zowahl Ansicht Beziehungen

stomizing-basisstruktur dal Ansicht, Customizing-basisstruktu

**ISI - Knocht Kalkulation** 

ku Yon Auswahl

strolling-spaltennamen

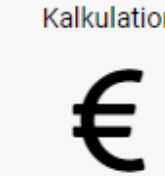

FiBu

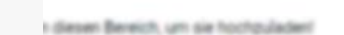

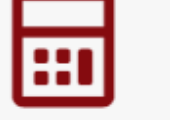

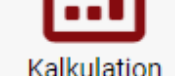

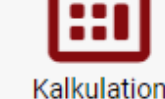

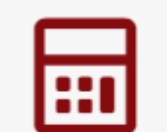

Leistungskatalog Ha...

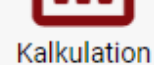

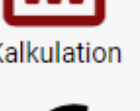

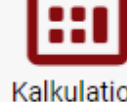

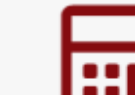

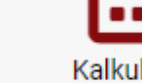

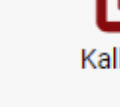

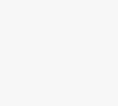

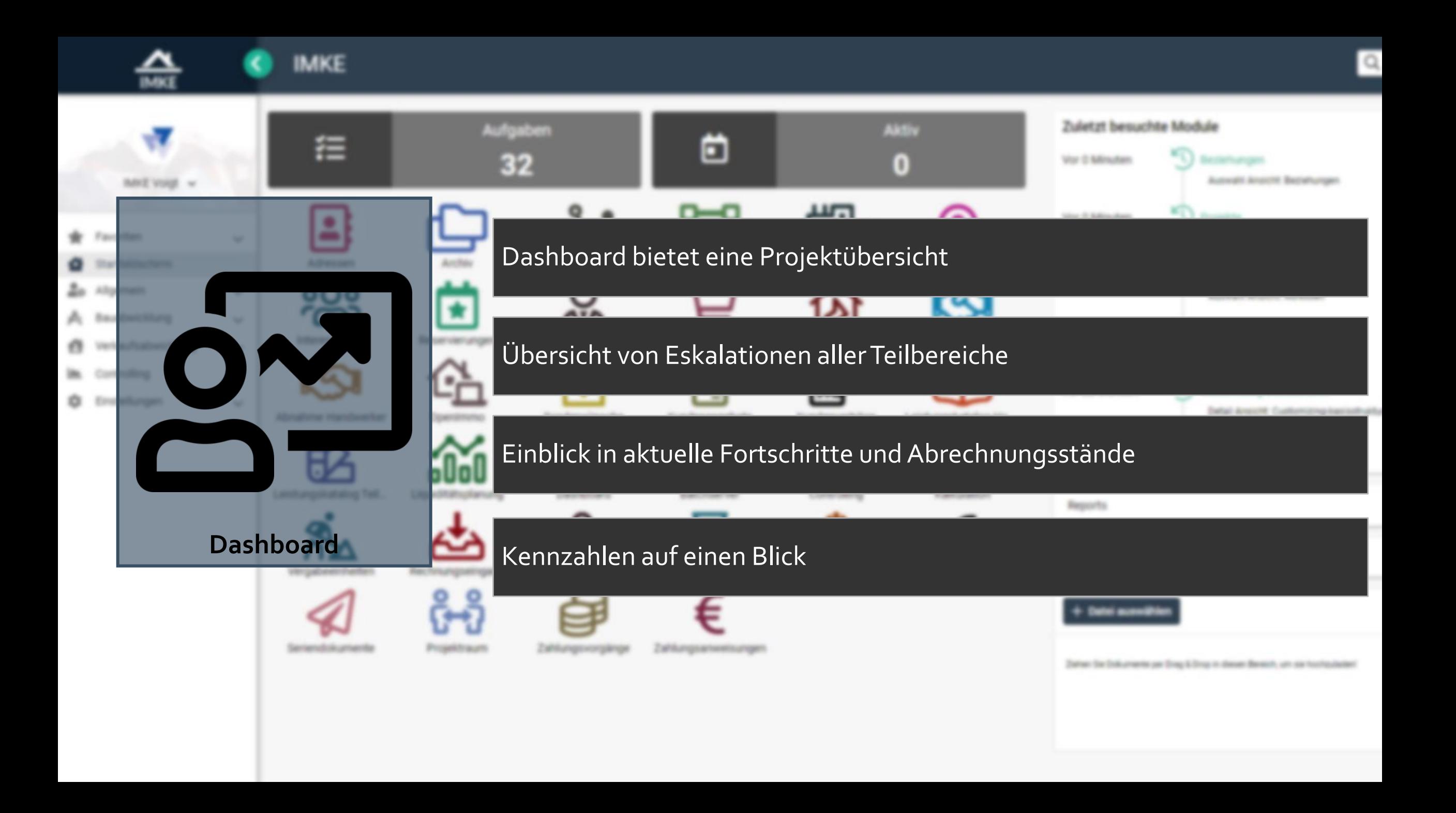

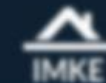

## **IMKE**

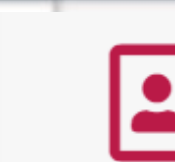

- **W** Favoriten
- Startbildschirm
- **20** Allgemein
- A Bauabwicklung
- Verkaufsabwicklung  $\sqrt{2}$
- Controlling
- C Einstellungen

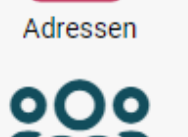

Interessenten

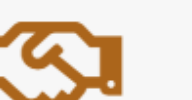

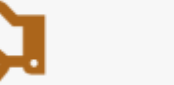

Abnahme Handwerker

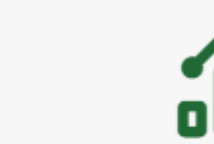

Leistungskatalog Teil... Liquiditätsplanung

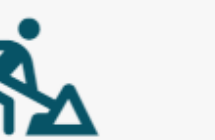

Vergabeeinheiten Rechnungseingang

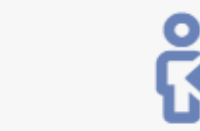

Seriendokumente

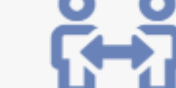

Archiv

Reservierungen

OpenImmo

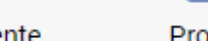

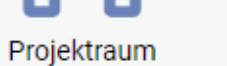

Zahlungsvorgänge

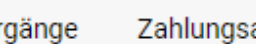

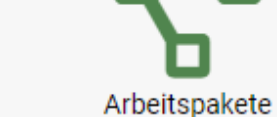

Beziehungen

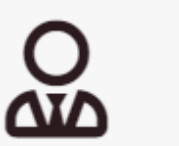

Makleraufträge

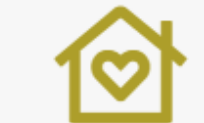

Sonderwünsche

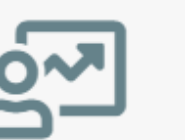

Dashboard

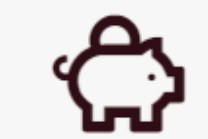

Rechnungsausgang

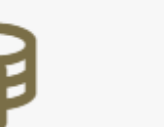

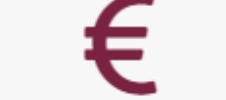

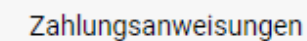

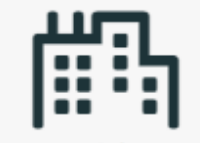

Projekte

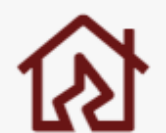

Baumängel

Kundenverträge

Controlling

Bautagebuch

Projektakquisen

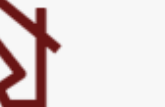

zowahl Ansicht Beziehungen

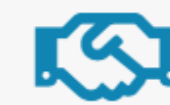

wssen yovahi Ansicht Adressen

ku Yon Auswahl

ass - wholete Kalkulation

yowahi Ansicht Projekte

sehungen

jekte

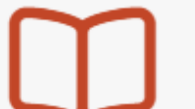

Abnahme Kunde

Leistungskatalog Ha...

stomizing-basisstruktur dal Ansicht, Customizing-basisstruktu

strolling-spaltennamen

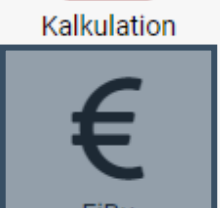

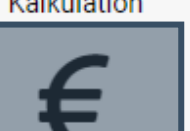

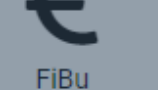

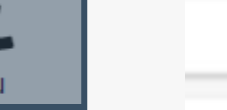

I diesen Bereich, um sie hochzuladen!

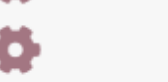

Bautenstand

Zu verkaufen

Kundenangebote

Batchserver

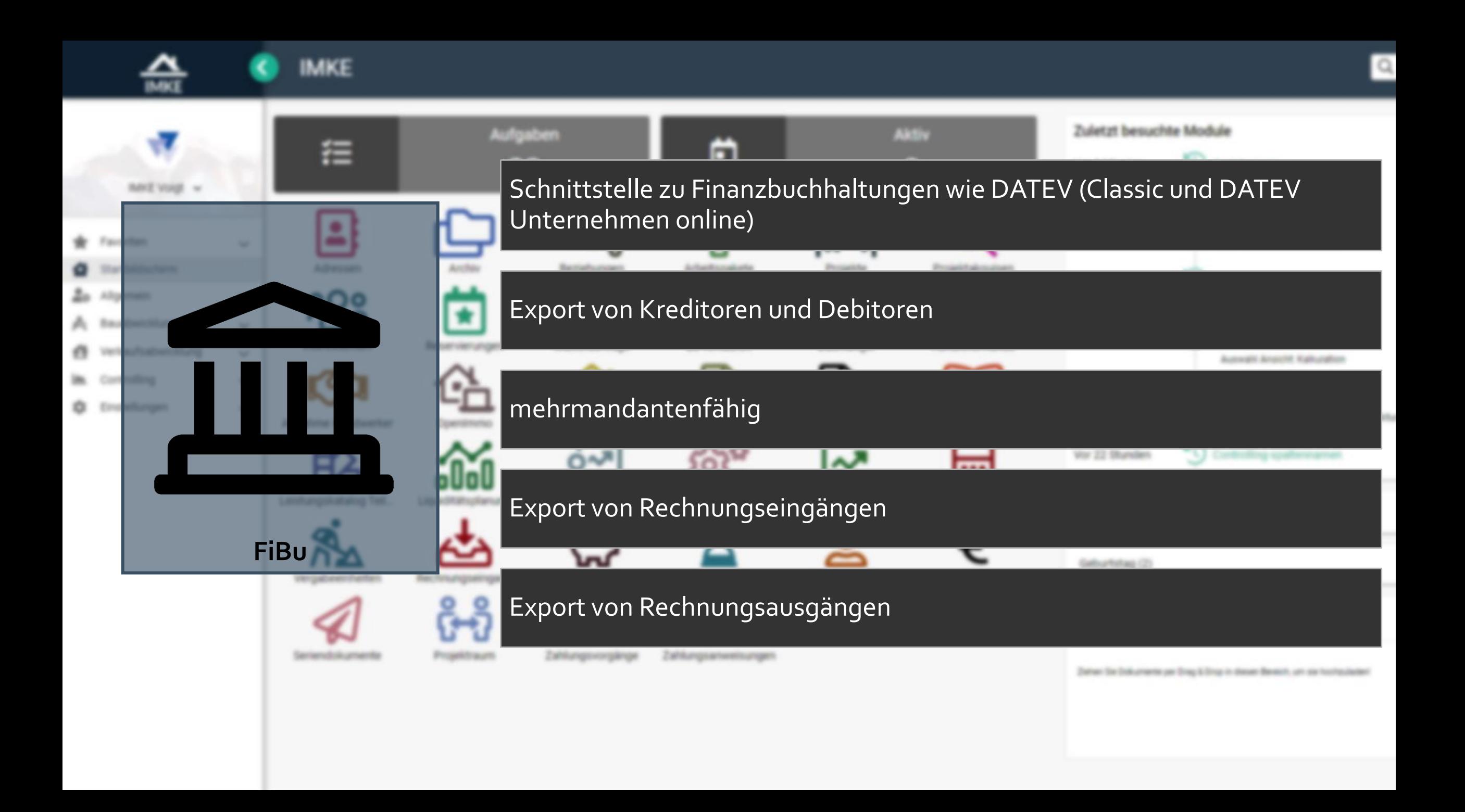

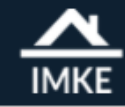

÷

 $\bullet$ 

鳧

A

霝

쓰

€

Ausschüttungen /

#### **IMKE**  $\langle$

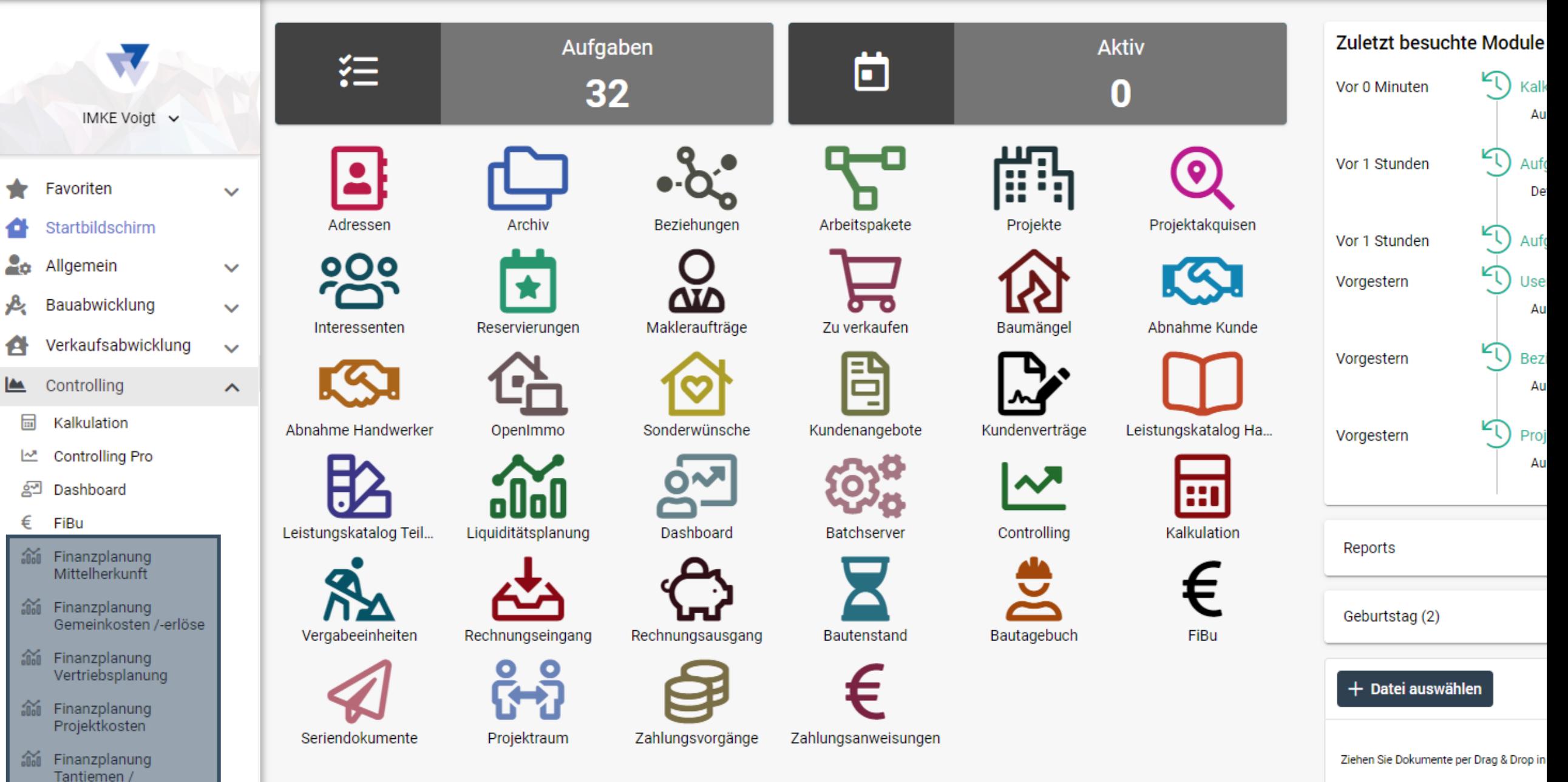

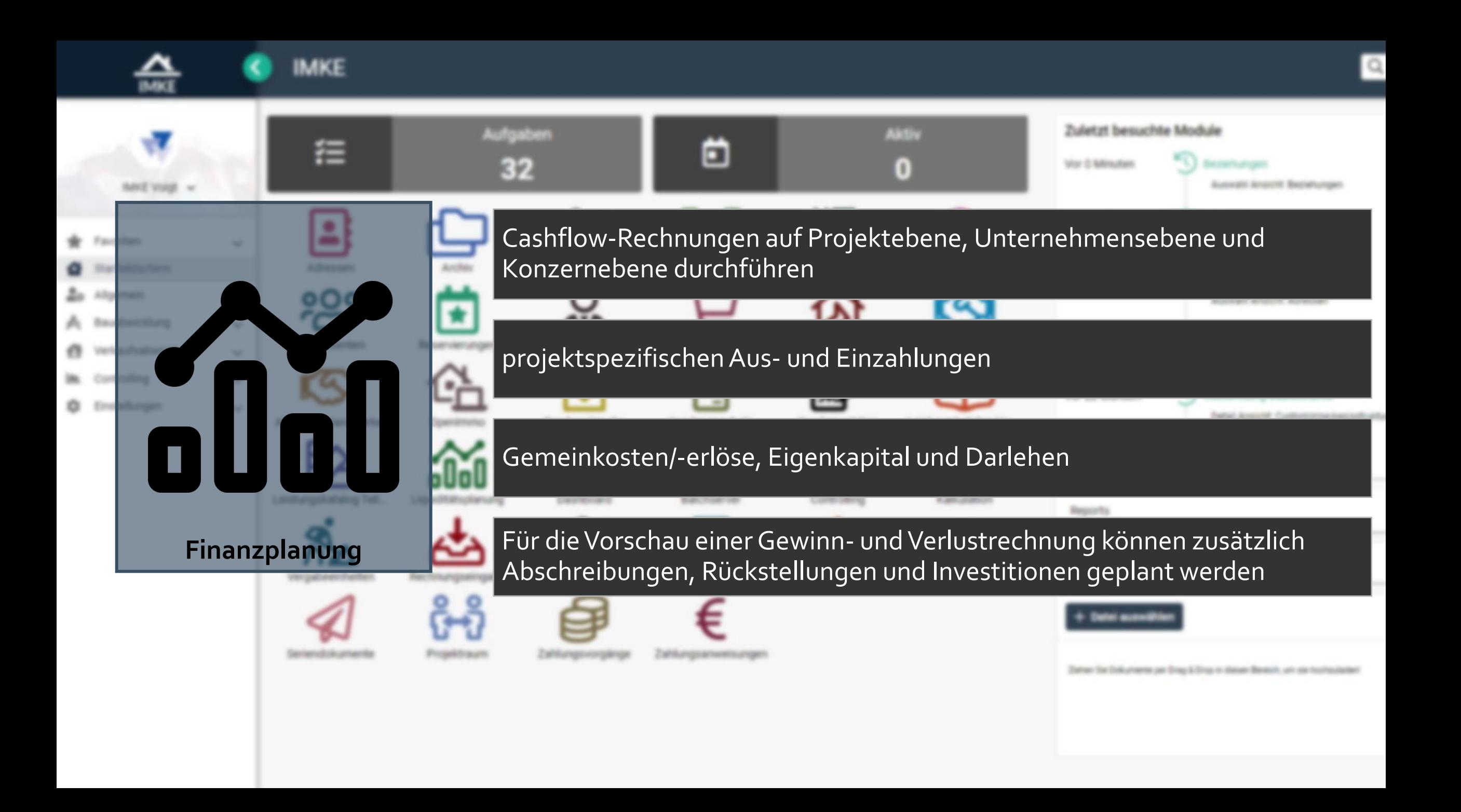

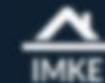

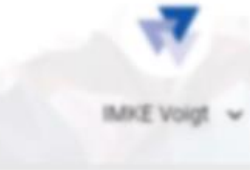

- **W** Favoriten
- Startbildschirm
- **20** Allgemein
- A Bauabwicklung
- Verkaufsabwicklung  $\sqrt{2}$
- Controlling
- C Einstellungen

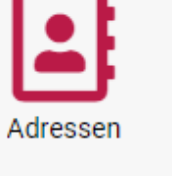

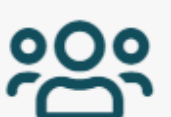

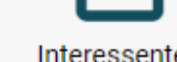

Interessenten

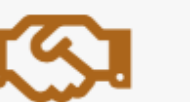

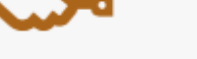

Abnahme Handwerker

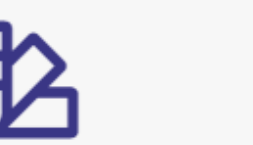

Liquiditätsplanung Leistungskatalog Teil...

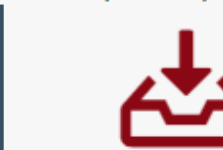

Rechnungseingang

Archiv

Reservierungen

OpenImmo

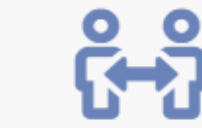

Seriendokumente

Vergabeeinheiten

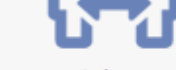

Projektraum

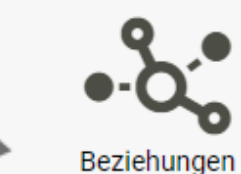

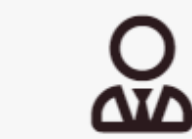

Makleraufträge

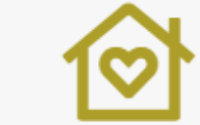

Sonderwünsche

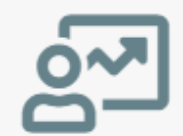

Dashboard

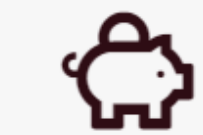

Rechnungsausgang

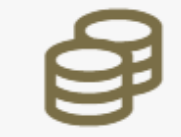

#### Zahlungsvorgänge

Zahlungsanweisungen

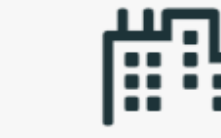

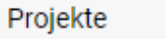

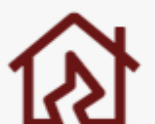

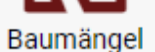

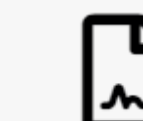

Kundenverträge

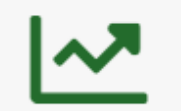

Controlling

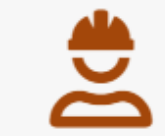

### Bautagebuch

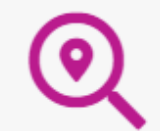

Projektakquisen

Abnahme Kunde

Leistungskatalog Ha...

. .

ool

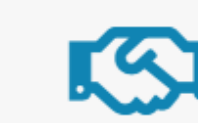

essen yowahi Ansicht Adressen

**kulation Auswahl** 

yowahi Ansicht Projekte

zowahl Ansicht Beziehungen

sehungen

jekte

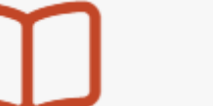

stomizing-basisstruktur

yowahi Ansicht Kalkulation

dal Ansicht, Customizing-basisstruktu

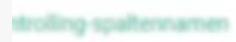

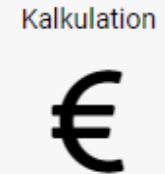

FiBu

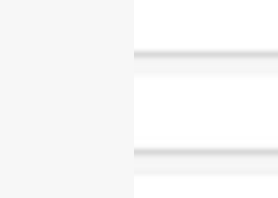

I diesen Bereich, um sie hochzuladen!

Arbeitspakete

Zu verkaufen

Kundenangebote

Batchserver

Bautenstand

# Vergabeeinheiten Projekt 1003 Geschosswohnungsbau München

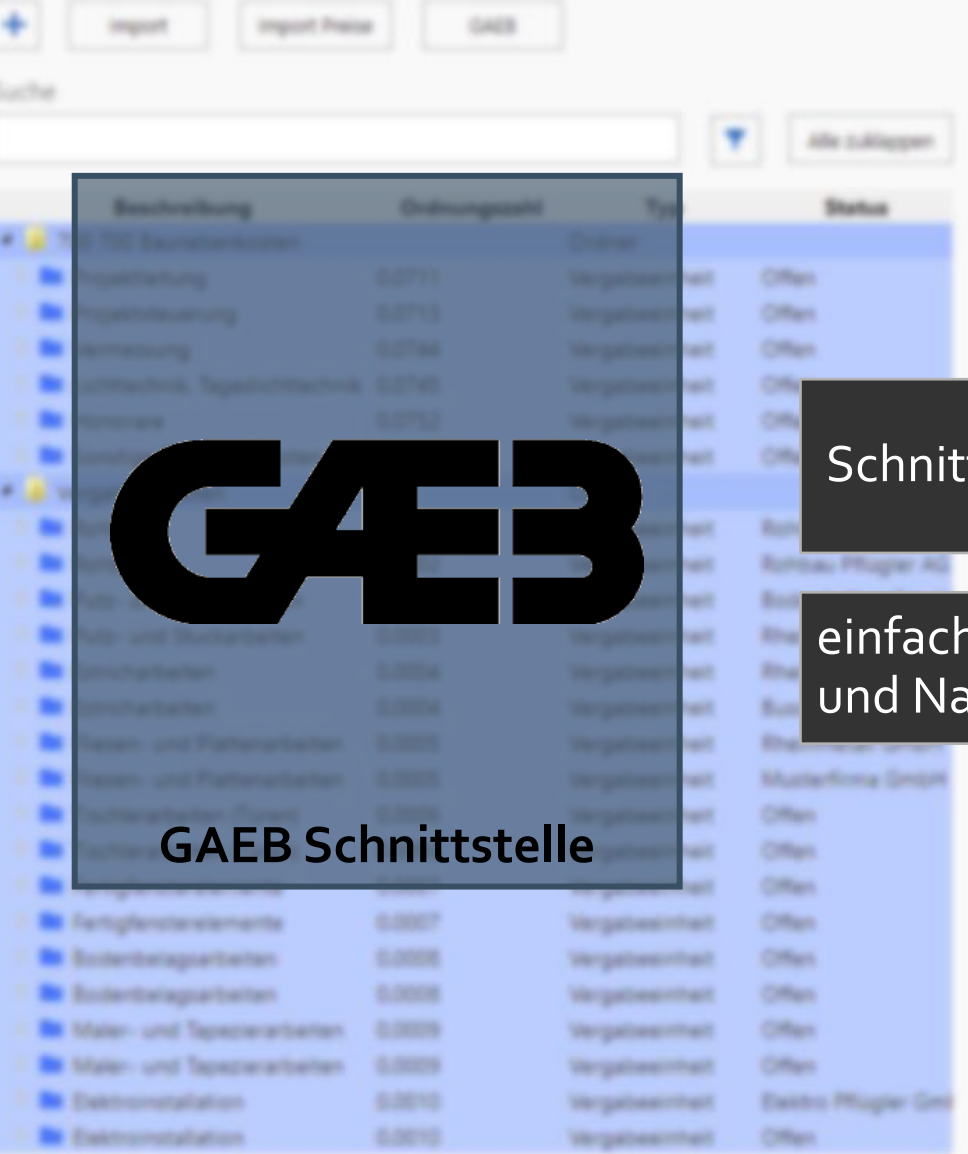

tstelle innerhalb der Vergabeeinheit

ner Austausch von Leistungsverzeichnissen mit Architekten, Bietern achunternehmern

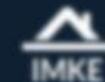

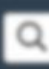

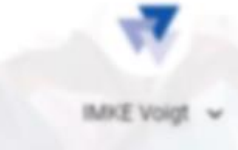

- **W** Favoriten
- Startbildschirm
- **20** Allgemein
- A Bauabwicklung
- Verkaufsabwicklung  $\sqrt{2}$
- Controlling
- C Einstellungen

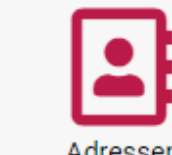

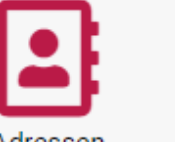

Adressen

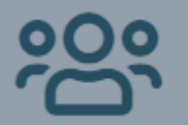

Interessenten

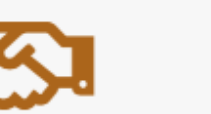

Abnahme Handwerker

Vergabeeinheiten

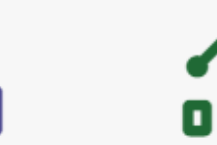

Leistungskatalog Teil... Liquiditätsplanung

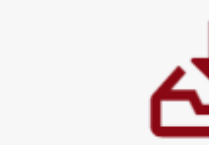

Rechnungseingang

Archiv

Reservierungen

OpenImmo

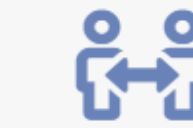

Seriendokumente

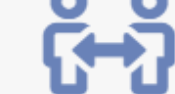

Projektraum

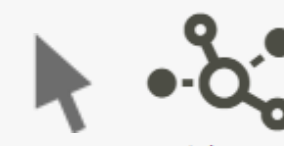

Beziehungen

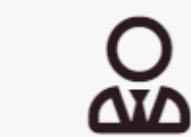

Makleraufträge

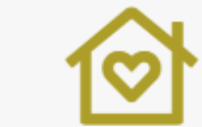

Sonderwünsche

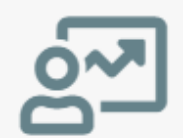

Dashboard

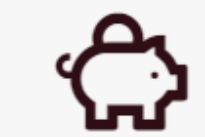

Rechnungsausgang

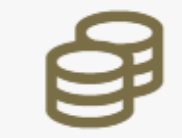

Zahlungsvorgänge

Zahlungsanweisungen

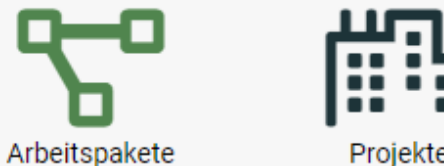

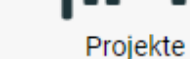

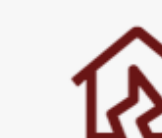

Baumängel

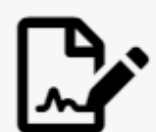

Kundenverträge

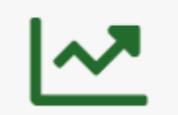

Controlling

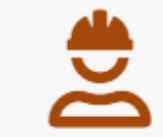

Bautagebuch

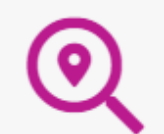

sehungen

jekte

zowahl Ansicht Beziehungen Projektakquisen

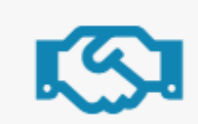

Abnahme Kunde

Leistungskatalog Ha...

. .

88 I

essen yowahi Ansicht, Adressen

yowahi Ansicht Projekte

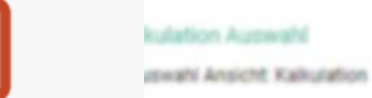

stomizing-basisstruktur dal Ansicht, Customizing-basisstruktu

strolling-spaltennamen

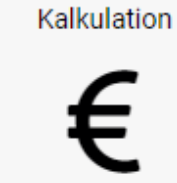

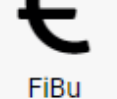

I diesen Bereich, um sie hochzuladen!

Batchserver

Zu verkaufen

Kundenangebote

Bautenstand

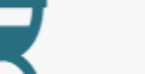

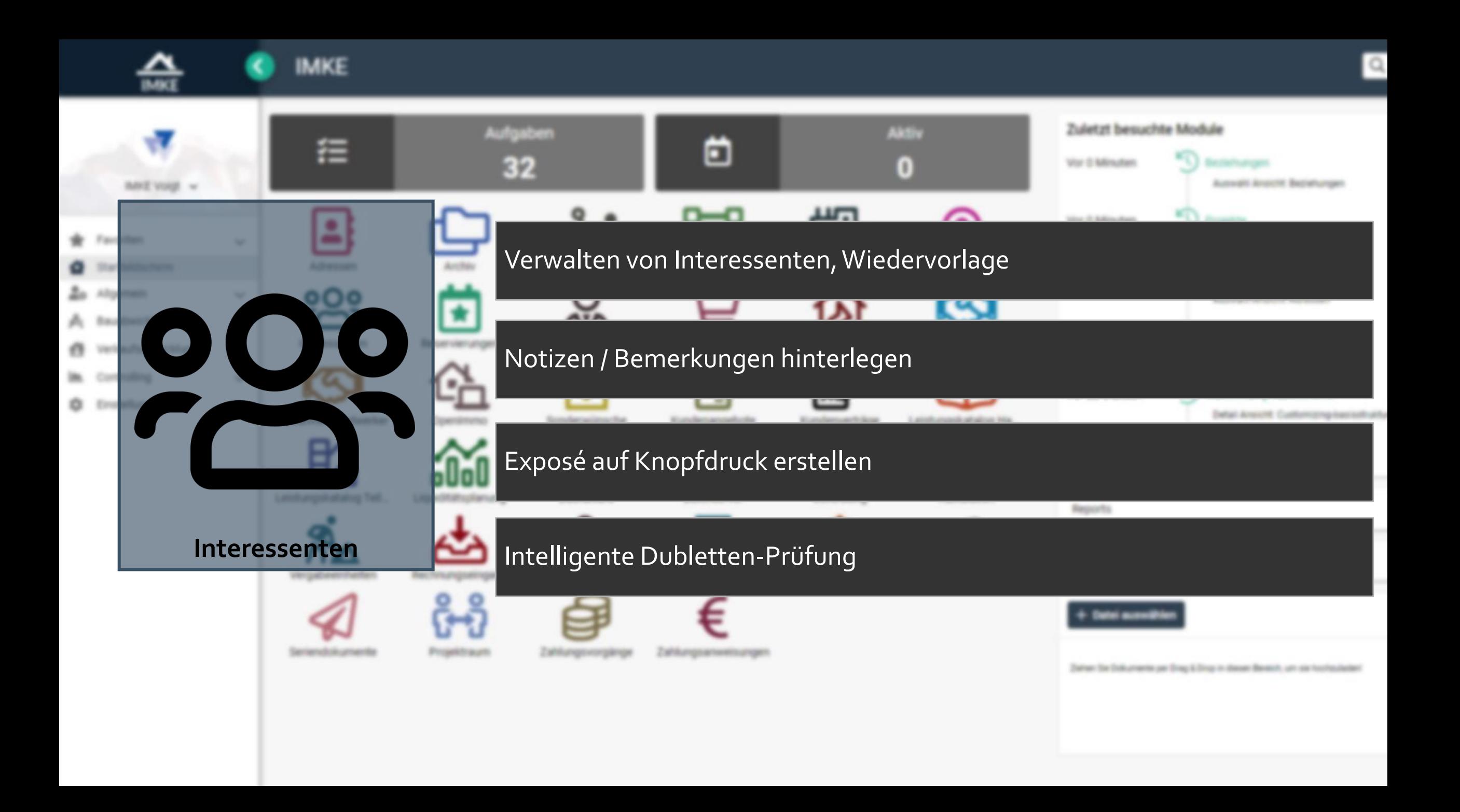

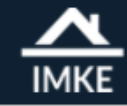

★

尽

8

 $\alpha$ 

#### **IMKE**  $\langle$

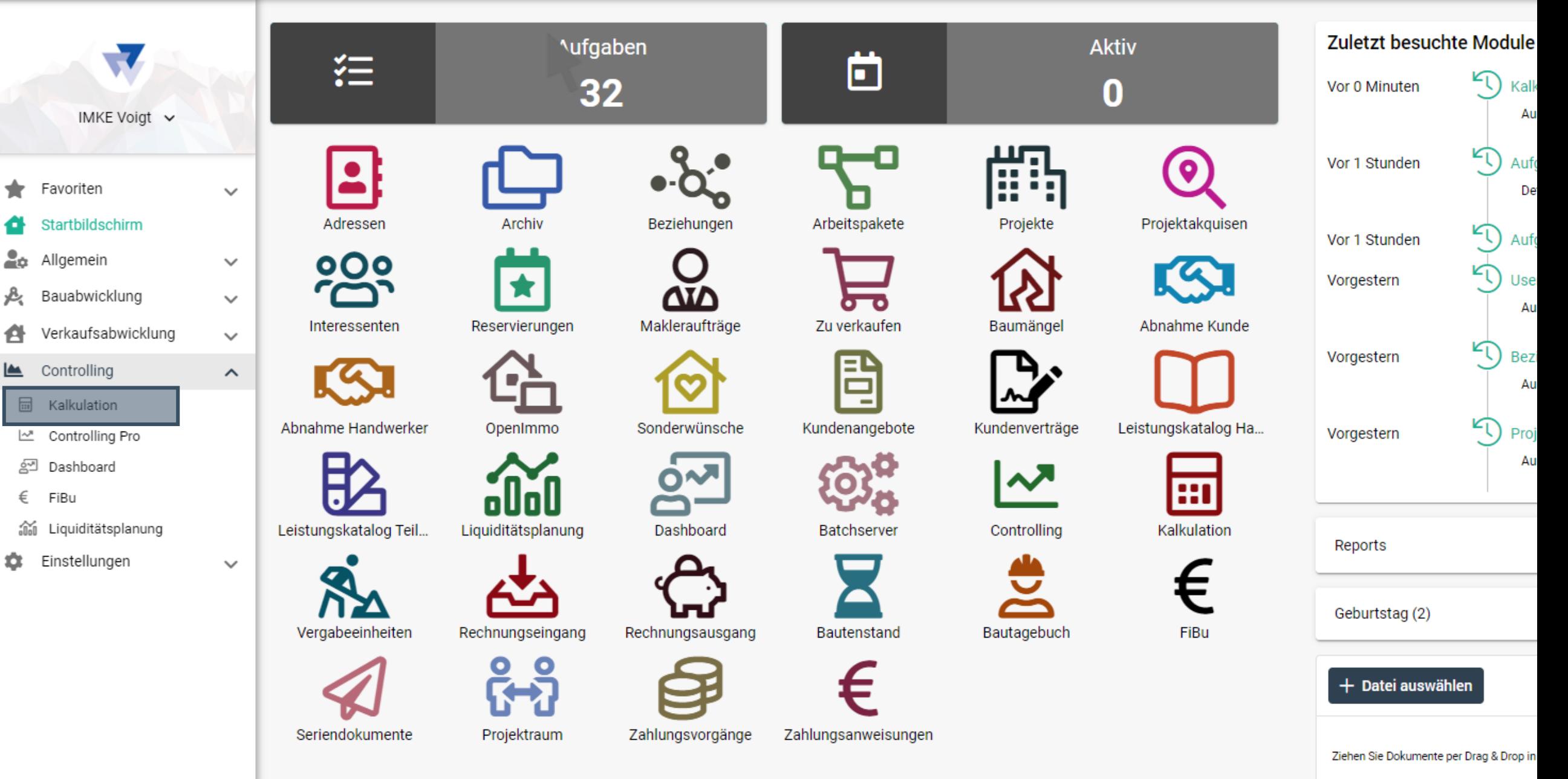
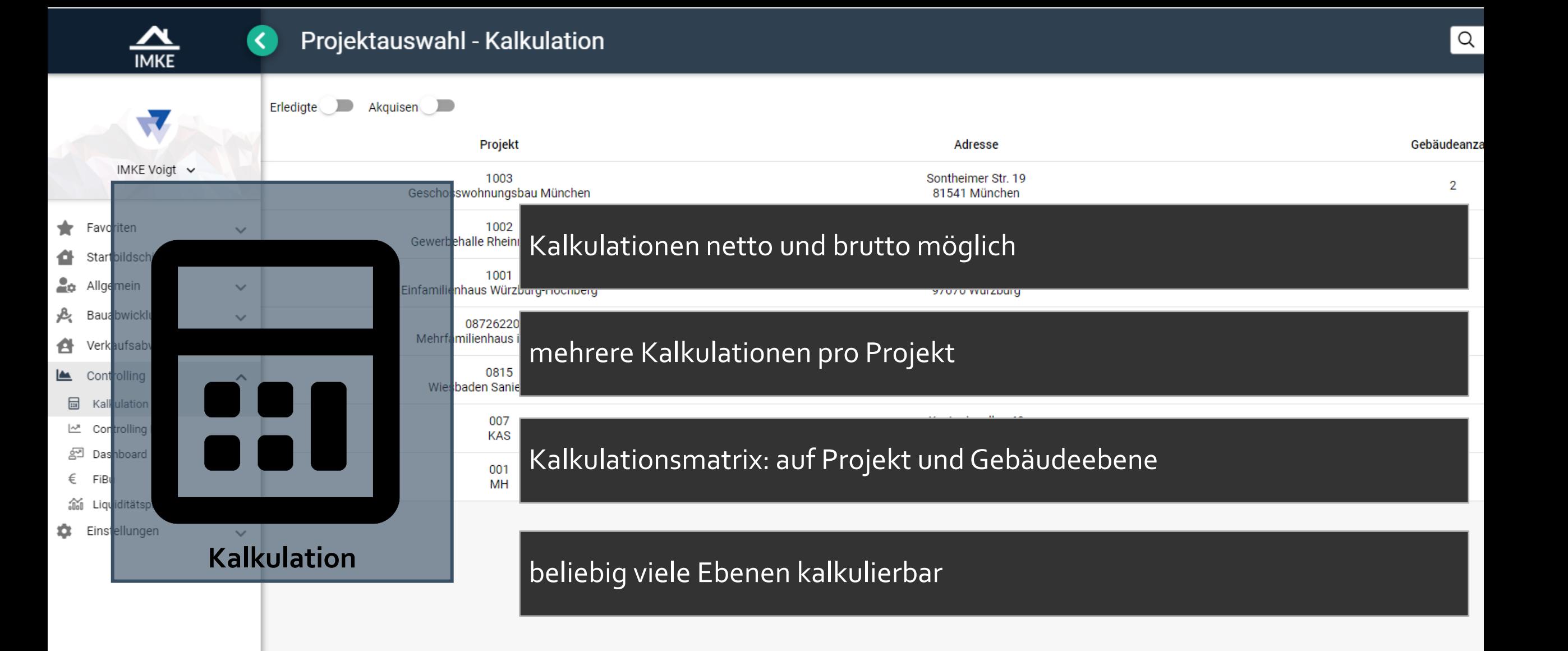

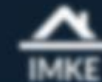

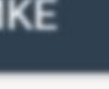

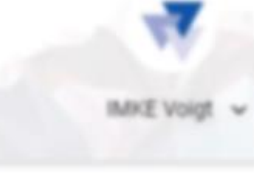

- Favoriten
- Startbildschirm
- **Zo** Allgemein
- A Bauabwicklung
- Verkaufsabwicklung ø.
- Controlling C Einstellungen

Adressen  $000$ 

Interessenten

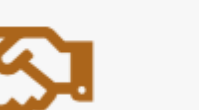

Abnahme Handwerker

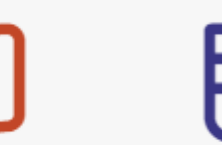

Leistungskatalog Ha... Leistungskatalog Teil...

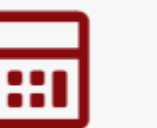

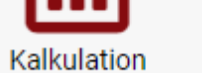

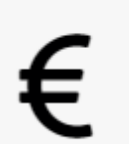

FiBu

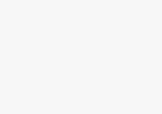

Reservierungen

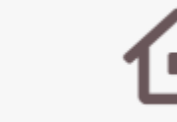

Archiv

OpenImmo

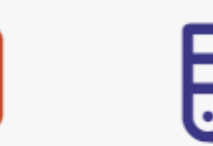

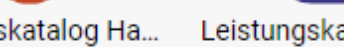

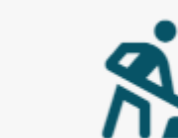

Vergabeeinheiten

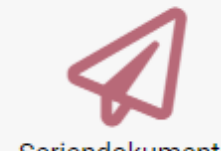

Seriendokumente

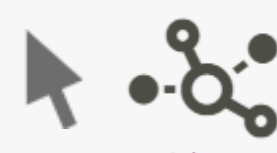

Beziehungen

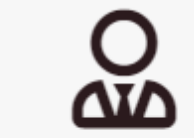

Makleraufträge

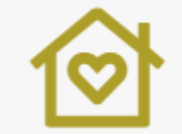

Sonderwünsche

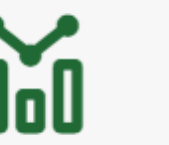

Liquiditätsplanung

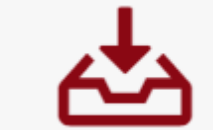

Rechnungseingang

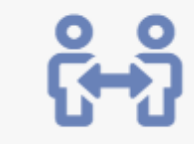

Projektraum

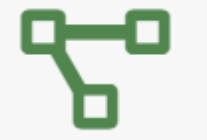

Arbeitspakete

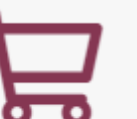

Zu verkaufen

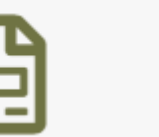

Kundenangebote

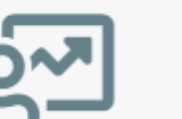

Dashboard

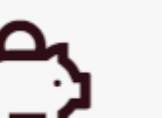

Rechnungsausgang

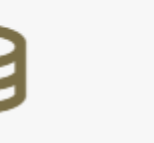

Zahlungsanweisungen Zahlungsvorgänge

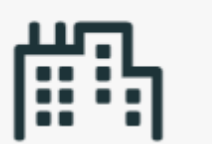

Projekte

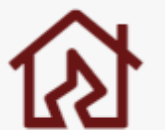

Baumängel

Kundenverträge

Batchserver

Bautenstand

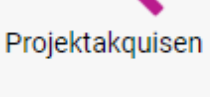

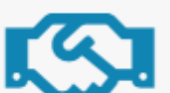

dressen Abnahme Kunde Auswahl Ansicht Adressen

še

leziehungen

**hojekte** 

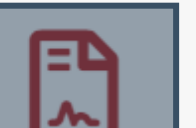

Auswahl Ansicht Projekte

Auswahl Ansicht Beziehungen

MewnuA nothelurilal Auswahl Ansicht Kalkulation

> lustomizing-basisstruktur Detail Ansicht: Customizing-basisstruktu

tontrolling-spaltennamen

Controlling

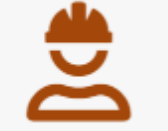

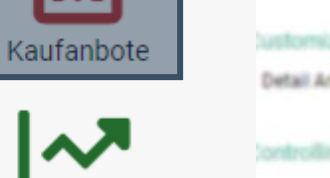

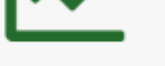

Bautagebuch

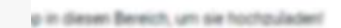

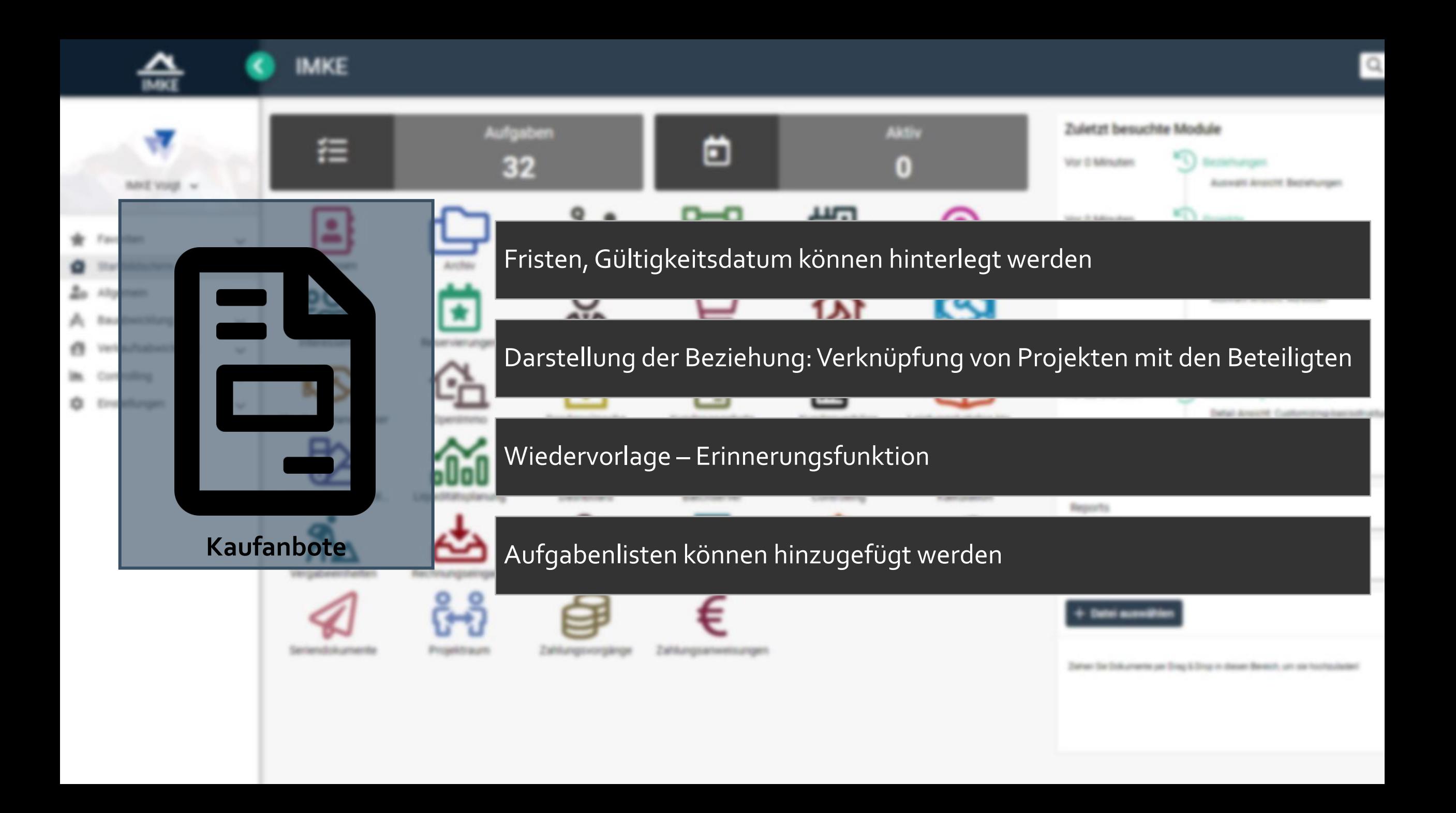

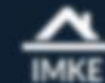

IMKE Voigt v

# **IMKE**

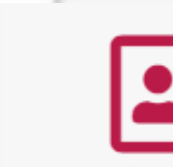

- **W** Favoriten
- Startbildschirm
- **20** Allgemein
- A Bauabwicklung
- Verkaufsabwicklung  $\sqrt{2}$
- Controlling
- C Einstellungen

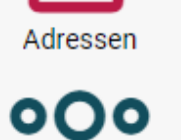

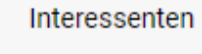

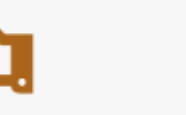

Abnahme Handwerker

Vergabeeinheiten

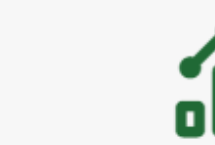

Leistungskatalog Teil... Liquiditätsplanung

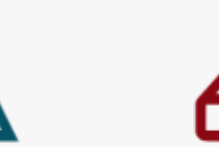

Rechnungseingang

Archiv

Reservierungen

OpenImmo

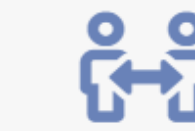

Seriendokumente

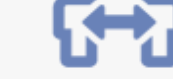

Projektraum

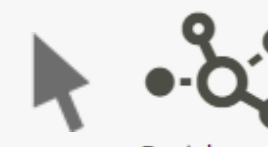

Beziehungen

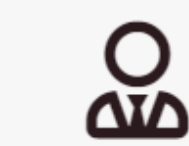

Makleraufträge

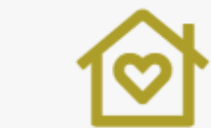

Sonderwünsche

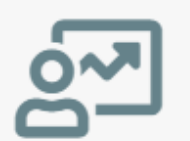

Dashboard

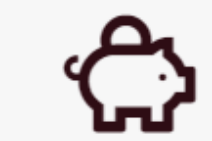

Rechnungsausgang

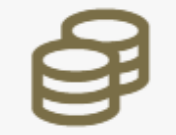

Zahlungsvorgänge

Zahlungsanweisungen

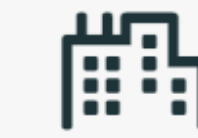

Projekte

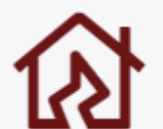

Baumängel

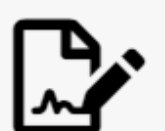

Kundenverträge

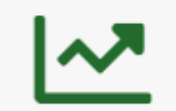

Controlling

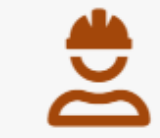

Bautagebuch

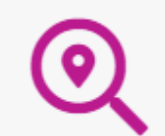

sehungen zowahl Ansicht Beziehungen

jekte

Projektakquisen

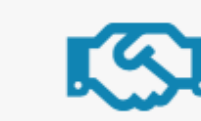

Abnahme Kunde

Leistungskatalog Ha...

. .

ool

essen youahi Ansicht Adressen

yowahi Ansicht Projekte

**kulation Auswahl** yowahi Ansicht Kalkulation

> stomizing-basisstruktur dal Ansicht, Customizing-basisstruktu

strolling-spaltennamen

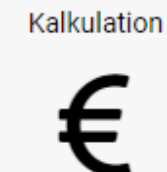

FiBu

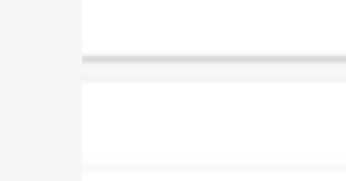

I diesen Bereich, um sie hochzuladen!

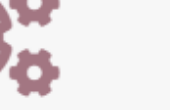

Arbeitspakete

Zu verkaufen

85

0

Kundenangebote

-

Batchserver

Bautenstand

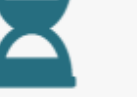

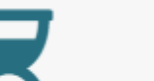

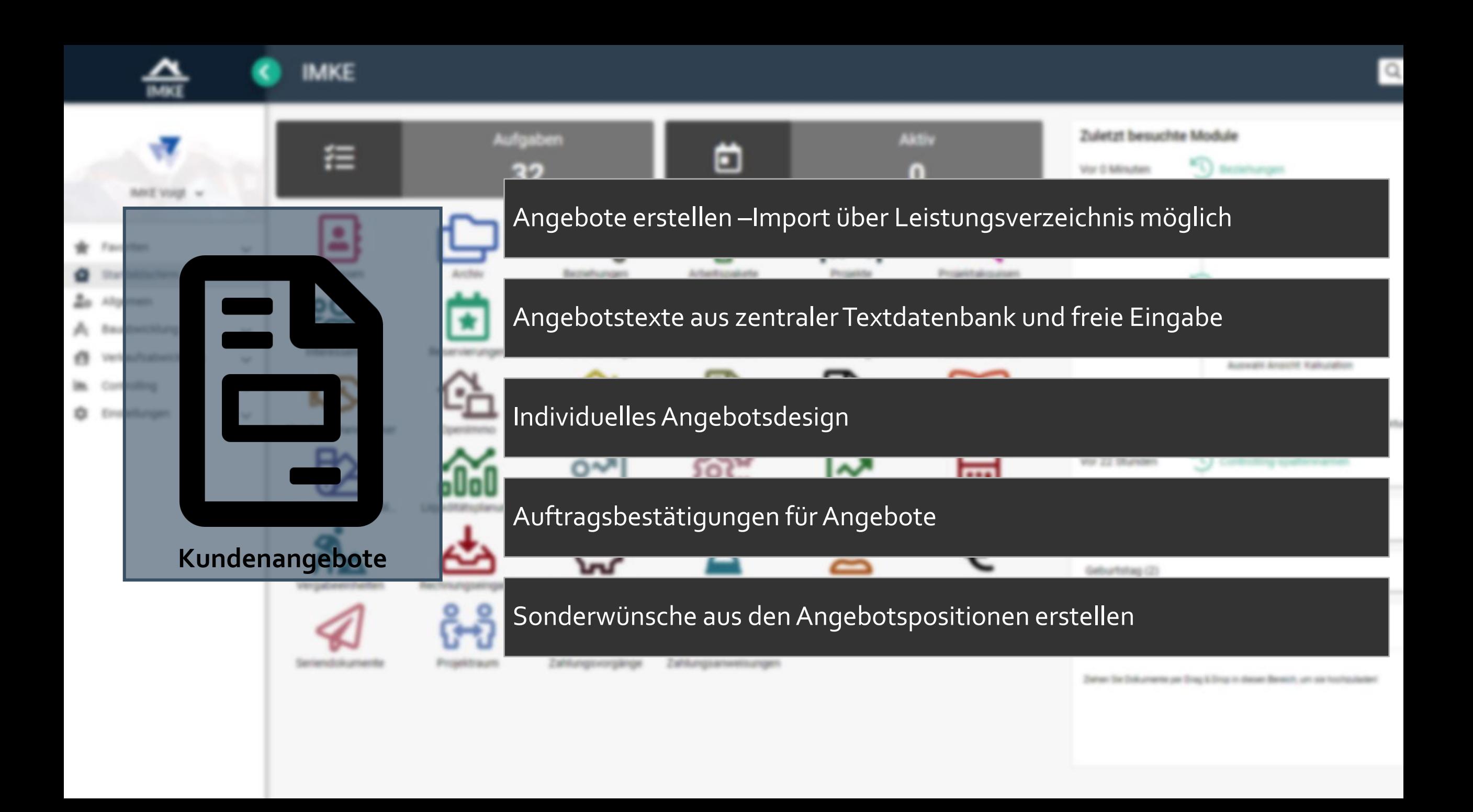

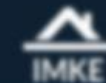

IMKE Voigt v

# **IMKE**

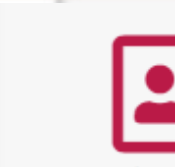

Adressen

- **W** Favoriten
- Startbildschirm
- **20** Allgemein
- A Bauabwicklung
- Verkaufsabwicklung  $\sqrt{2}$
- Controlling
- C Einstellungen

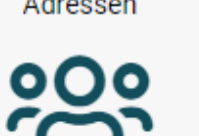

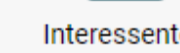

Interessenten

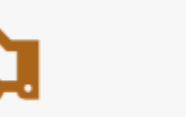

Abnahme Handwerker

Vergabeeinheiten

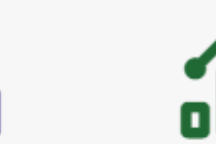

Leistungskatalog Teil... Liquiditätsplanung

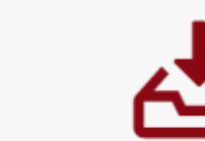

Rechnungseingang

Archiv

Reservierungen

OpenImmo

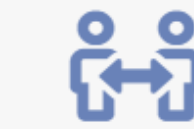

Seriendokumente

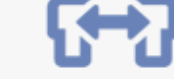

Projektraum

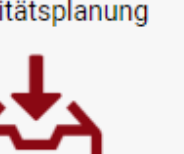

Rechnungsausgang

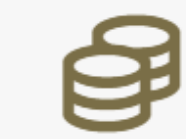

Zahlungsvorgänge

Beziehungen

<u>ΔΙΔ</u>

Makleraufträge

Sonderwünsche

Dashboard

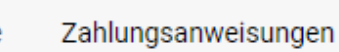

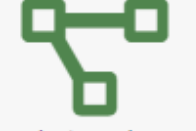

Arbeitspakete

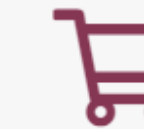

Zu verkaufen

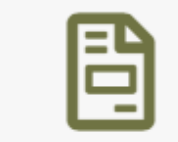

Kundenangebote

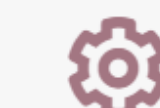

Batchserver

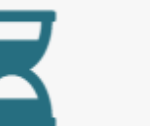

Bautenstand

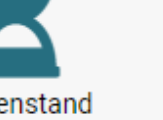

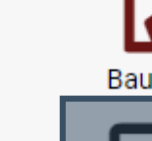

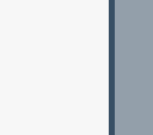

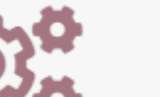

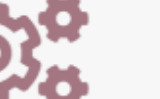

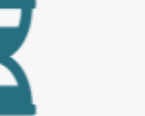

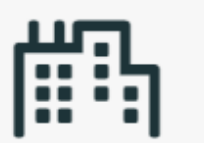

Projekte

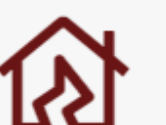

Baumängel

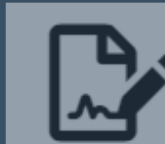

Kundenverträge

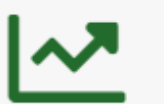

Controlling

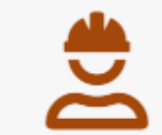

Bautagebuch

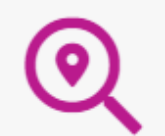

Projektakquisen

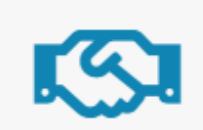

Abnahme Kunde

Leistungskatalog Ha...

. .

ool

essen youahi Ansicht Adressen

yowahi Ansicht Projekte

zowahl Ansicht Beziehungen

sehungen

jekte

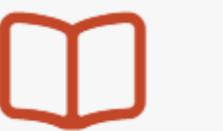

**kulation Auswahl** 

yowahi Ansicht Kalkulation

stomizing-basisstruktur dal Ansicht, Customizing-basisstruktu

strolling-spaltennamen

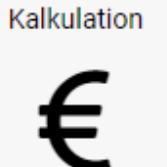

FiBu

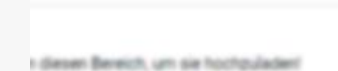

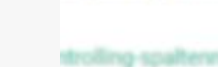

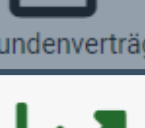

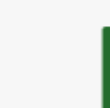

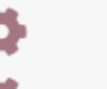

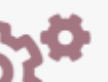

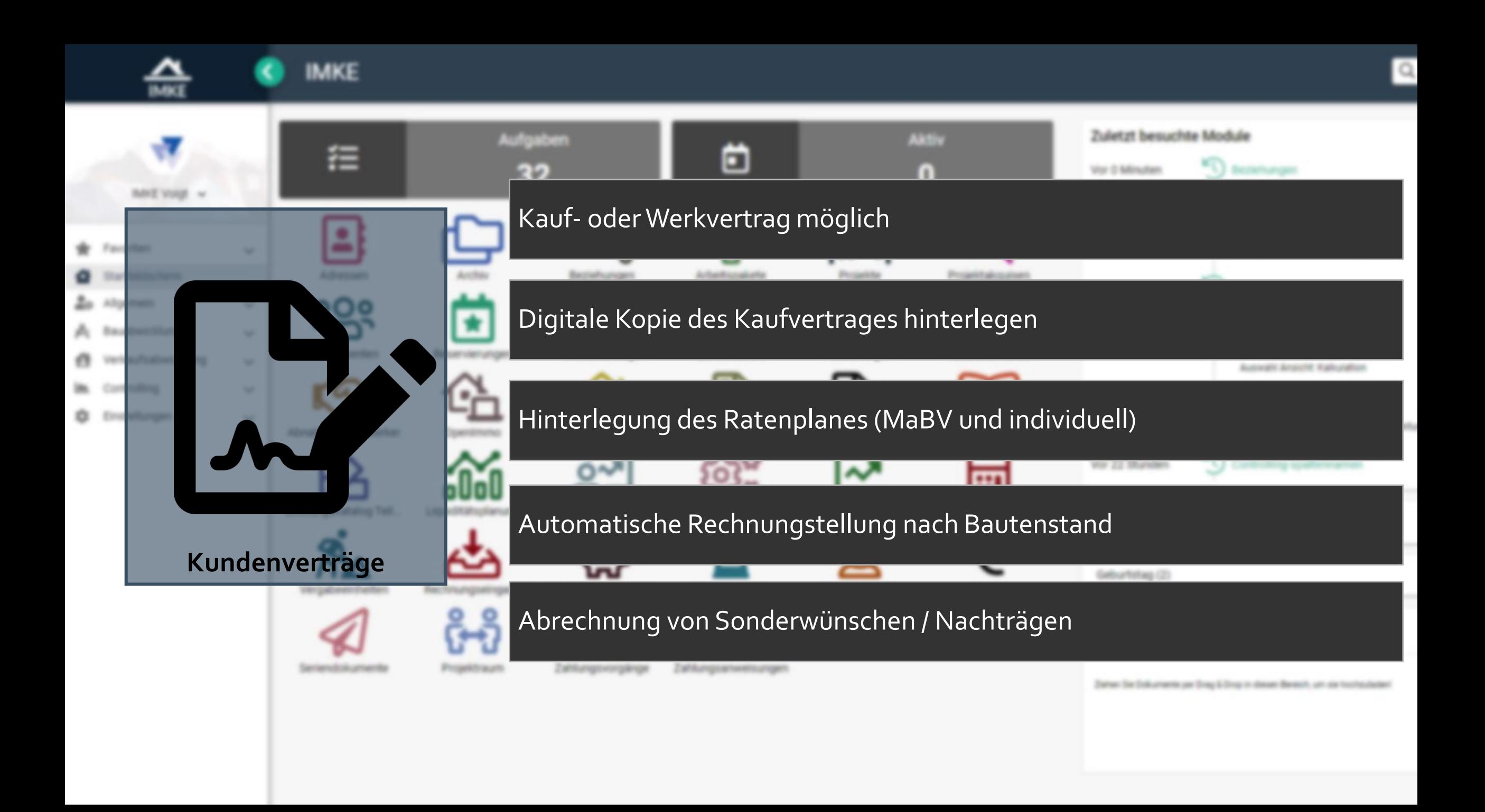

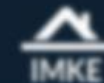

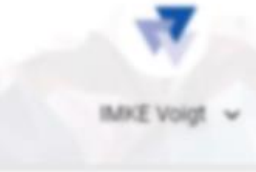

- **W** Favoriten
- Startbildschirm
- **20** Allgemein
- A Bauabwicklung
- Verkaufsabwicklung  $\sqrt{2}$
- Controlling
- **D** Enstellungen

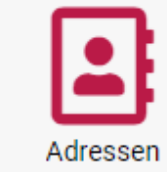

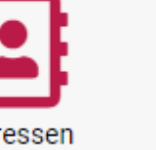

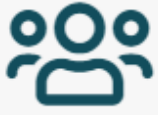

Interessenten

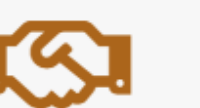

Abnahme Handwerker

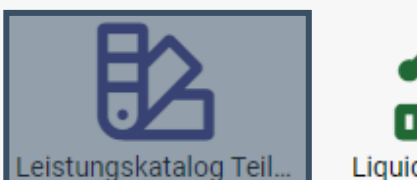

Liquiditätsplanung

Archiv

Reservierungen

OpenImmo

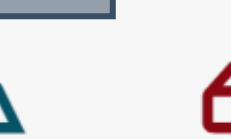

Rechnungseingang

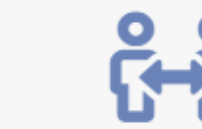

Seriendokumente

Vergabeeinheiten

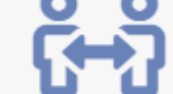

Projektraum

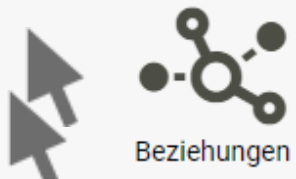

<u>ΔΙΔ</u>

Makleraufträge

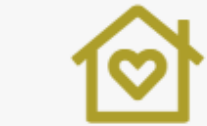

Sonderwünsche

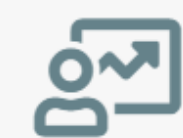

Dashboard

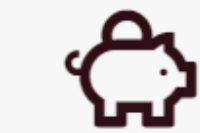

Rechnungsausgang

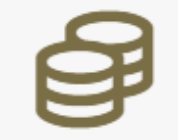

Zahlungsvorgänge

Zahlungsanweisungen

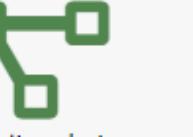

Arbeitspakete

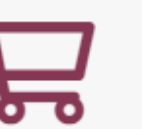

Zu verkaufen

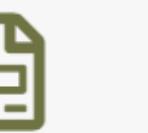

Kundenangebote

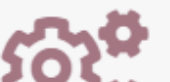

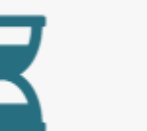

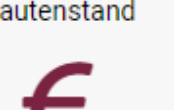

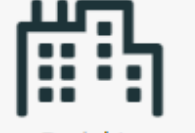

Projekte

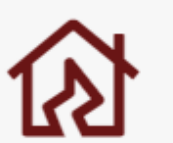

Baumängel

Kundenverträge

Controlling

Projektakquisen

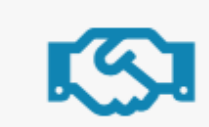

Abnahme Kunde

Leistungskatalog Ha...

ool

essen youahi Ansicht Adressen

yowahi Ansicht Projekte

yoxati Ansicht Beziehungen

sehungen

jekte

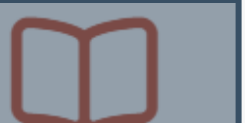

**kulation Auswahl** yowahi Ansicht Kalkulation

> stomizing-basisstruktur dal Ansicht, Customizing-basisstruktu

> > strolling-spaltennamen

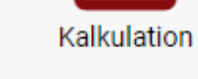

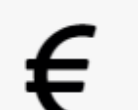

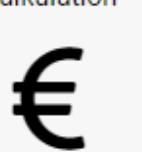

FiBu

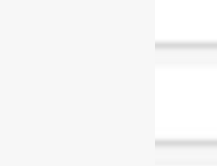

I diesen Bereich, um sie hochzuladen!

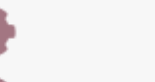

Batchserver

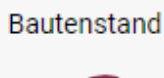

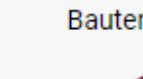

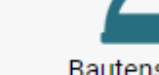

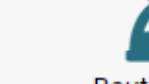

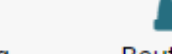

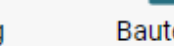

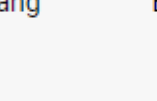

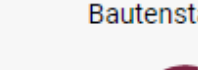

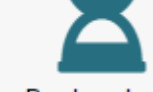

Bautagebuch

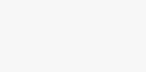

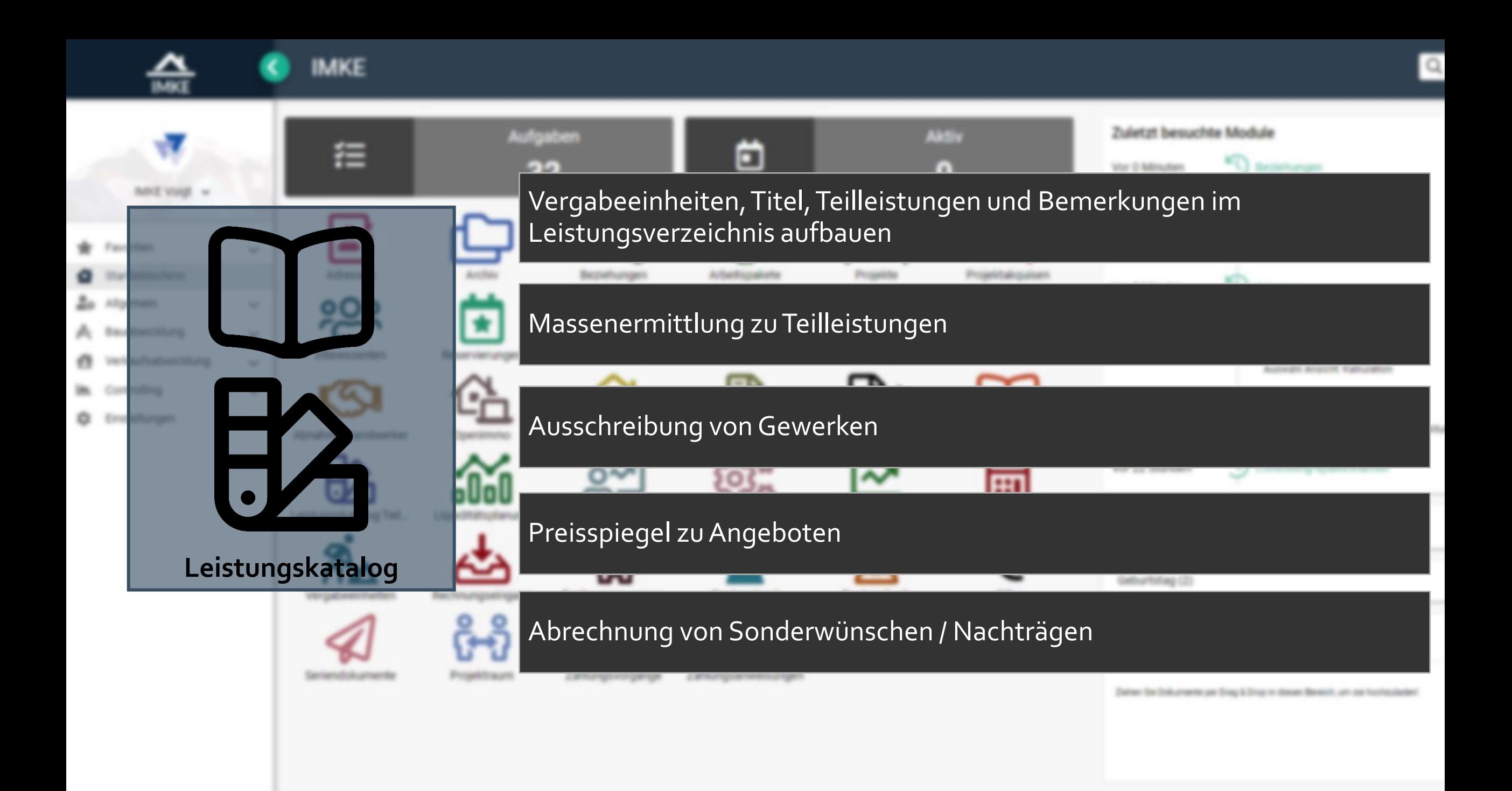

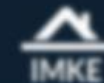

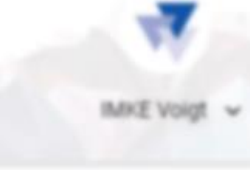

- **W** Favoriten
- Startbildschirm
- **20** Allgemein
- A Bauabwicklung
- Verkaufsabwicklung e.
- Controlling
- C Einstellungen

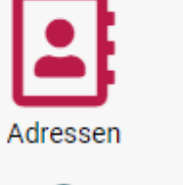

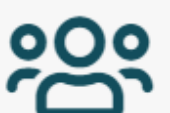

Interessenten

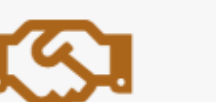

Abnahme Handwerker

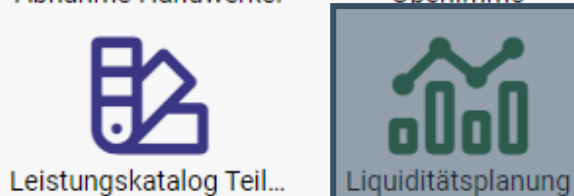

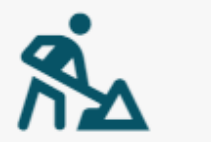

Vergabeeinheiten

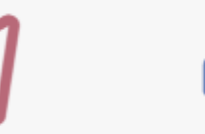

Seriendokumente

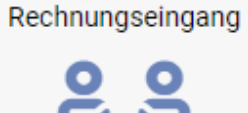

Archiv

Reservierungen

OpenImmo

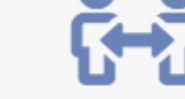

Projektraum

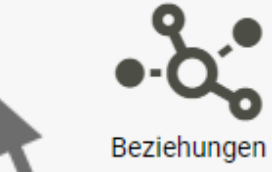

<u>ΔΙΛ</u>

Makleraufträge

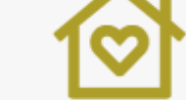

Sonderwünsche

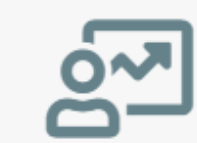

Dashboard

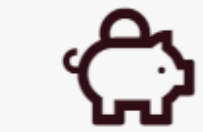

Rechnungsausgang

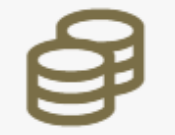

Zahlungsvorgänge

Zahlungsanweisungen

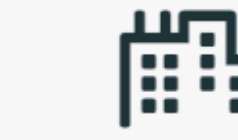

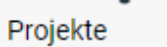

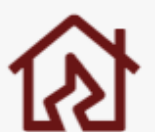

Baumängel

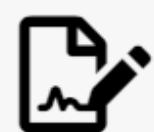

Kundenverträge

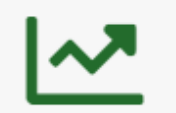

Controlling

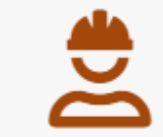

Bautagebuch

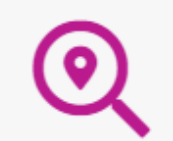

Projektakquisen

Abnahme Kunde

Leistungskatalog Ha...

. .

ool

sehungen

zowahl Ansicht Beziehungen

jekte yowahi Ansicht Projekte

essen yowahi Ansicht Adressen

> **kulation Auswahl** yowahi Ansicht Kalkulation

```
stomizing-basisstruktur
dal Ansicht, Customizing-basisstruktu
```
strolling-spaltennamen

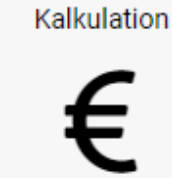

FiBu

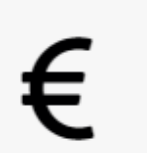

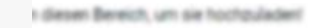

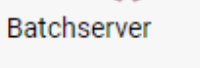

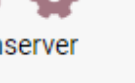

Arbeitspakete

Zu verkaufen

Kundenangebote

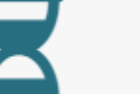

Bautenstand

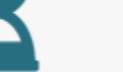

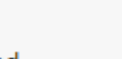

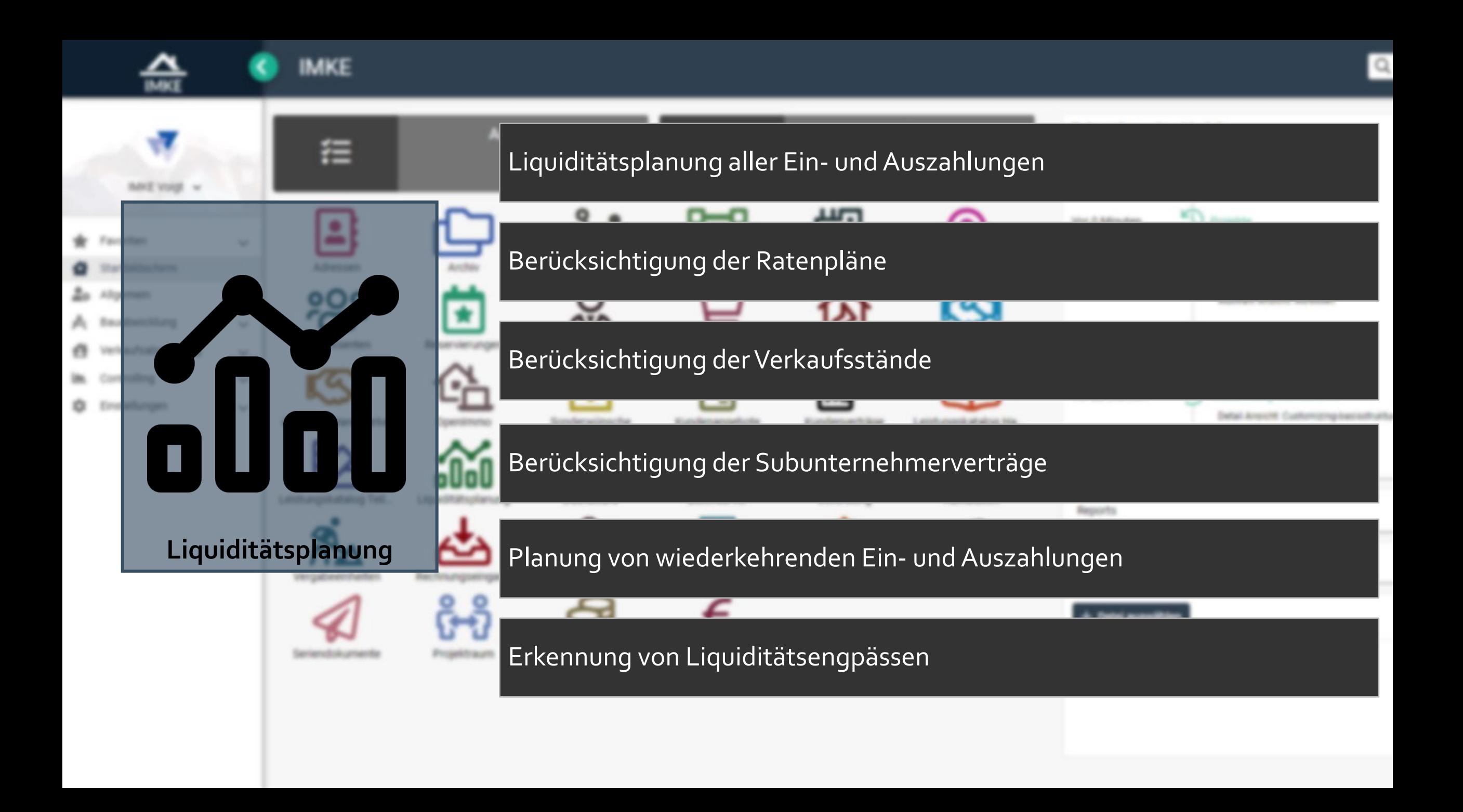

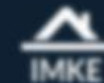

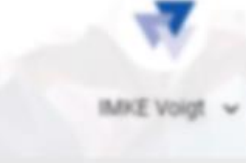

- **W** Favoriten
- Startbildschirm
- **20** Allgemein
- A Bauabwicklung
- Verkaufsabwicklung  $\sqrt{2}$
- Controlling
- C Einstellungen

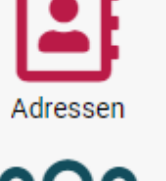

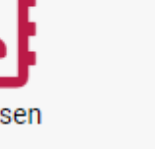

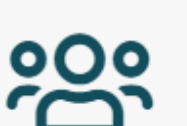

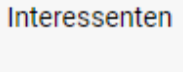

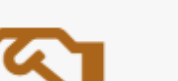

Abnahme Handwerker

Vergabeeinheiten

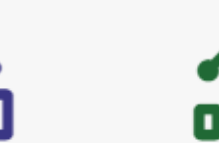

Leistungskatalog Teil... Liquiditätsplanung

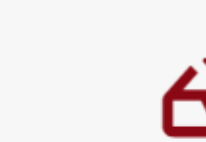

Rechnungseingang

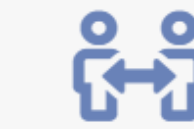

Seriendokumente

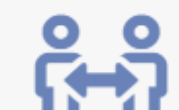

Projektraum

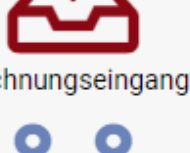

Archiv

Reservierungen

OpenImmo

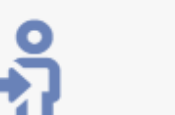

Zahlungsvorgänge

Beziehungen

**AM** 

Makleraufträge

Sonderwünsche

Dashboard

Rechnungsausgang

Zahlungsanweisungen

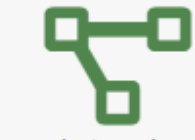

Arbeitspakete

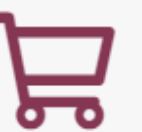

Zu verkaufen

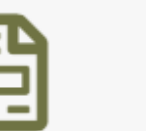

Kundenangebote

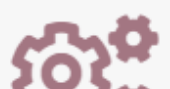

Batchserver

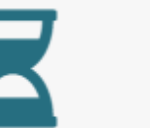

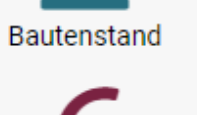

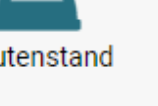

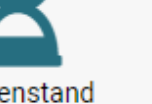

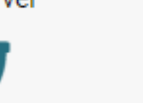

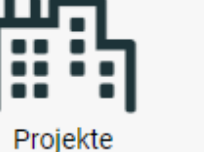

Baumängel

Kundenverträge

Controlling

Bautagebuch

Projektakquisen

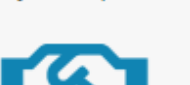

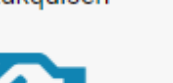

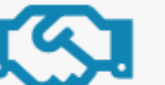

essen yowahi Ansicht Adressen

jekte

sehungen

zowahl Ansicht Beziehungen

yowahi Ansicht Projekte

**kulation Auswahl** 

yowahi Ansicht Kalkulation

stomizing-basisstruktur

strolling-spaltennamen

dal Ansicht, Customizing-basisstruktu

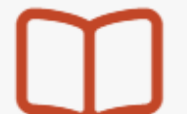

Abnahme Kunde

Leistungskatalog Ha...

. . ool

Kalkulation

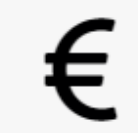

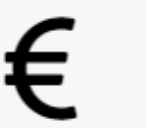

FiBu

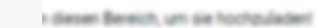

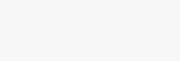

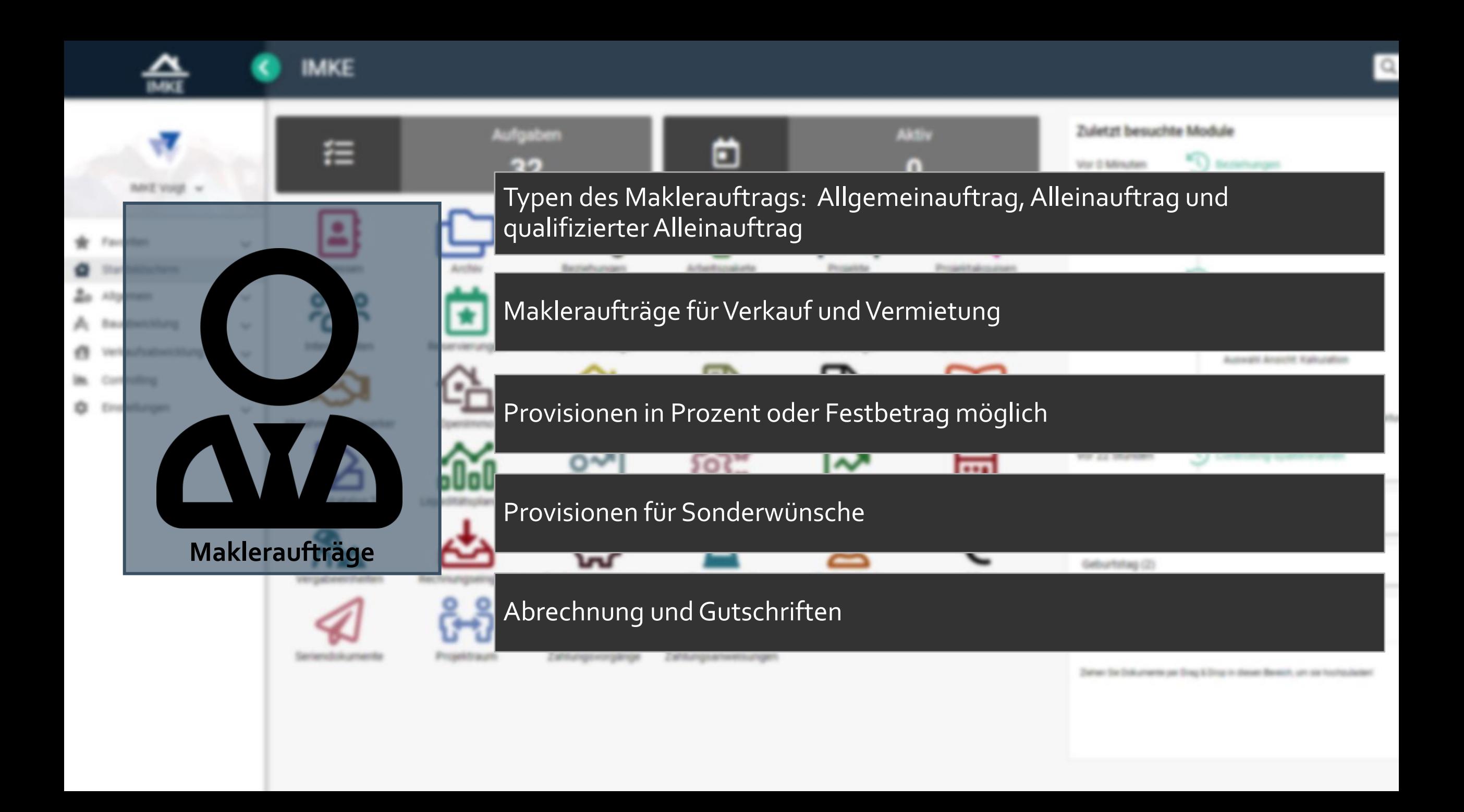

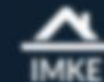

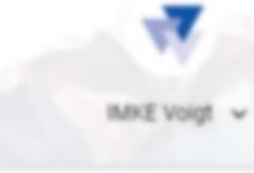

- **W** Favoriten
- Startbildschirm
- **20** Allgemein
- A Bauabwicklung
- Verkaufsabwicklung e.
- Controlling
- C Einstellungen

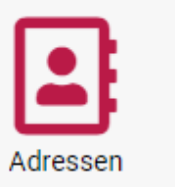

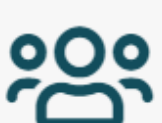

Interessenten

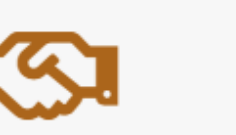

Abnahme Handwerker

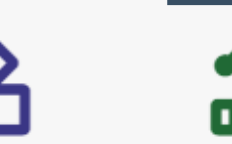

Leistungskatalog Teil... Liquiditätsplanung

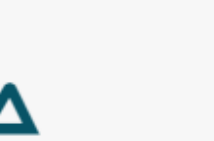

Rechnungseingang

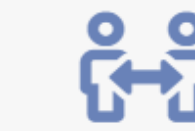

Seriendokumente

Vergabeeinheiten

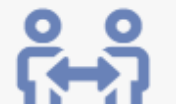

Projektraum

Archiv

Reservierungen

OpenImmo

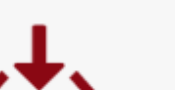

Rechnungsausgang

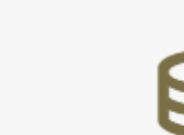

Zahlungsvorgänge

Beziehungen

<u>ΔΙΔ</u>

Makleraufträge

Sonderwünsche

Dashboard

Zahlungsanweisungen

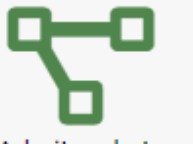

Arbeitspakete

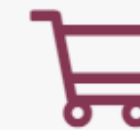

Zu verkaufen

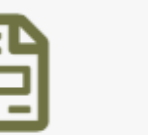

Kundenangebote

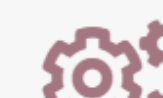

Batchserver

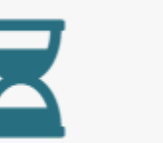

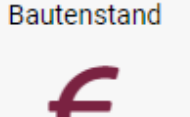

. . .  $\blacksquare$ Projekte

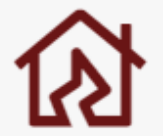

Baumängel

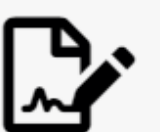

Kundenverträge

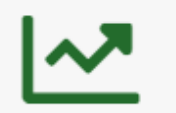

Controlling

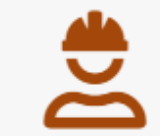

Bautagebuch

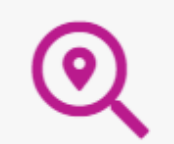

Projektakquisen

Abnahme Kunde

Leistungskatalog Ha...

. .

ool

sehungen

zowahl Ansicht Beziehungen

jekte yowahi Ansicht Projekte

essen yowahi Ansicht Adressen

> **kulation Auswahl** yowahi Ansicht Kalkulation

stomizing-basisstruktur dal Ansicht, Customizing-basisstruktu

strolling-spaltennamen

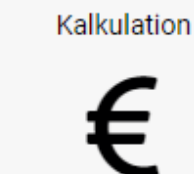

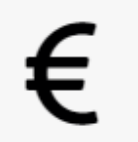

FiBu

I diesen Bereich, um sie hochzuladen!

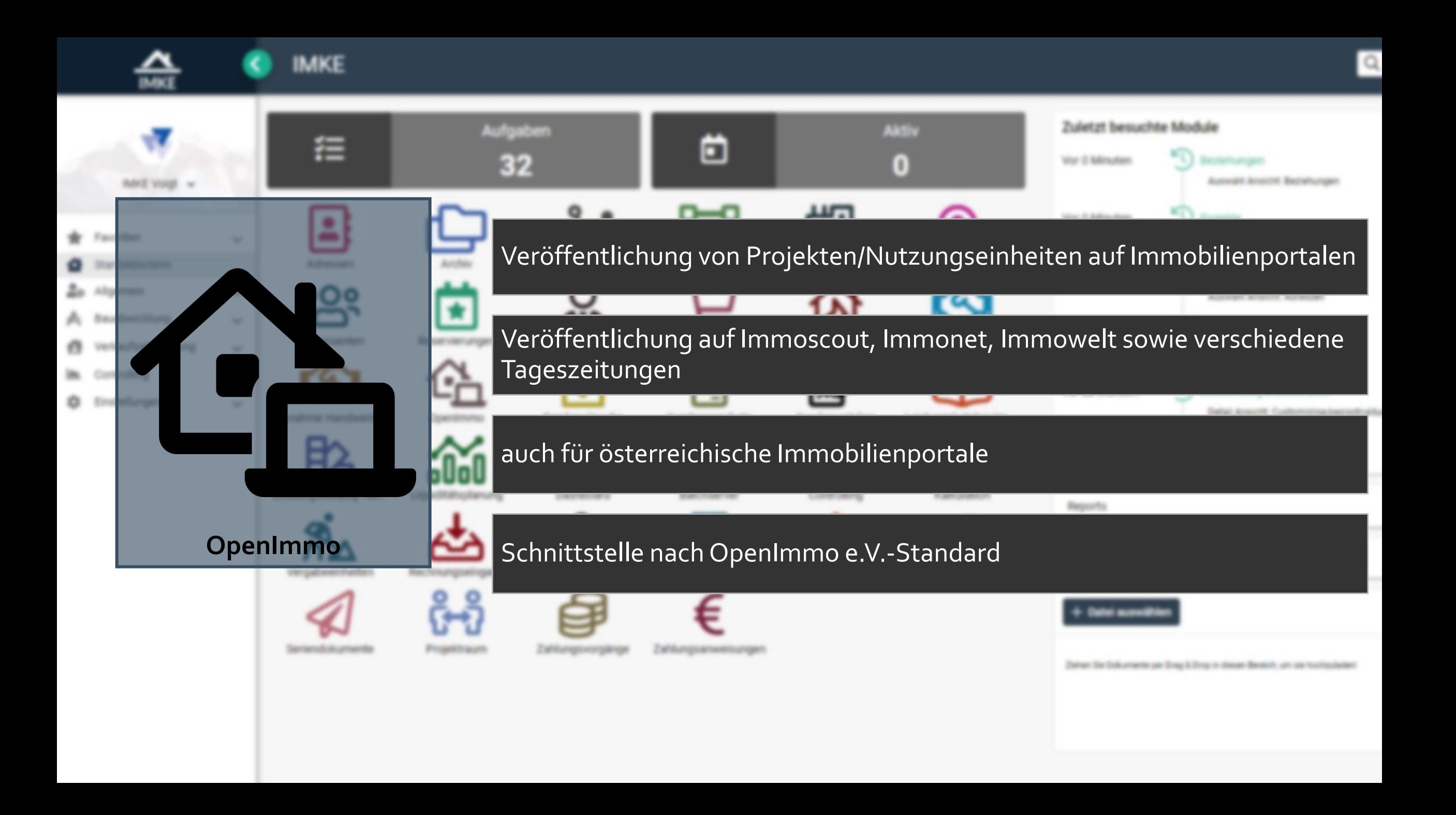

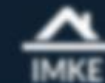

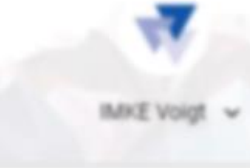

- **W** Favoriten
- Startbildschirm
- **20** Allgemein
- A Bauabwicklung
- Verkaufsabwicklung  $\sqrt{2}$
- Controlling
- C Einstellungen

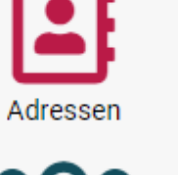

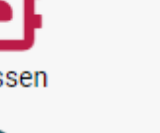

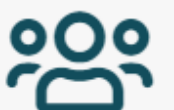

Interessenten

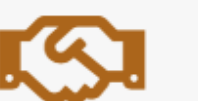

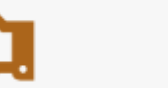

Abnahme Handwerker

Vergabeeinheiten

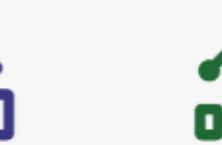

Leistungskatalog Teil... Liquiditätsplanung

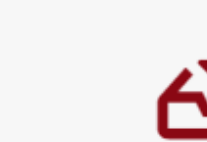

Rechnungseingang

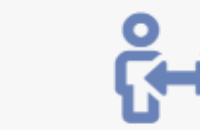

Seriendokumente

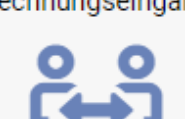

Projektraum

Archiv

Reservierungen

OpenImmo

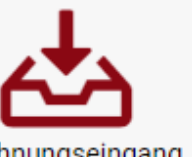

Rechnungsausgang

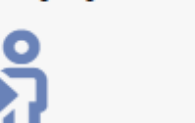

Zahlungsvorgänge

Beziehungen

ഹ

Makleraufträge

Sonderwünsche

Dashboard

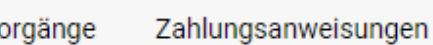

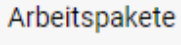

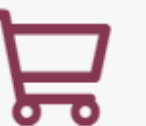

Zu verkaufen

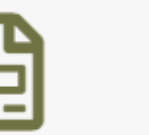

Kundenangebote

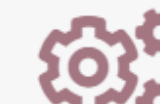

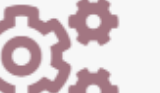

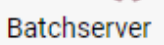

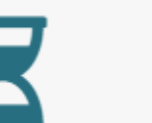

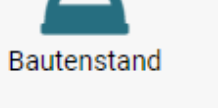

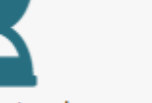

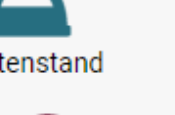

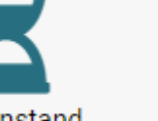

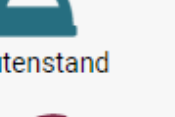

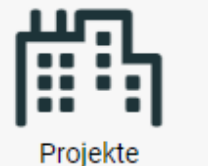

Baumängel

Kundenverträge

Controlling

Bautagebuch

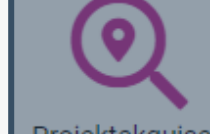

jekte

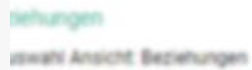

Projektakquisen

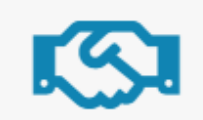

Abnahme Kunde

essen yowahi Ansicht Adressen

**kulation Auswahl** 

yowahi Ansicht Projekte

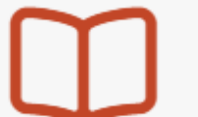

yowahi Ansicht Kalkulation Leistungskatalog Ha...

stomizing-basisstruktur dal Ansicht, Customizing-basisstruktu

strolling-spaltennamen

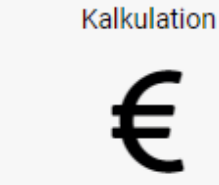

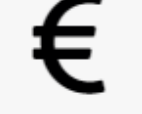

o o l

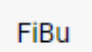

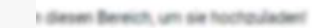

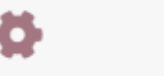

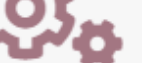

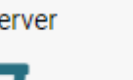

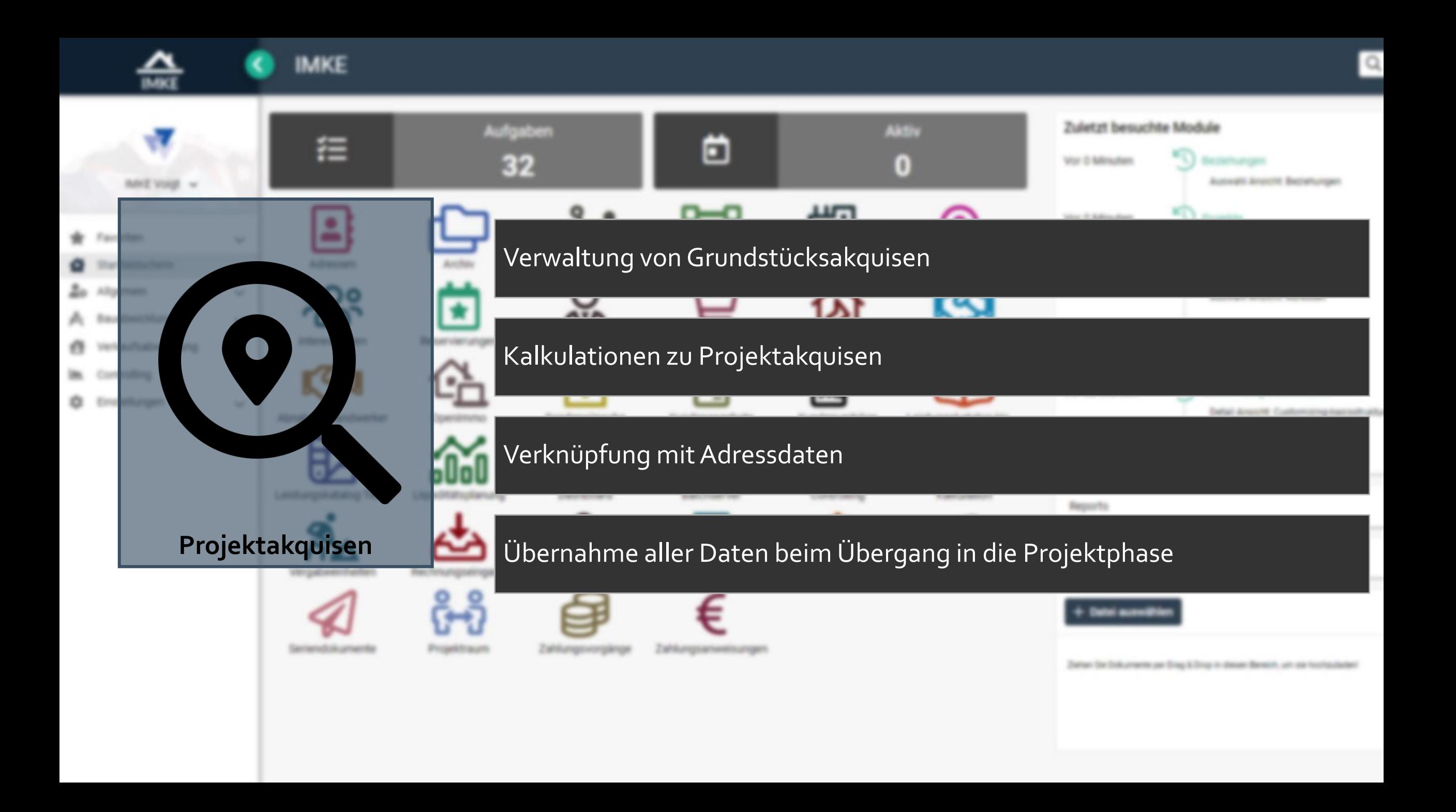

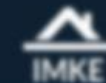

IMKE Voigt v

# **IMKE**

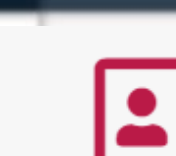

- **W** Favoriten
- Startbildschirm
- **20** Allgemein
- A Bauabwicklung
- Verkaufsabwicklung  $\sqrt{2}$
- Controlling
- C Einstellungen

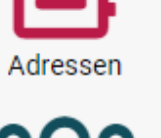

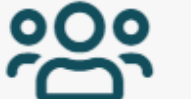

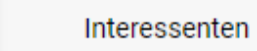

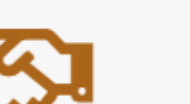

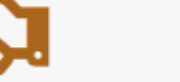

Abnahme Handwerker

Vergabeeinheiten

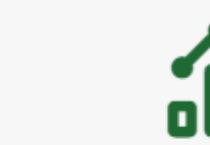

Leistungskatalog Teil... Liquiditätsplanung

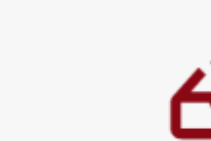

Rechnungseingang

Archiv

Reservierungen

OpenImmo

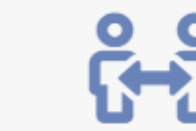

Seriendokumente

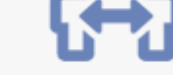

Projektraum

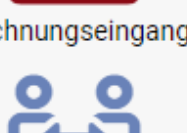

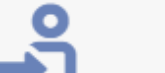

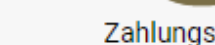

Zahlungsvorgänge

Beziehungen

<u>ΔΙΔ</u>

Makleraufträge

Sonderwünsche

Dashboard

Rechnungsausgang

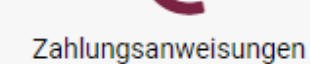

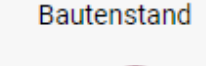

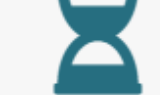

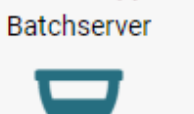

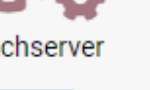

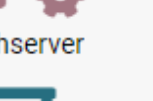

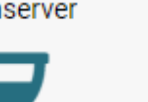

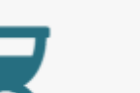

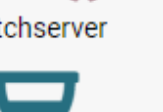

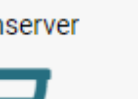

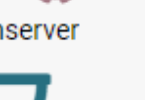

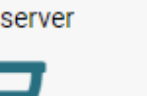

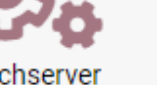

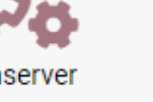

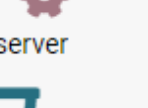

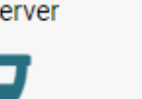

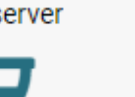

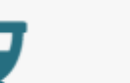

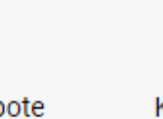

Kundenangebote

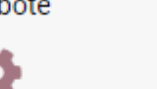

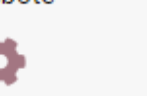

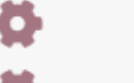

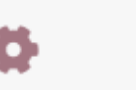

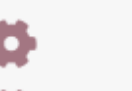

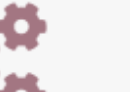

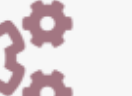

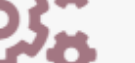

Arbeitspakete

Zu verkaufen

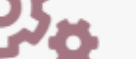

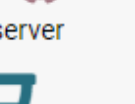

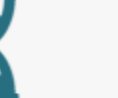

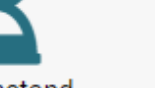

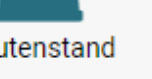

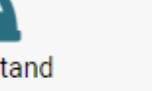

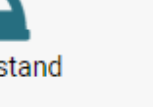

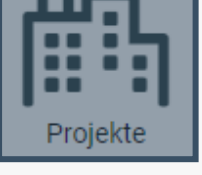

Baumängel

Controlling

Bautagebuch

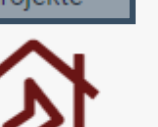

Projektakquisen

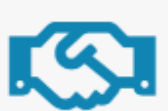

essen

Abnahme Kunde

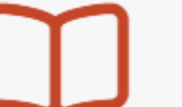

Leistungskatalog Ha...

strolling-spaltennamen

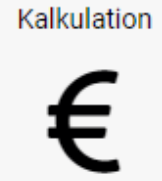

. .

ool

FiBu

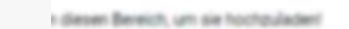

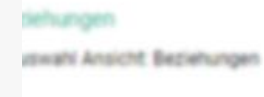

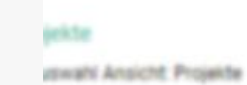

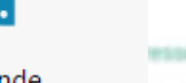

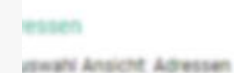

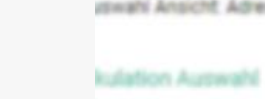

yowahi Ansicht Kalkulation

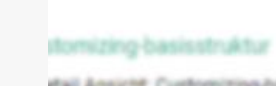

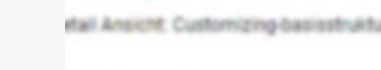

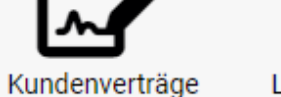

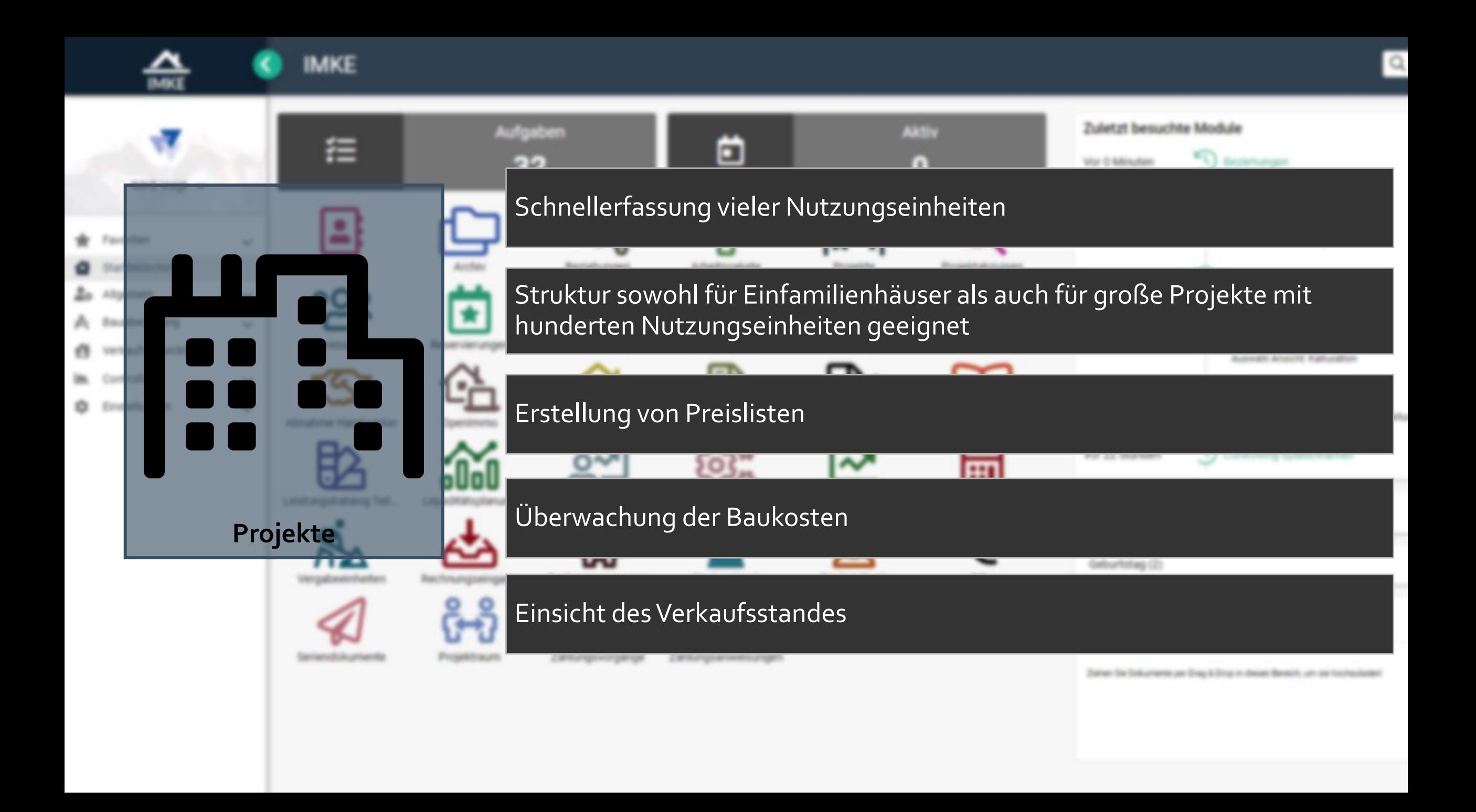

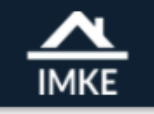

**IMKE**  $\left\langle \right\rangle$ 

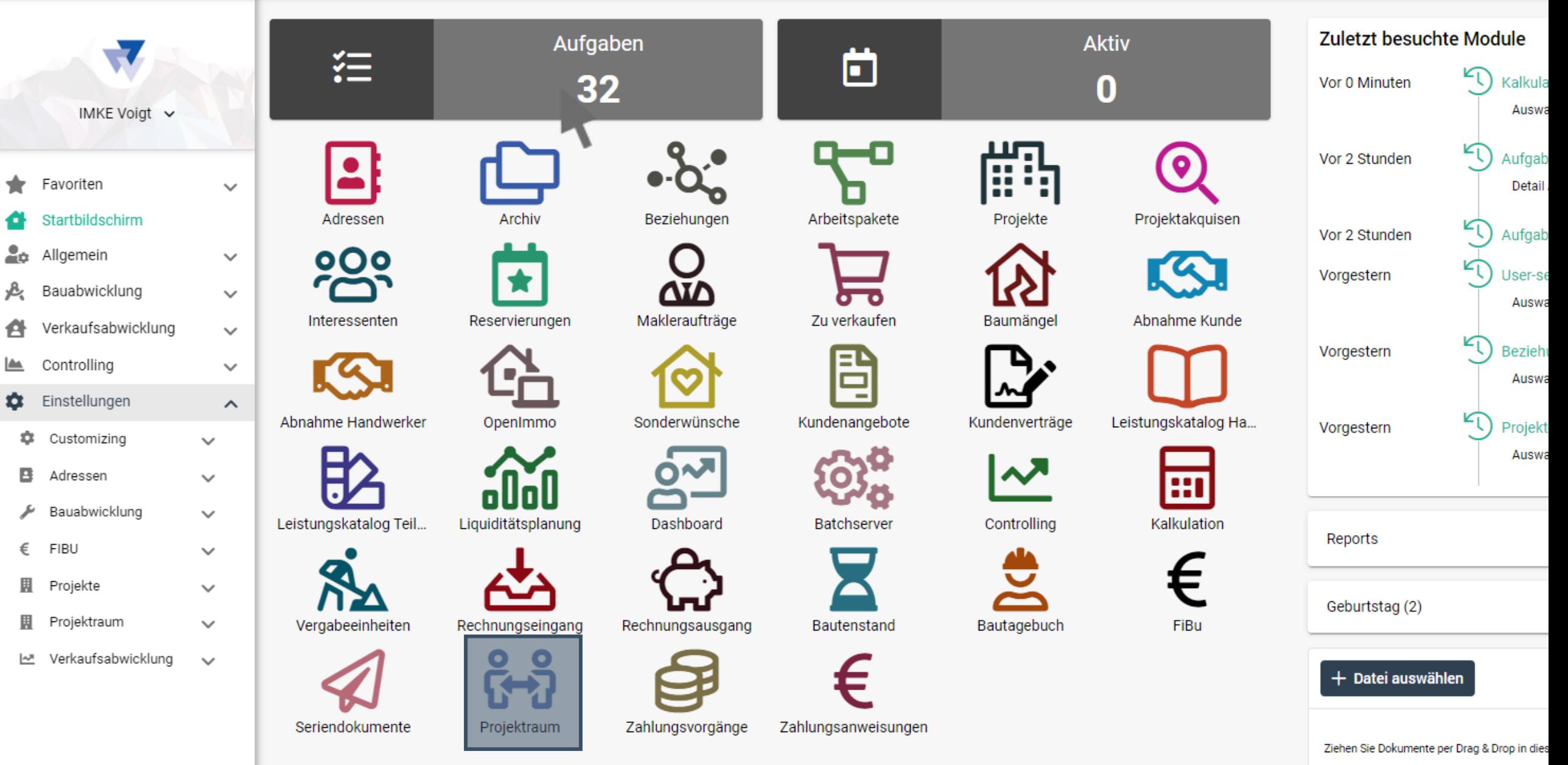

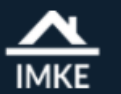

# Projektauswahl - Projektraum

Erledigte Akquisen **Project** Adroppo IMKE Voigt v **des shosswohnd** digitalisierte Zusammenarbeit mit Handwerkern Favoriten Gewerbehalle Rheinmetall GmbH 10315 Berlin Sta tbildschirm Dokumente, z.B. Pläne, Aufträge usw., werden online für Handwerker zur Allgemein Einfamilienhaus Verfügung gestellt Bauabwicklun 08726 Mehrfamilienhaus in Nürtingen 72622 Nürtingen Ver kaufsaby A.  $08$ LA Cortrolling Viesbaden : einfache Verschiebung von Dokumenten tellunge ů Customizing 4000 DCHII в essen globale und projektabhängige Ordnerstruktur ىتو Bauabwicklung FIBU € **Projektraum**Projektraum  $\boldsymbol{\wedge}$ automatische E-Mail Benachrichtigen bei Änderungen E-Mail-Texte Einstellungen Freigaben Projektraum Benutzer Projektfreigaben 년 Verkaufsabwicklung  $\checkmark$ 

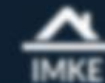

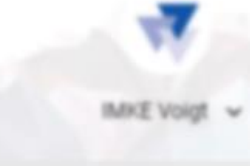

- **W** Favoriten
- Startbildschirm
- **20** Allgemein
- A Bauabwicklung
- Verkaufsabwicklung e.
- Controlling
- C Einstellungen

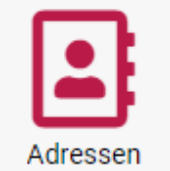

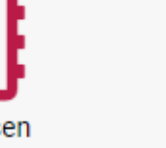

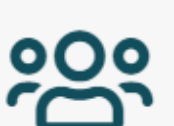

Interessenten

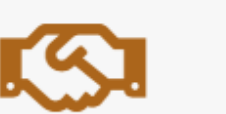

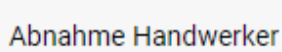

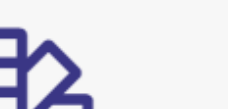

Leistungskatalog Teil... Liquiditätsplanung

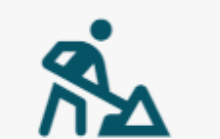

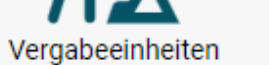

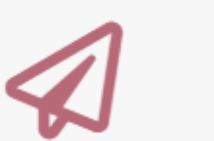

Seriendokumente

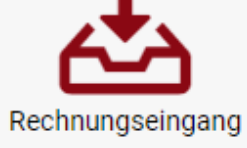

Archiv

Reservierungen

OpenImmo

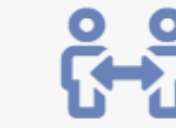

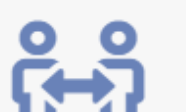

Projektraum

Zahlungsvorgänge

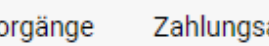

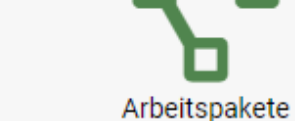

Beziehungen

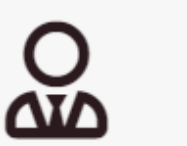

Makleraufträge

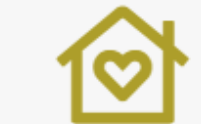

Sonderwünsche

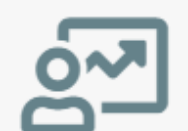

Dashboard

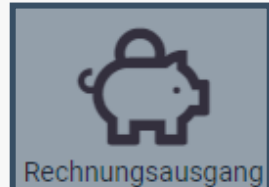

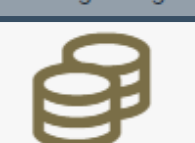

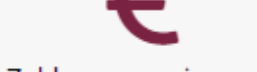

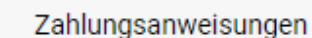

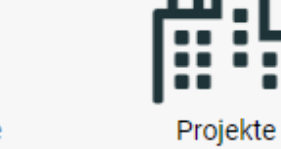

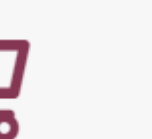

Baumängel

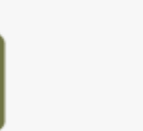

Kundenangebote

Zu verkaufen

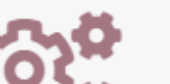

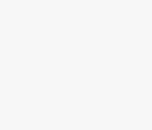

Bautenstand

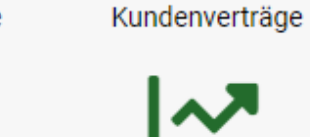

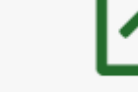

Controlling

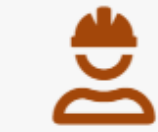

Bautagebuch

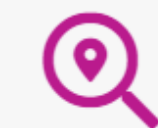

Projektakquisen

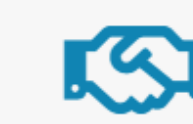

Abnahme Kunde

Leistungskatalog Ha...

. .

88 I

essen yowahi Ansicht Adressen

yowahi Ansicht Projekte

zowahl Ansicht Beziehungen

**kulation Auswahl** yowahi Ansicht Kalkulation

sehungen

jekte

stomizing-basisstruktur dal Ansicht, Customizing-basisstruktu

strolling-spaltennamen

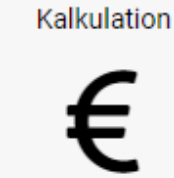

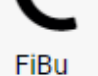

I diesen Bereich, um sie hochzuladen!

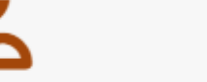

Batchserver

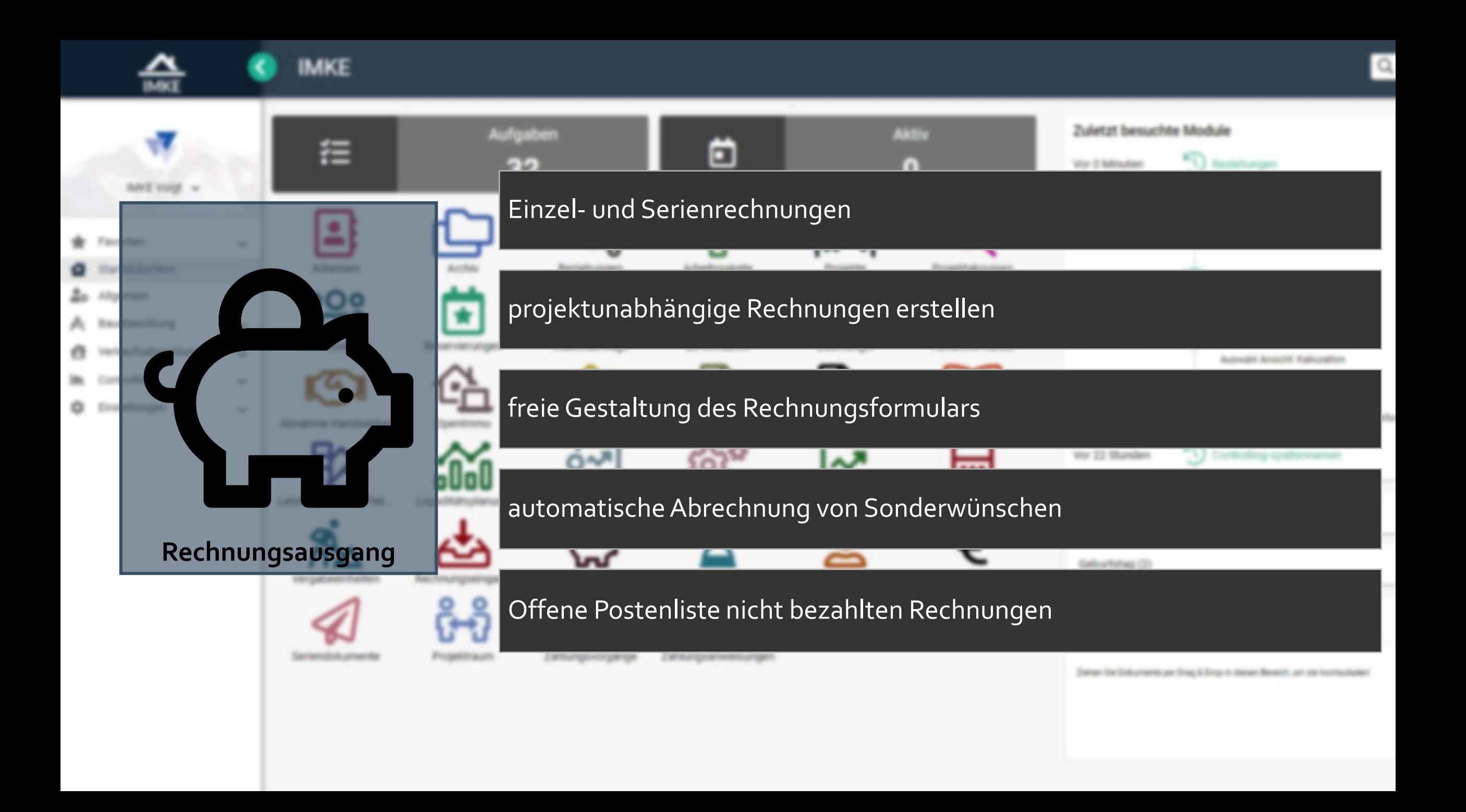

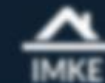

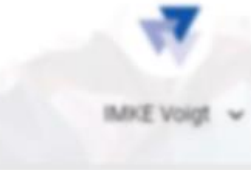

- **W** Favoriten
- Startbildschirm
- **20** Allgemein
- A Bauabwicklung
- Verkaufsabwicklung e.
- Controlling
- C Einstellungen

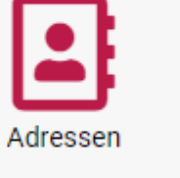

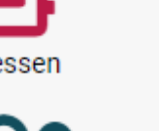

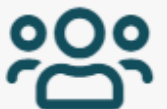

Interessenten

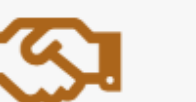

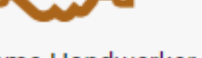

Abnahme Handwerker

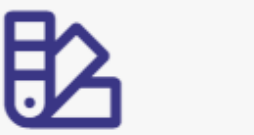

Leistungskatalog Teil... Liquiditätsplanung

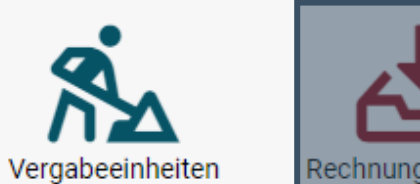

Rechnungseingang

Archiv

Reservierungen

OpenImmo

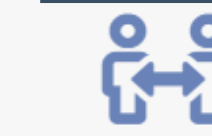

Seriendokumente

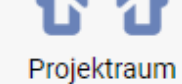

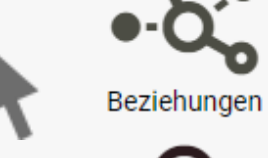

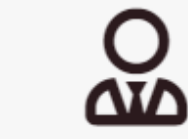

Makleraufträge

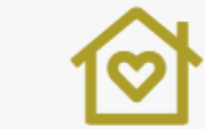

Sonderwünsche

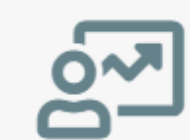

Dashboard

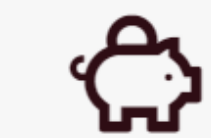

Rechnungsausgang

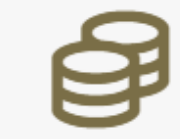

Zahlungsvorgänge

Zahlungsanweisungen

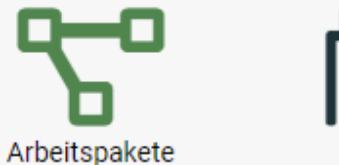

Projekte

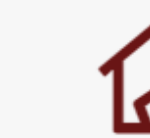

Baumängel

. . .

..

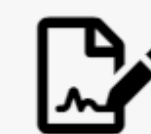

Kundenverträge

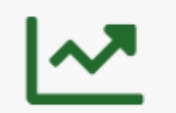

Controlling

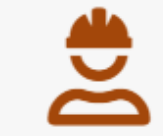

Bautagebuch

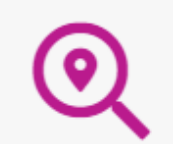

Projektakquisen

Abnahme Kunde

Leistungskatalog Ha...

. .

ool

sehungen

zowahl Ansicht Beziehungen

jekte yowahi Ansicht Projekte

essen yowahi Ansicht Adressen

**kulation Auswahl** yowahi Ansicht Kalkulation

> stomizing-basisstruktur dal Ansicht, Customizing-basisstruktu

strolling-spaltennamen

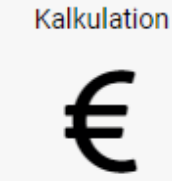

FiBu

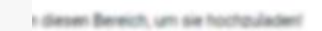

Batchserver

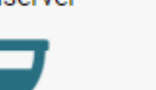

Zu verkaufen

Kundenangebote

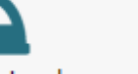

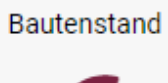

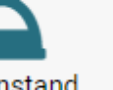

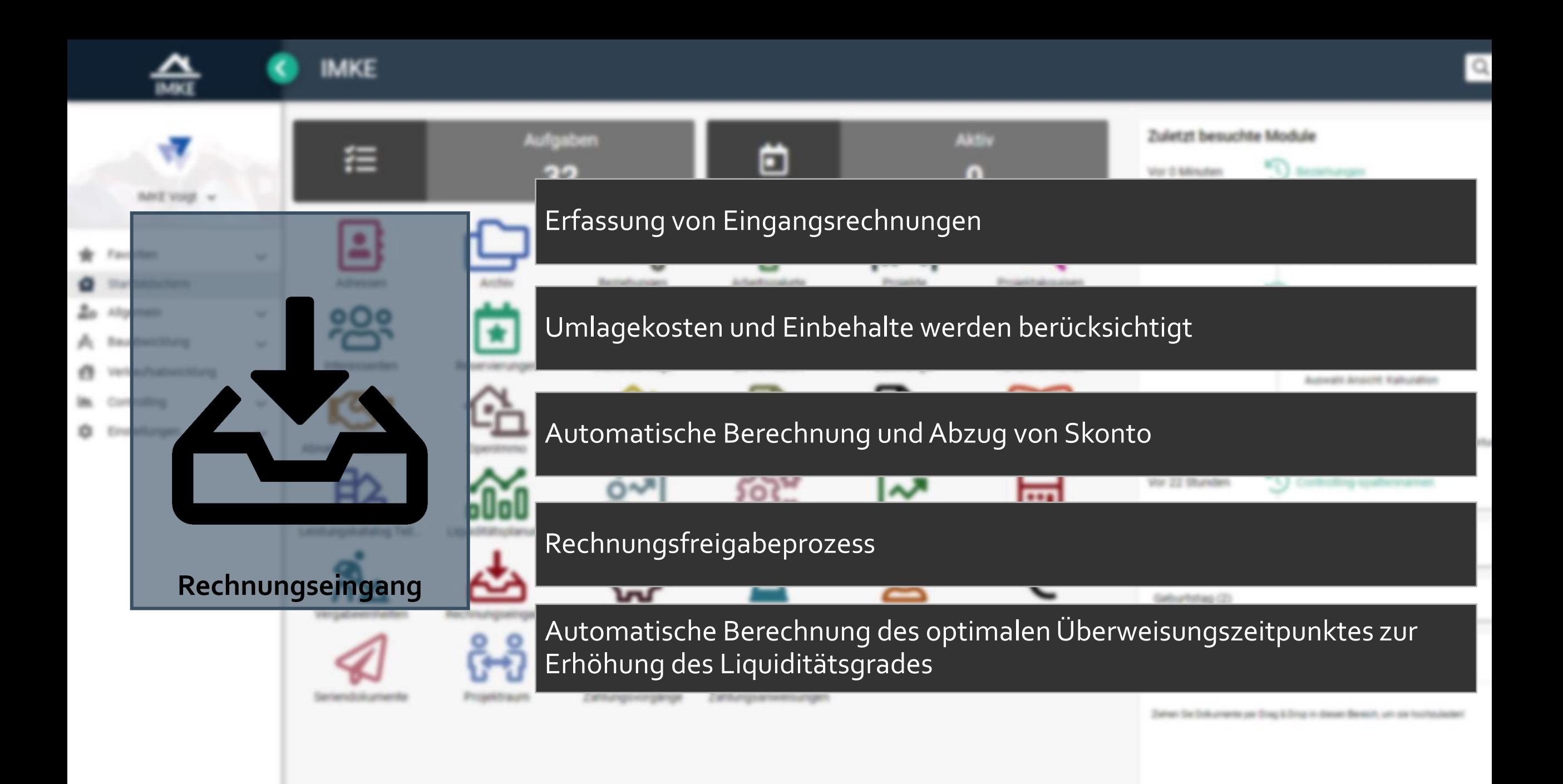

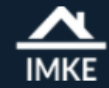

#### K **IMKE**

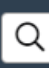

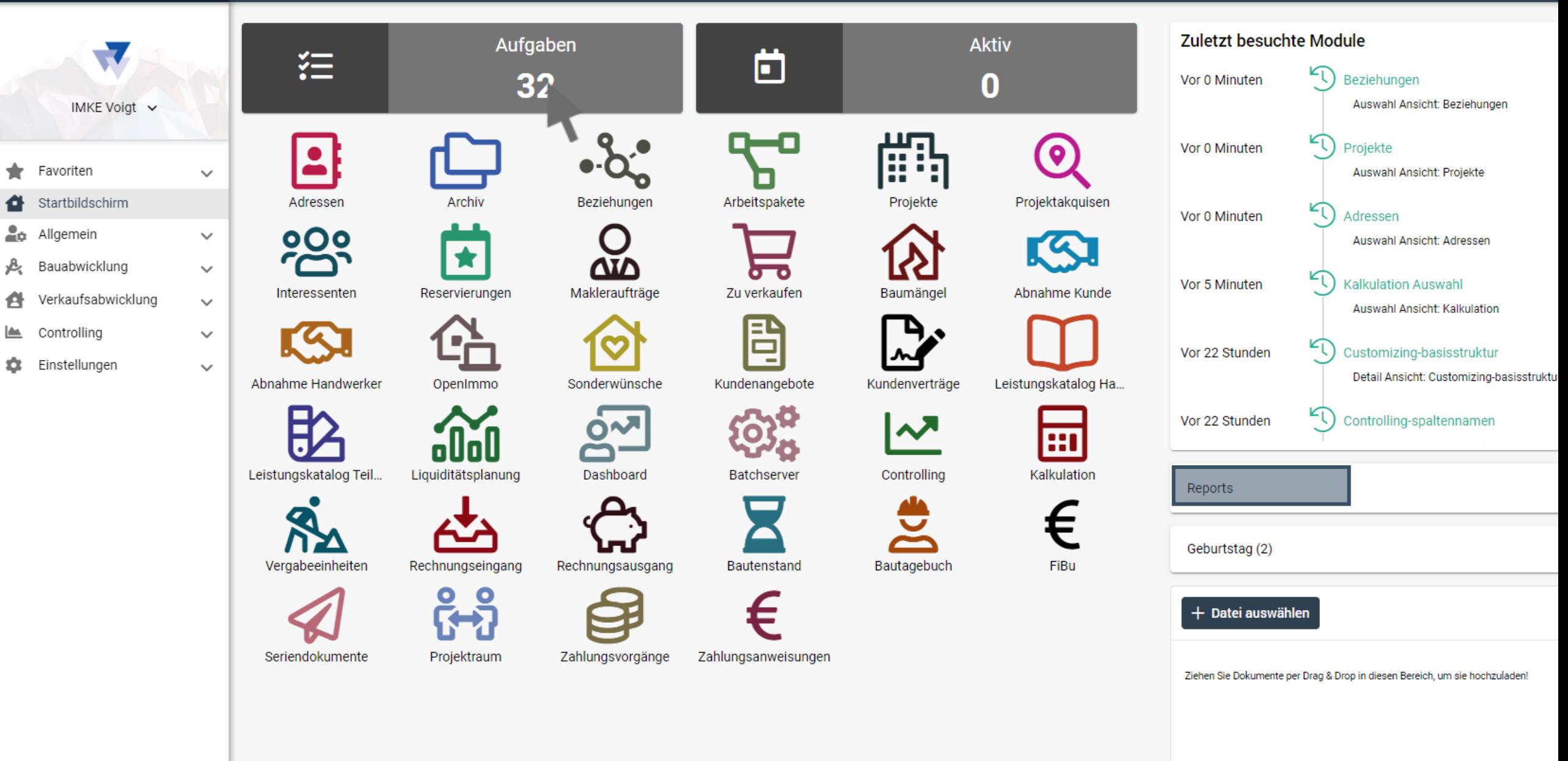

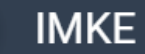

 $\overline{\mathbf{w}}$ 

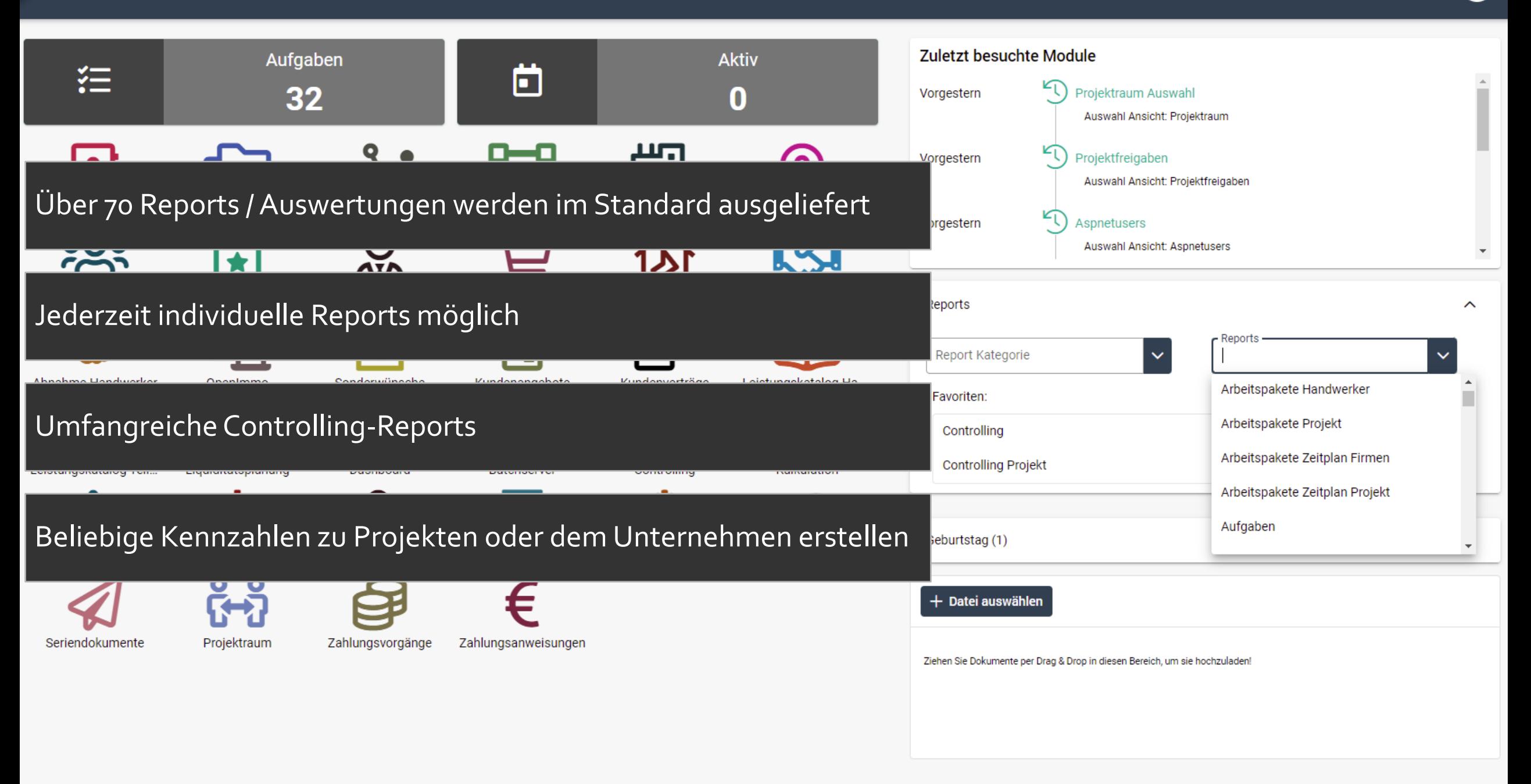

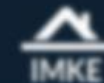

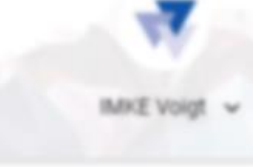

- **W** Favoriten
- Startbildschirm
- **20** Allgemein
- A Bauabwicklung
- Verkaufsabwicklung e.
- Controlling
- C Einstellungen

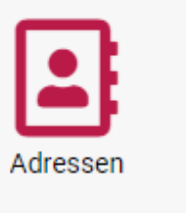

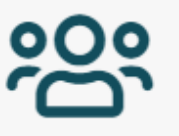

Interessenten

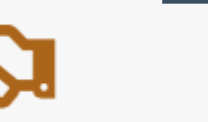

Abnahme Handwerker

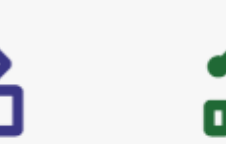

Leistungskatalog Teil... Liquiditätsplanung

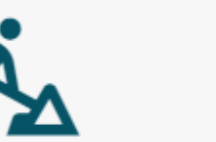

Rechnungseingang

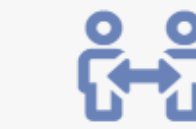

Seriendokumente

Vergabeeinheiten

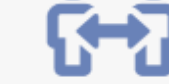

Projektraum

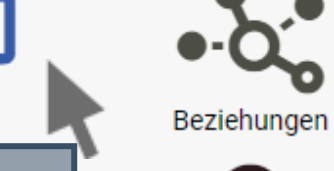

Archiv

Reservierungen

OpenImmo

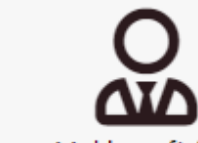

Makleraufträge

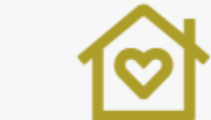

Sonderwünsche

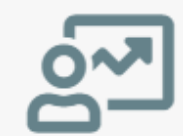

Dashboard

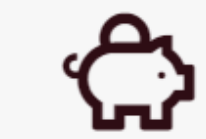

Rechnungsausgang

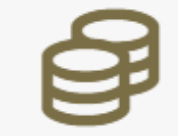

Zahlungsvorgänge

Zahlungsanweisungen

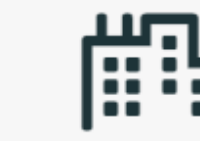

Projekte

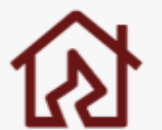

Baumängel

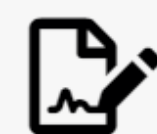

Kundenverträge

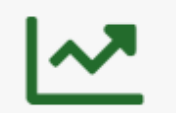

Controlling

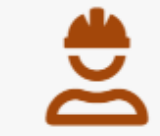

Bautagebuch

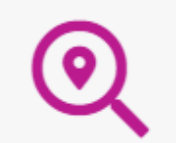

Abnahme Kunde

Leistungskatalog Ha...

. .

88 I

sehungen zowahl Ansicht Beziehungen

jekte

Projektakquisen

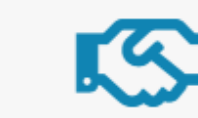

essen yowahi Ansicht Adressen

yowahi Ansicht Projekte

**kulation Auswahl** yowahi Ansicht Kalkulation

> stomizing-basisstruktur dal Ansicht, Customizing-basisstruktu

strolling-spaltennamen

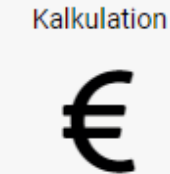

FiBu

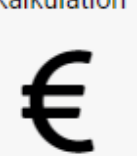

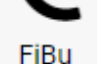

I diesen Bereich, um sie hochzuladen!

Arbeitspakete

Zu verkaufen

Kundenangebote

Batchserver

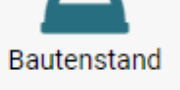

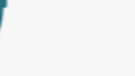

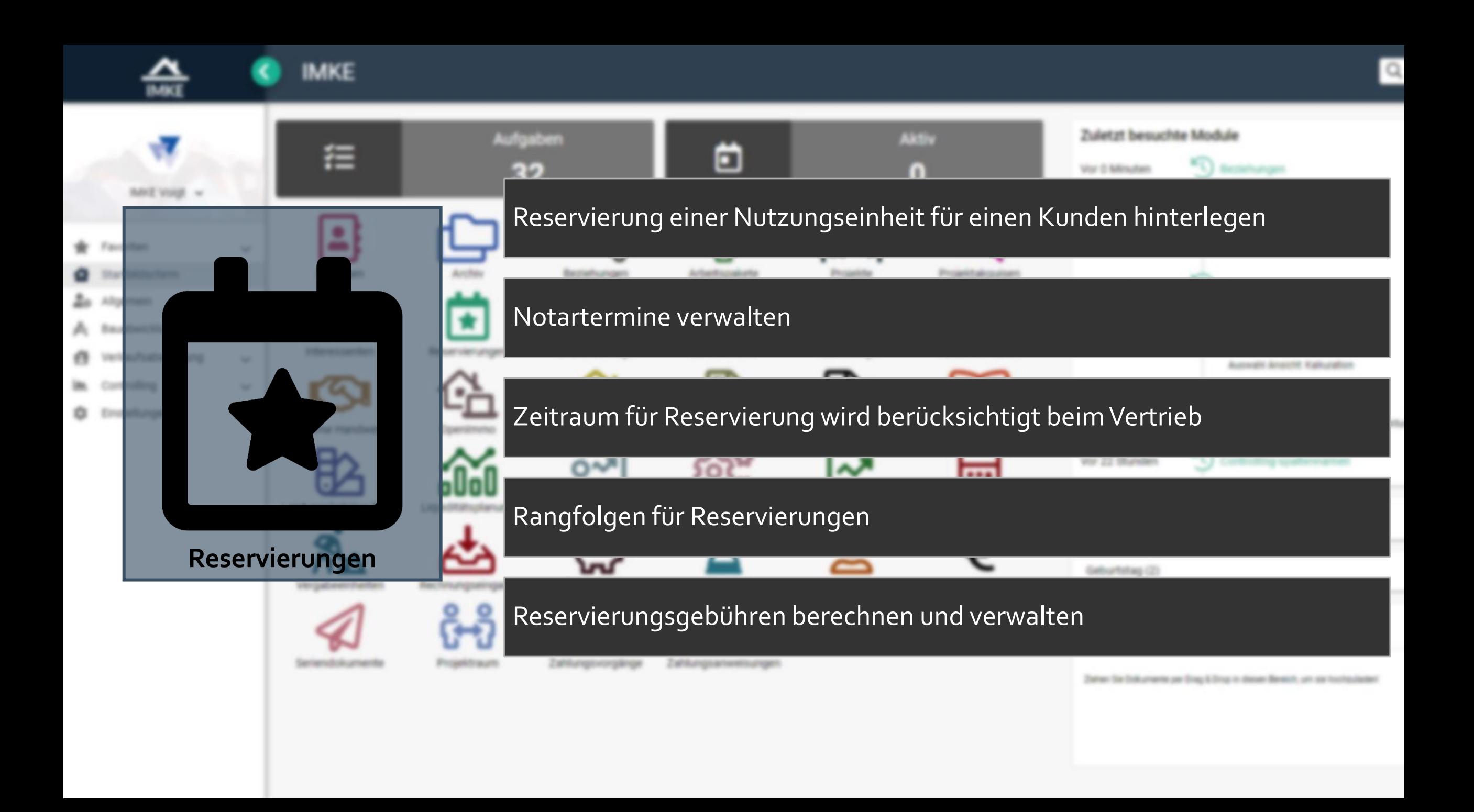

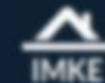

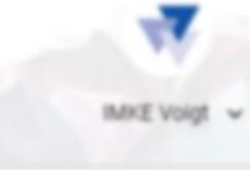

- **W** Favoriten
- Startbildschirm
- **20** Allgemein
- A Bauabwicklung
- Verkaufsabwicklung e.
- Controlling
- C Einstellungen

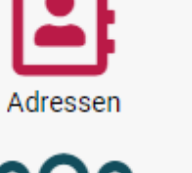

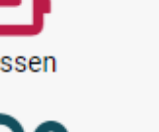

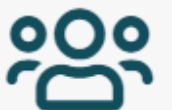

Interessenten

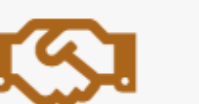

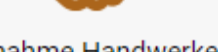

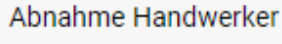

Vergabeeinheiten

Seriendokumente

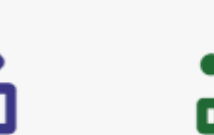

Leistungskatalog Teil... Liquiditätsplanung

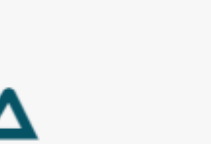

Rechnungseingang

Archiv

Reservierungen

OpenImmo

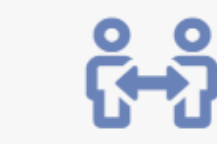

Projektraum

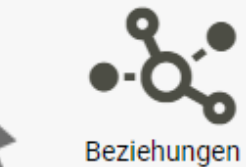

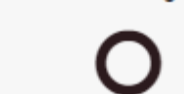

<u>ΔΙΛ</u> Makleraufträge

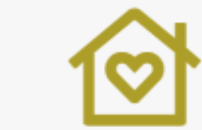

Sonderwünsche

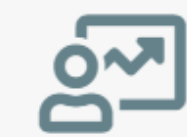

Dashboard

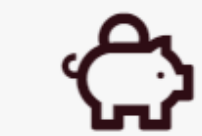

Rechnungsausgang

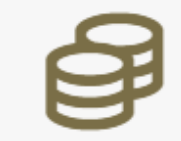

#### Zahlungsvorgänge

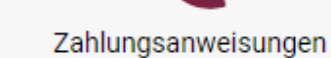

Bautenstand

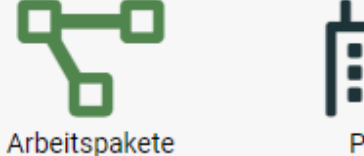

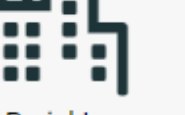

Projekte

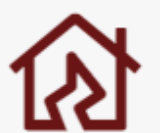

Baumängel

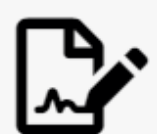

Kundenverträge

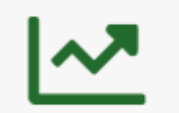

Controlling

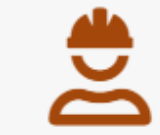

Bautagebuch

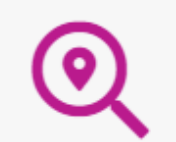

Abnahme Kunde

Leistungskatalog Ha...

ool

sehungen zowahl Ansicht Beziehungen

jekte

Projektakquisen

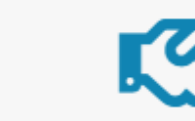

essen youghi Ansicht Adressen

yowahi Ansicht Projekte

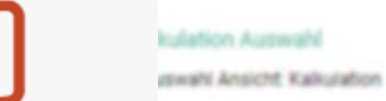

stomizing-basisstruktur dal Ansicht, Customizing-basisstruktu

strolling-spaltennamen

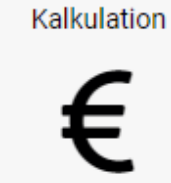

FiBu

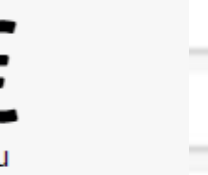

I diesen Bereich, um sie hochzuladen!

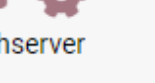

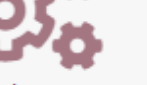

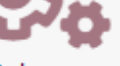

Zu verkaufen

Kundenangebote

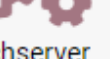

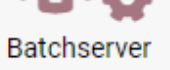

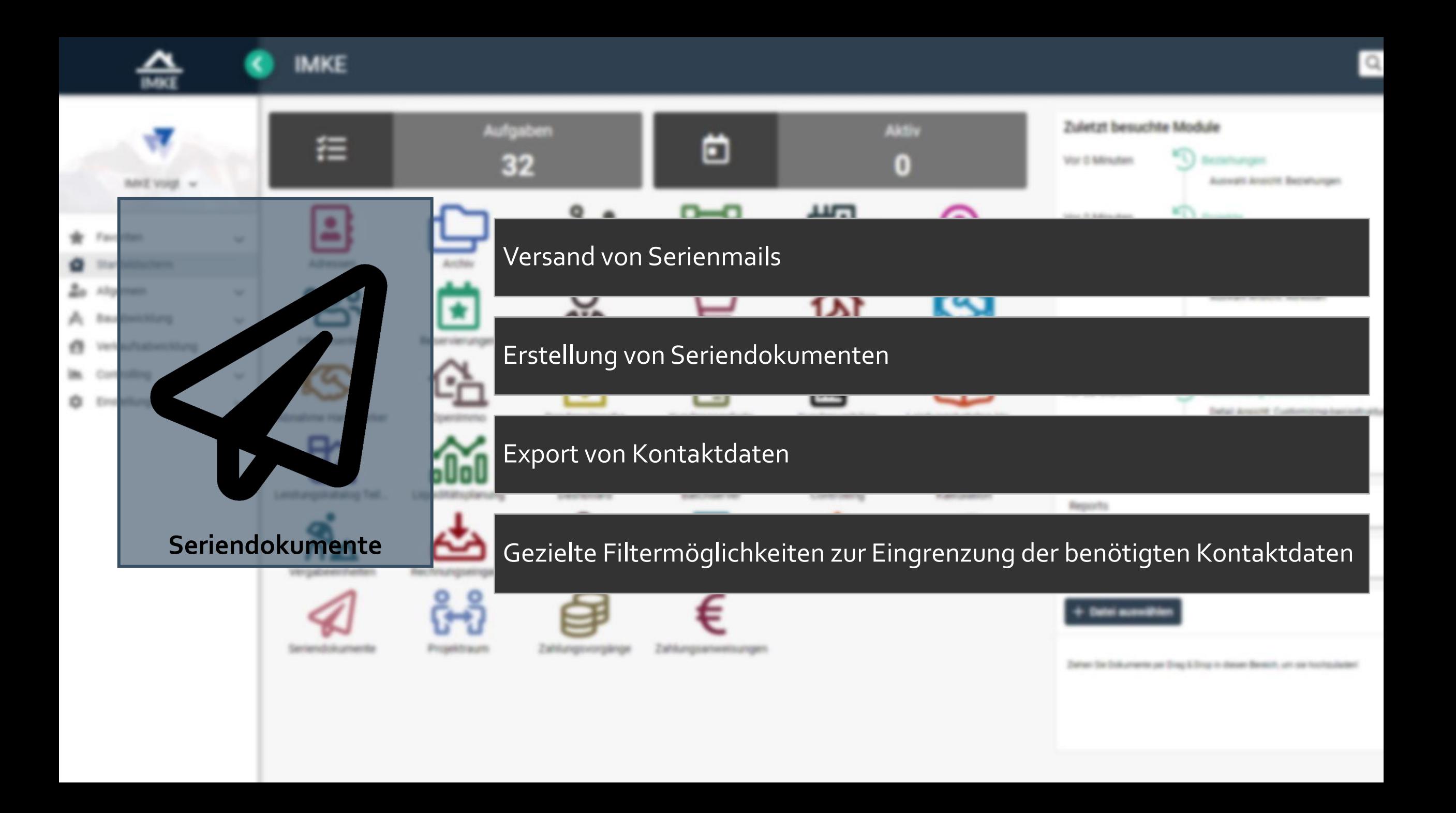

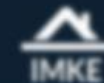

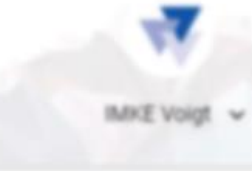

- **W** Favoriten
- Startbildschirm
- **20** Allgemein
- A Bauabwicklung
- Verkaufsabwicklung  $\sqrt{2}$
- Controlling
- C Einstellungen

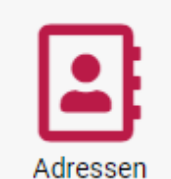

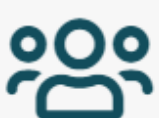

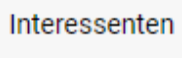

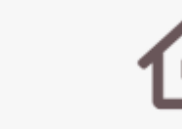

Archiv

Reservierungen

OpenImmo

Abnahme Handwerker

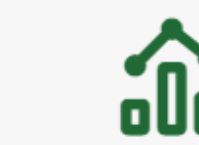

Leistungskatalog Teil... Liquiditätsplanung

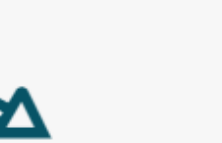

Rechnungseingang

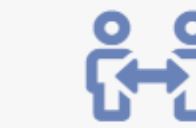

Seriendokumente

Vergabeeinheiten

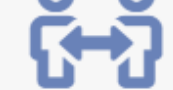

Projektraum

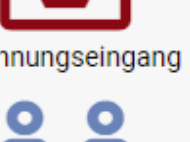

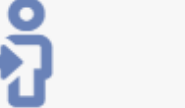

Zahlungsvorgänge

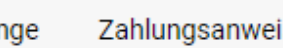

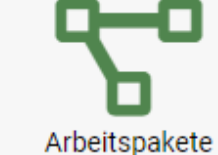

Zu verkaufen

Kundenangebote

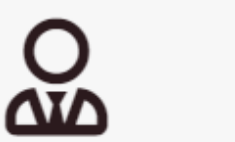

Makleraufträge

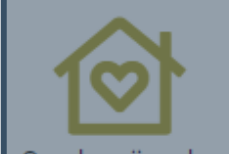

Beziehungen

Sonderwünsche

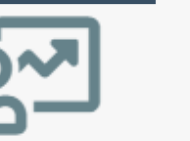

Dashboard

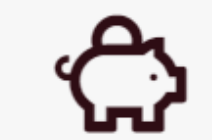

Rechnungsausgang

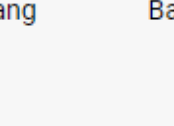

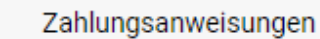

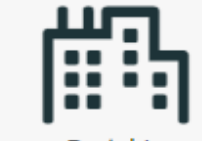

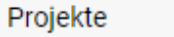

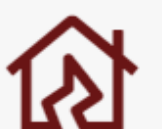

Baumängel

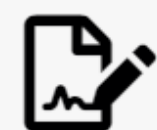

Kundenverträge

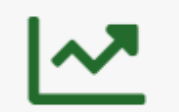

Controlling

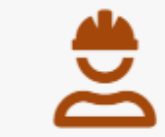

Bautagebuch

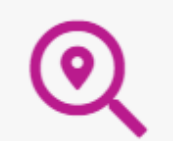

Abnahme Kunde

Leistungskatalog Ha...

. .

ool

sehungen

jekte

Projektakquisen

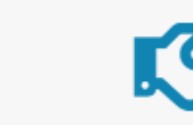

essen yowahi Ansicht Adressen

yowahi Ansicht Projekte

zowahl Ansicht Beziehungen

**kulation Auswahl** yowahi Ansicht Kalkulation

> stomizing-basisstruktur dal Ansicht, Customizing-basisstruktu

strolling-spaltennamen

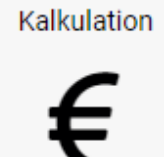

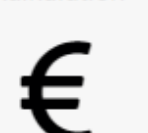

FiBu

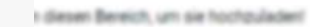

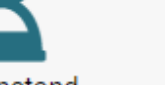

Bautenstand

Batchserver

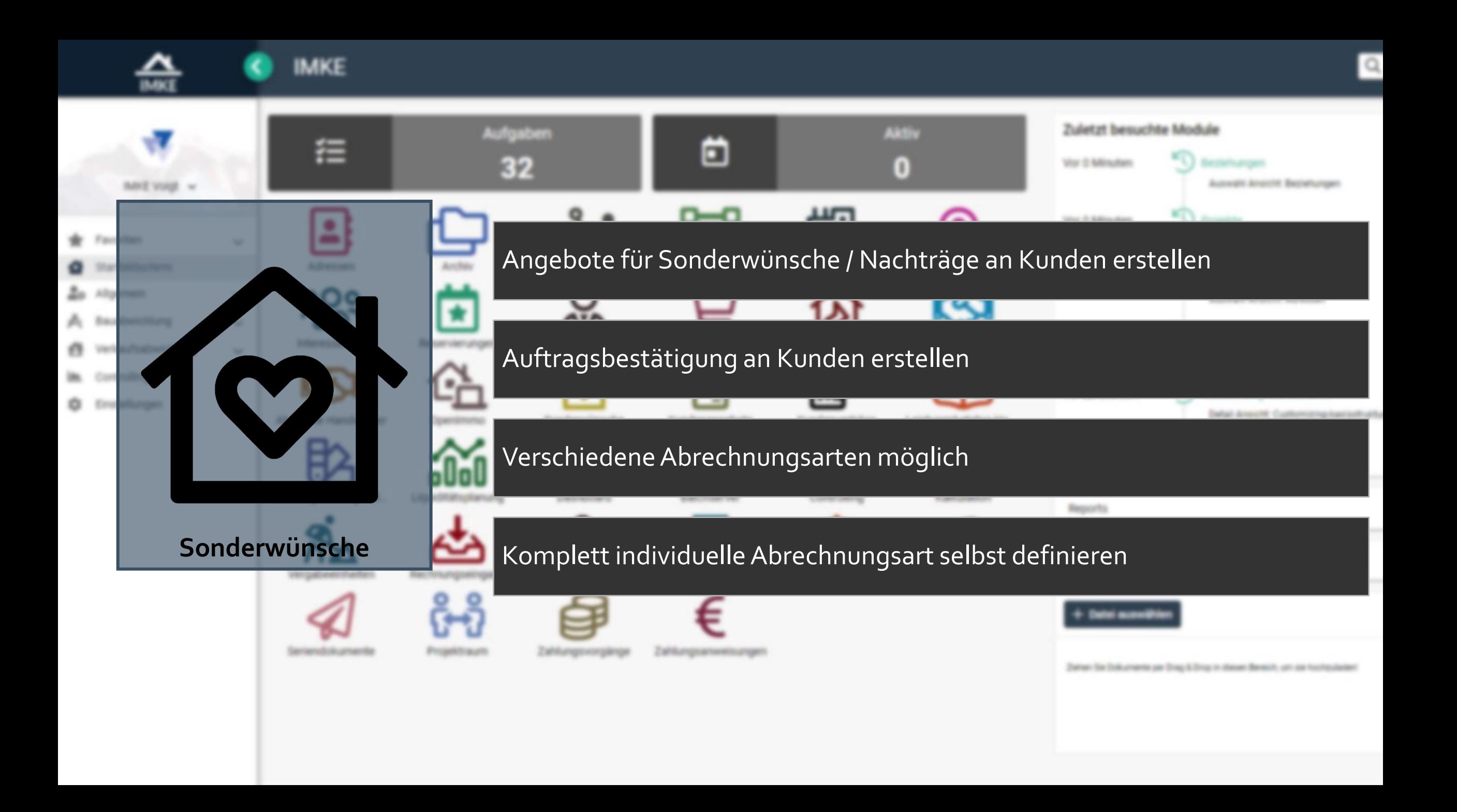

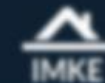

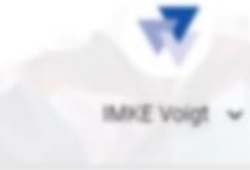

- **W** Favoriten
- Startbildschirm
- **20** Allgemein
- A Bauabwicklung
- Verkaufsabwicklung  $\sqrt{2}$
- Controlling
- C Einstellungen

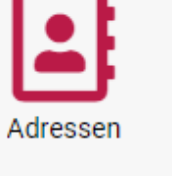

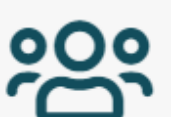

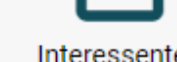

Interessenten

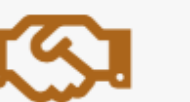

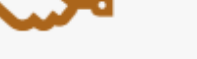

Abnahme Handwerker

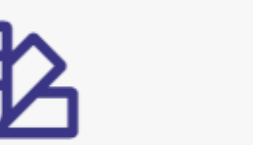

Liquiditätsplanung Leistungskatalog Teil...

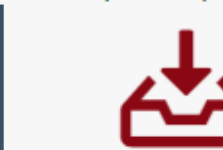

Rechnungseingang

Archiv

Reservierungen

OpenImmo

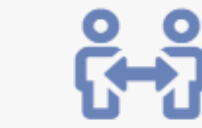

Seriendokumente

Vergabeeinheiten

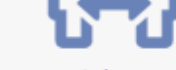

Projektraum

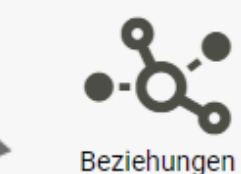

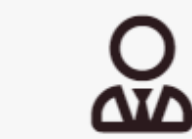

Makleraufträge

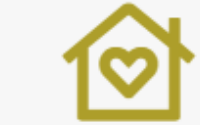

Sonderwünsche

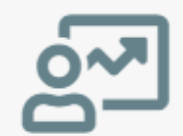

Dashboard

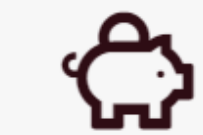

Rechnungsausgang

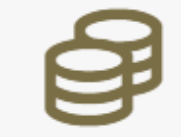

#### Zahlungsvorgänge

Zahlungsanweisungen

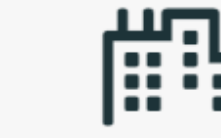

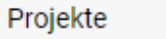

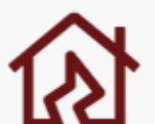

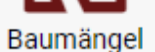

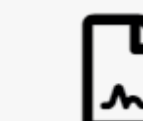

Kundenverträge

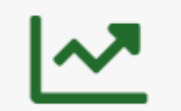

Controlling

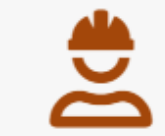

#### Bautagebuch

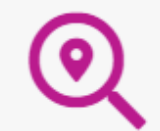

Projektakquisen

Abnahme Kunde

Leistungskatalog Ha...

. .

ool

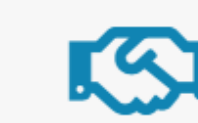

essen yowahi Ansicht Adressen

**kulation Auswahl** 

yowahi Ansicht Projekte

zowahl Ansicht Beziehungen

sehungen

jekte

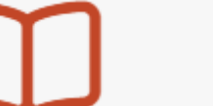

stomizing-basisstruktur

yowahi Ansicht Kalkulation

dal Ansicht, Customizing-basisstruktu

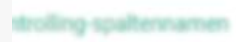

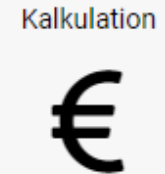

FiBu

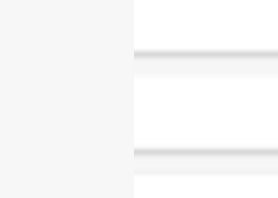

I diesen Bereich, um sie hochzuladen!

Arbeitspakete

Zu verkaufen

Kundenangebote

Batchserver

Bautenstand

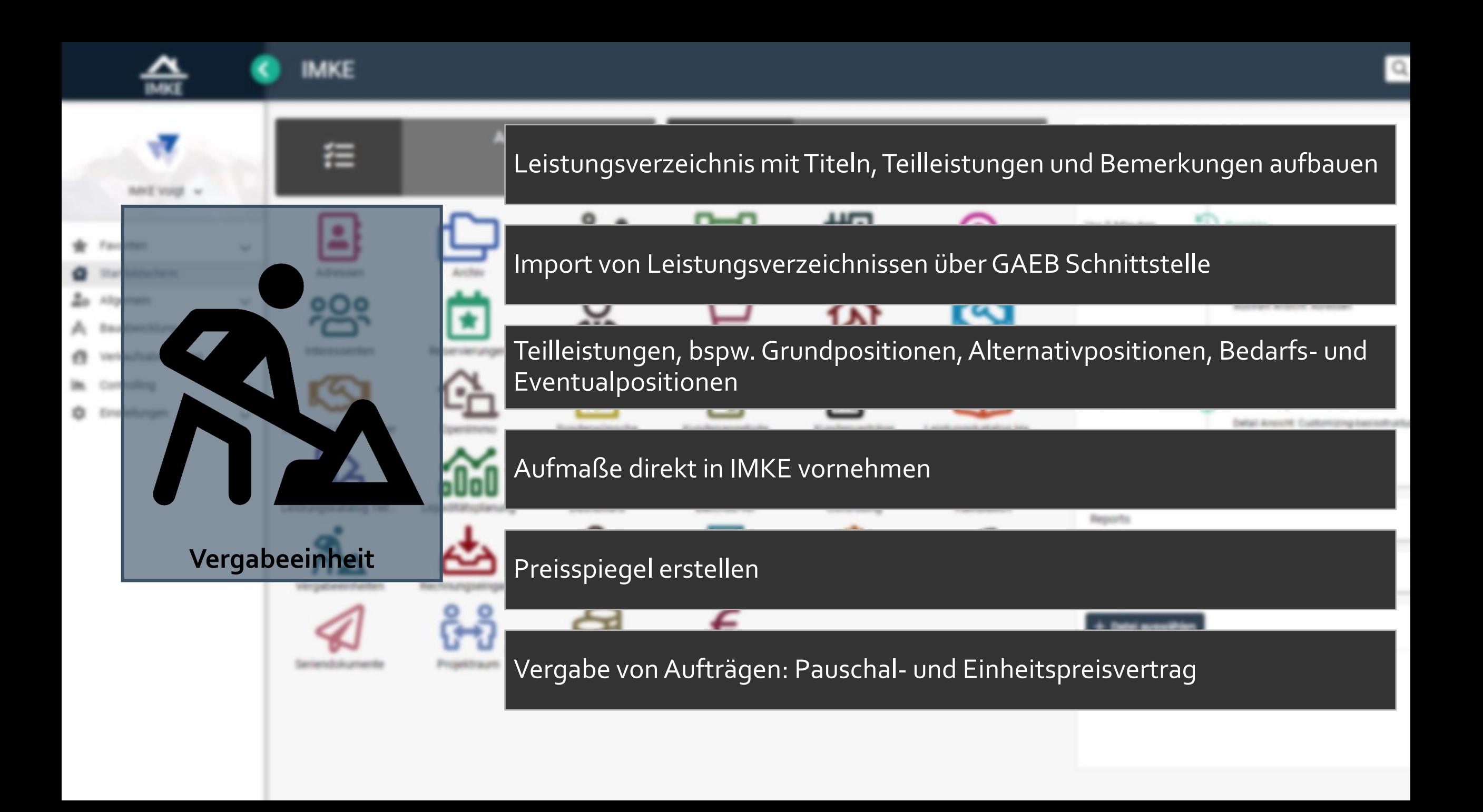

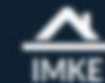

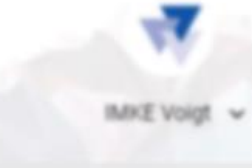

- **W** Favoriten
- Startbildschirm
- **20** Allgemein
- A Bauabwicklung
- Verkaufsabwicklung  $\sqrt{2}$
- Controlling
- C Einstellungen

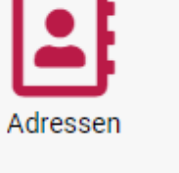

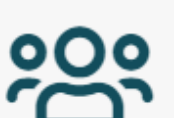

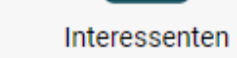

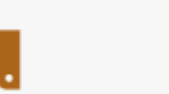

Abnahme Handwerker

Vergabeeinheiten

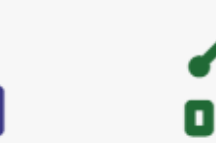

Leistungskatalog Teil... Liquiditätsplanung

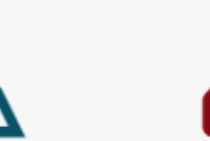

Rechnungseingang

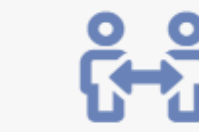

Seriendokumente

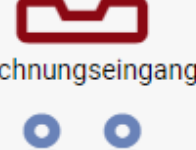

Archiv

Reservierungen

OpenImmo

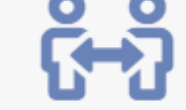

Projektraum

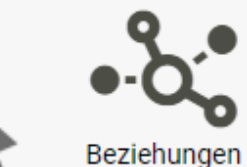

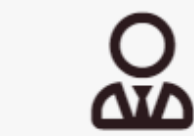

Makleraufträge

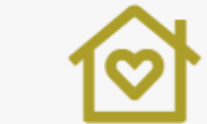

Sonderwünsche

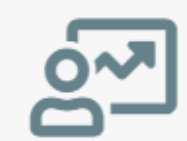

Dashboard

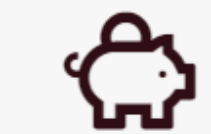

Rechnungsausgang

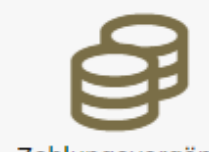

Zahlungsvorgänge

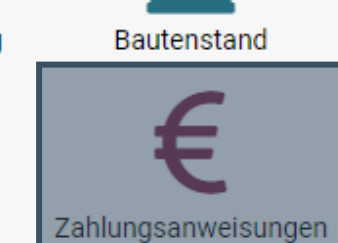

Batchserver

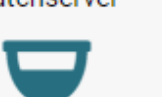

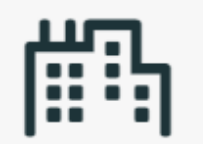

Projekte

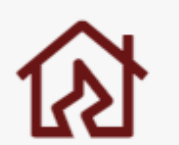

Baumängel

Kundenverträge

Controlling

Bautagebuch

Projektakquisen

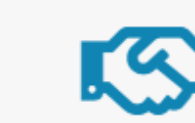

essen yowahi Ansicht Adressen

yowahi Ansicht Projekte

zowahl Ansicht Beziehungen

sehungen

jekte

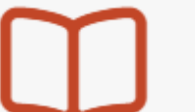

Abnahme Kunde

Leistungskatalog Ha...

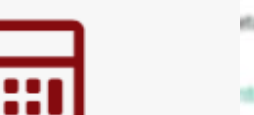

Kalkulation

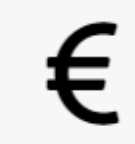

FiBu

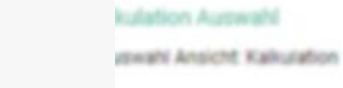

stomizing-basisstruktur dal Ansicht, Customizing-basisstruktu

strolling-spaltennamen

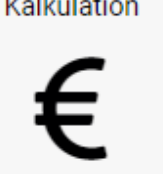

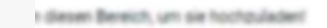

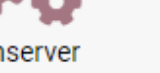

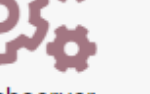

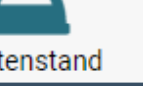

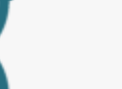

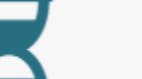

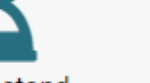

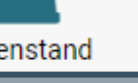

Arbeitspakete

Zu verkaufen

Kundenangebote
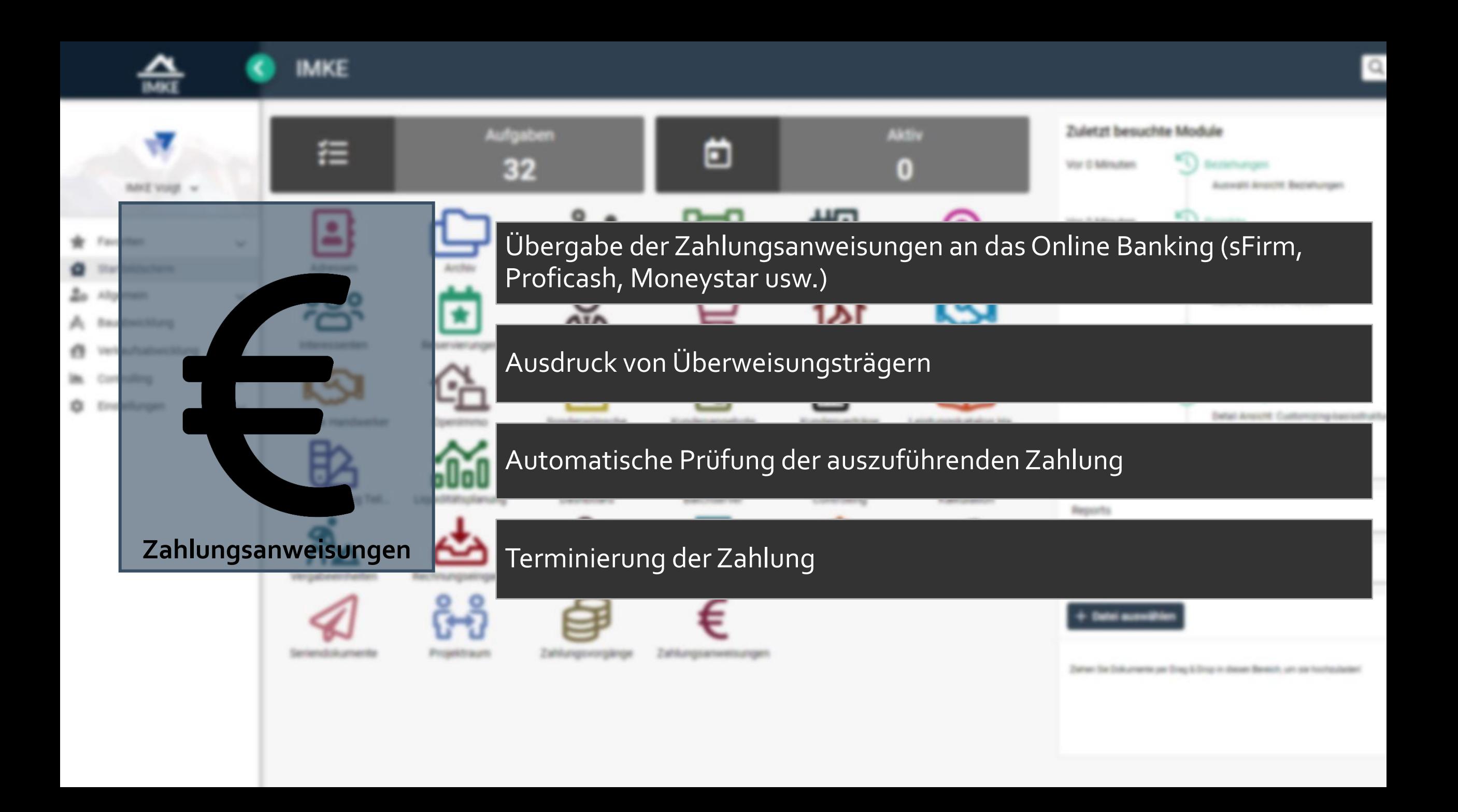

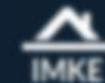

## **IMKE**

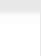

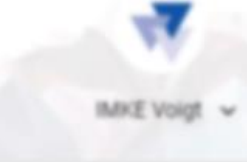

- **W** Favoriten
- Startbildschirm
- **20** Allgemein
- A Bauabwicklung
- Verkaufsabwicklung  $\sqrt{2}$
- Controlling C Einstellungen

Adressen

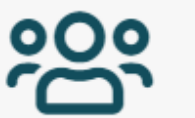

Interessenten

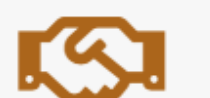

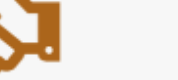

Abnahme Handwerker

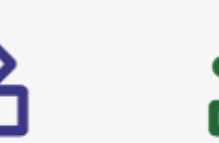

Leistungskatalog Teil...

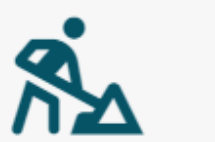

Vergabeeinheiten

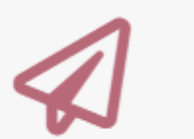

Seriendokumente

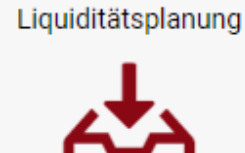

Rechnungseingang

Archiv

Reservierungen

OpenImmo

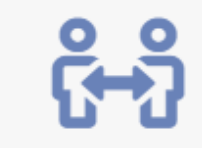

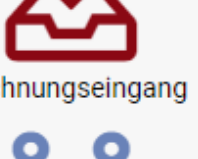

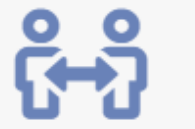

Projektraum

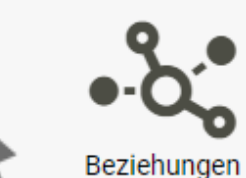

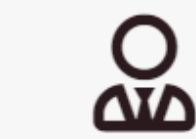

Makleraufträge

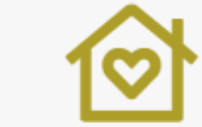

Sonderwünsche

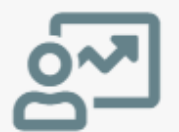

Dashboard

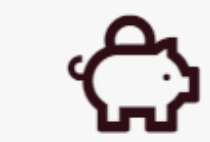

Rechnungsausgang

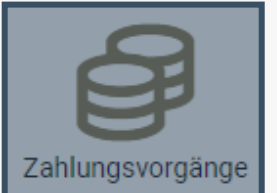

Batchserver

Arbeitspakete

Zu verkaufen

Kundenangebote

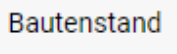

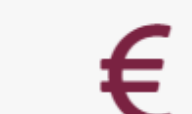

Zahlungsanweisungen

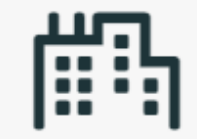

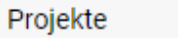

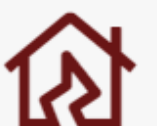

Baumängel

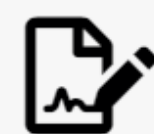

Kundenverträge

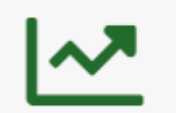

Controlling

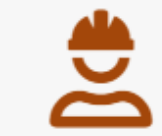

Bautagebuch

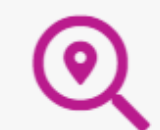

Projektakquisen

Abnahme Kunde

Leistungskatalog Ha...

. .

ool

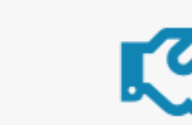

essen yowahi Ansicht Adressen

yowahi Ansicht Projekte

zowahl Ansicht Beziehungen

**kulation Auswahl** yowahi Ansicht Kalkulation

sehungen

jekte

stomizing-basisstruktur dal Ansicht, Customizing-basisstruktu

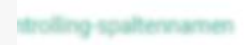

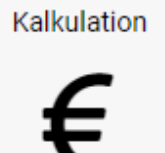

FiBu

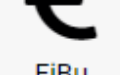

I diesen Bereich, um sie hochzuladen!

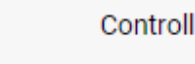

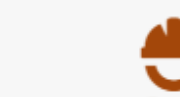

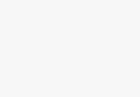

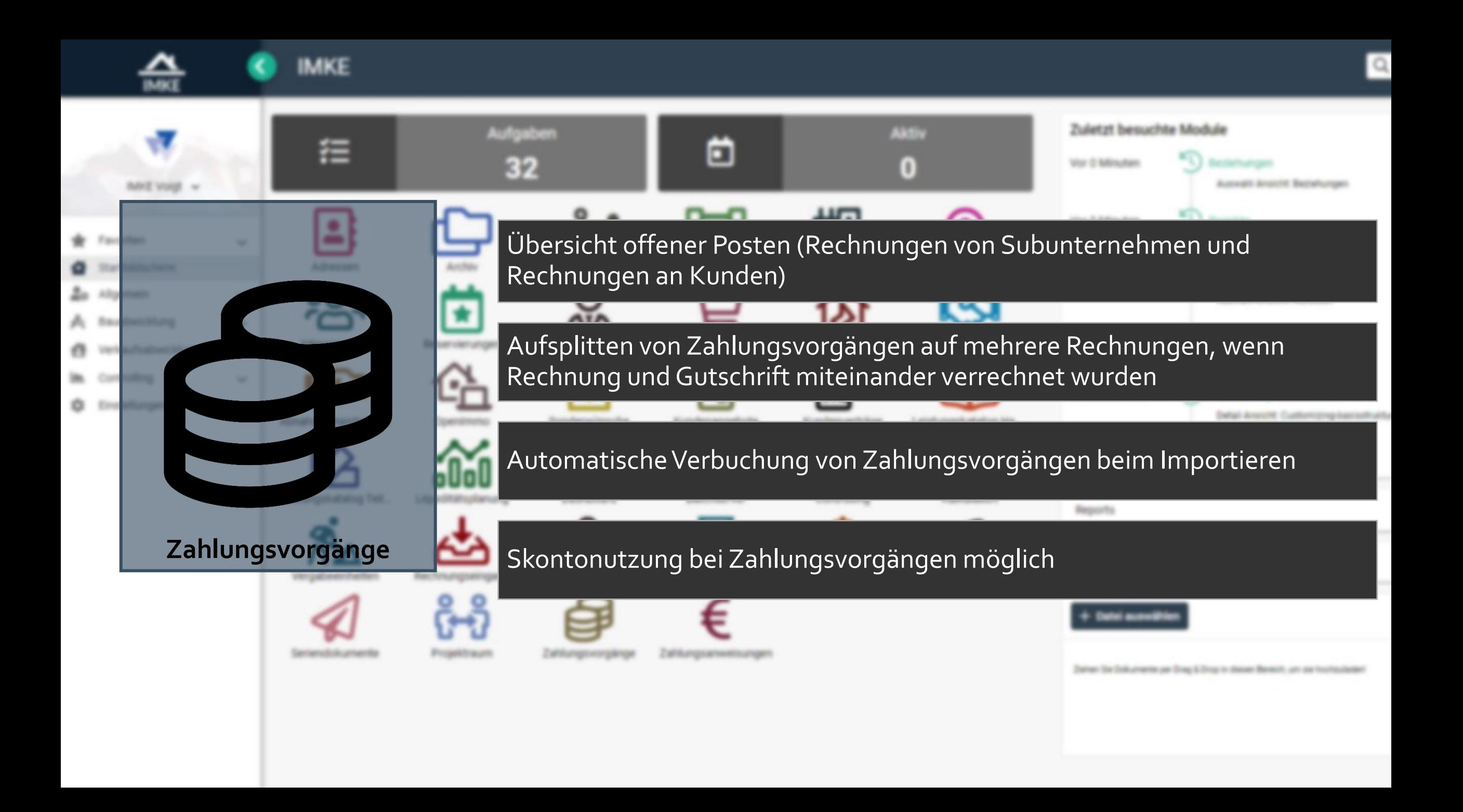

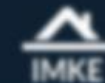

## **IMKE**

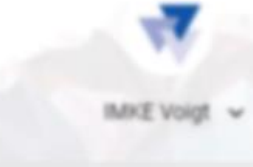

- **W** Favoriten
- Startbildschirm
- **20** Allgemein
- A Bauabwicklung
- Verkaufsabwicklung e.
- Controlling
- C Einstellungen

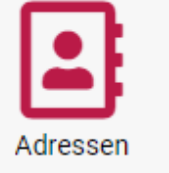

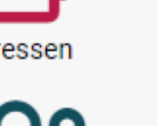

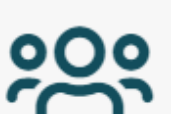

Interessenten

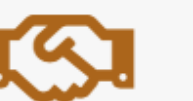

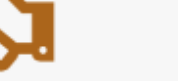

Abnahme Handwerker

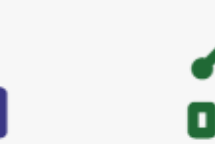

Leistungskatalog Teil... Liquiditätsplanung

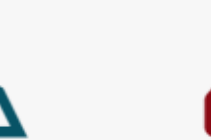

Rechnungseingang

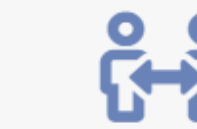

Seriendokumente

Vergabeeinheiten

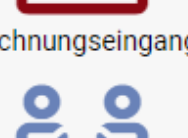

Archiv

Reservierungen

OpenImmo

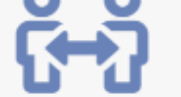

Projektraum

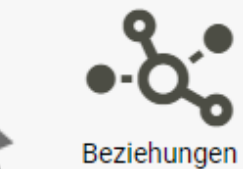

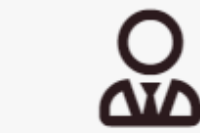

Makleraufträge

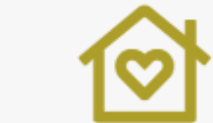

Sonderwünsche

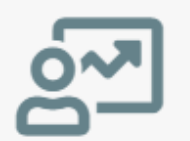

Dashboard

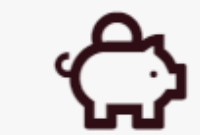

Rechnungsausgang

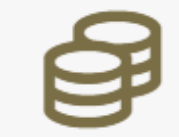

Zahlungsvorgänge

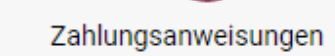

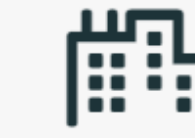

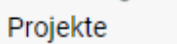

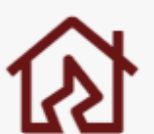

Baumängel

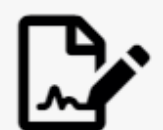

Kundenverträge

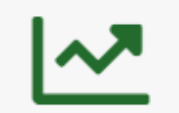

Controlling

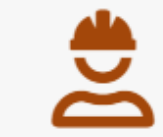

Bautagebuch

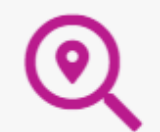

Projektakquisen

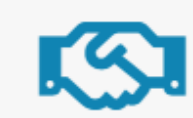

Abnahme Kunde

Leistungskatalog Ha...

. .

ool

essen yowahi Ansicht Adressen

yowahi Ansicht Projekte

zowahl Ansicht Beziehungen

sehungen

jekte

**kulation Auswahl** yowahi Ansicht Kalkulation

stomizing-basisstruktur dal Ansicht, Customizing-basisstruktu

strolling-spaltennamen

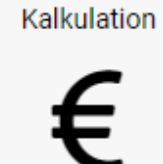

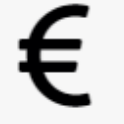

FiBu

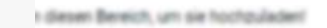

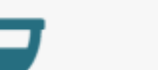

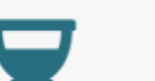

Arbeitspakete

Zu verkaufen

9

Kundenangebote

Batchserver

Bautenstand

œ

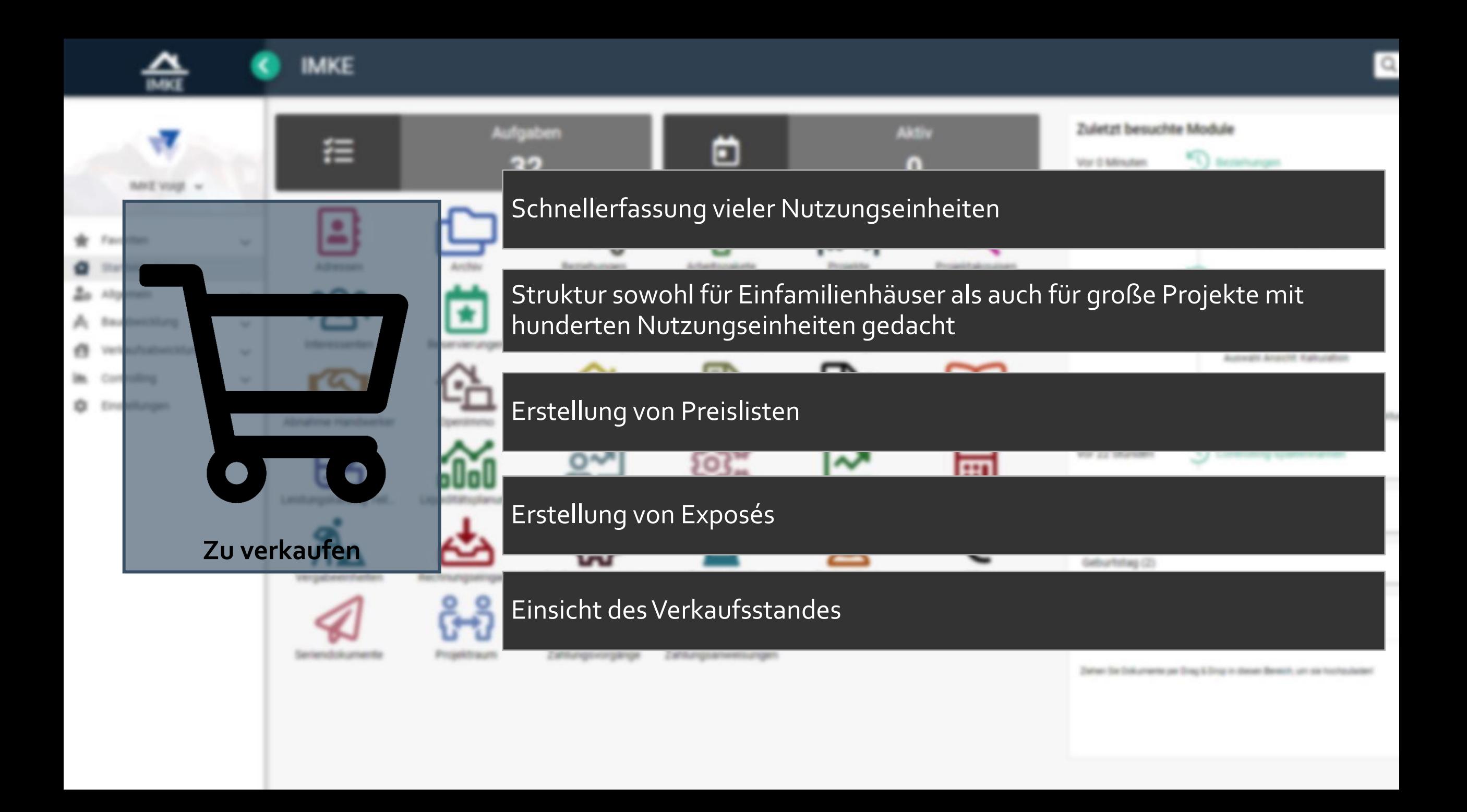

Nähere Informationen erhalten Sie unter

Telefon +49 7062 9155 100 E-Mail: info@bautraeger-software.de www.bautraeger-software.de

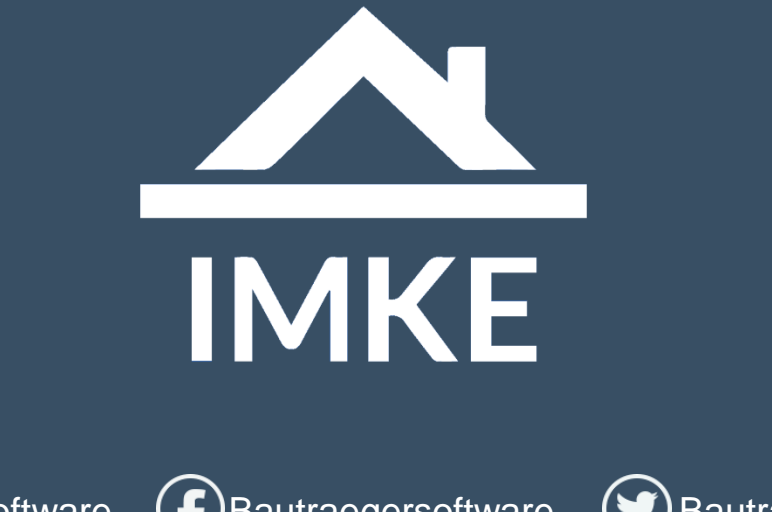

voigtsoftware ( F)Bautraegersoftware ( S)Bautraegersoftware

(in) Voigt Software und Beratung AG (V) Voigt Software und Beratung AG

Voigt Software und Beratung AG I 74360 Ilsfeld I Deutschland